## الجمهوريةالجزائريةالديمقراطيةالشعبية

REPUBLIQUE ALGERIENNE DEMOCRATIQUE ET POPULAIRE

وزارة التعليم العالي والبحث العلمي

MINISTERE DE L'ENSEIGNEMENT SUPERIEUR ET DE LA RECHERCHE SCIENTIFIQUE

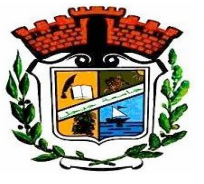

UNIVERSITE MOHAMED SEDDIK BENYAHIA JIJEL

Faculté des sciences et de la technologie

Département d'Électronique

## **MEMOIRE DE MASTER**

**DOMAINE: Sciences et Technologies** 

**FILIERE: Télécommunications** 

**SPECIALITE : Systems Télécommunications** 

## **Thème**

Localisation et estimation de la profondeur et de la largeur d'un

câble souterrain par radar GPR et réseaux de neurones convolutifs.

Présenté Par : Oussama BENREDJEM **Mohamed Réda ROULA**  Encadré Par: MmeCh.ALIOUA  $M<sup>r</sup>$ M.GRIMES

Date de soutenance : 26/06/2023

Promotion: 2022/2023

Remerciements

*Avant tout, nous tenons tout particulièrement à remercier Allah le tout puissant qui nous a données la force d'atteindre notre but et d'accomplir ce travail. Nous remercions infiniment nos encadrants*

*Mme. Ch. ALIOUA et Mr. M.GRIMES pour ces conseils* 

*précieux ainsi que pour la confiance et l'aide que nous a* 

*accordées pour mener à bien ce travail.*

*Également, grands mercis à Mr. N. KEMACHE qui nous a bien* 

*aidées et guidées lors de la réalisation de ce travail.* 

*Nous remercions également tous les membres du jury pour l'intérêt qu'ils ont porté à nos travaux.*

*Nos remerciements aussi à l'ensemble de nos aimables enseignants pour tout ce qu'ils ont fait pour nous, le long de notre parcourt à l'université.*

*Je Dédie ce travail*

### *A*

*Mes chers parents, (* امھمحر الله*(*

*Merci pour tout. Vous êtes mes piliers et ma force dans la vie.*

*Dédicace A mes chers frères et sœurs.*

*A Toute la famille.*

*s A Tous mes amis.*

*Avec tout amour et gratitude.*

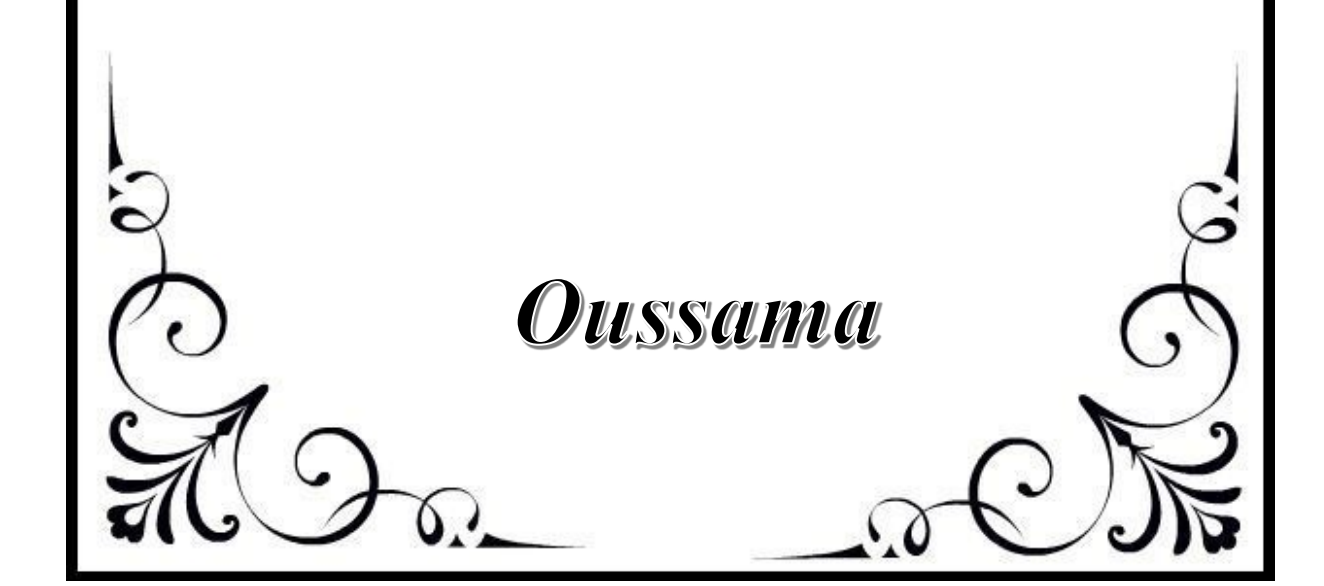

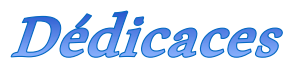

*Je Dédie ce travail*

#### *A*

*Mes chers parents,*

*Merci pour tout. Vous êtes mes piliers et ma force dans la vie.*

*A ma chère sœur.*

*A Toute la famille.*

*A Tous mes amis.*

*Avec tout mon amour et ma gratitude.*

**Mohamed Reda** 

## Table des matières

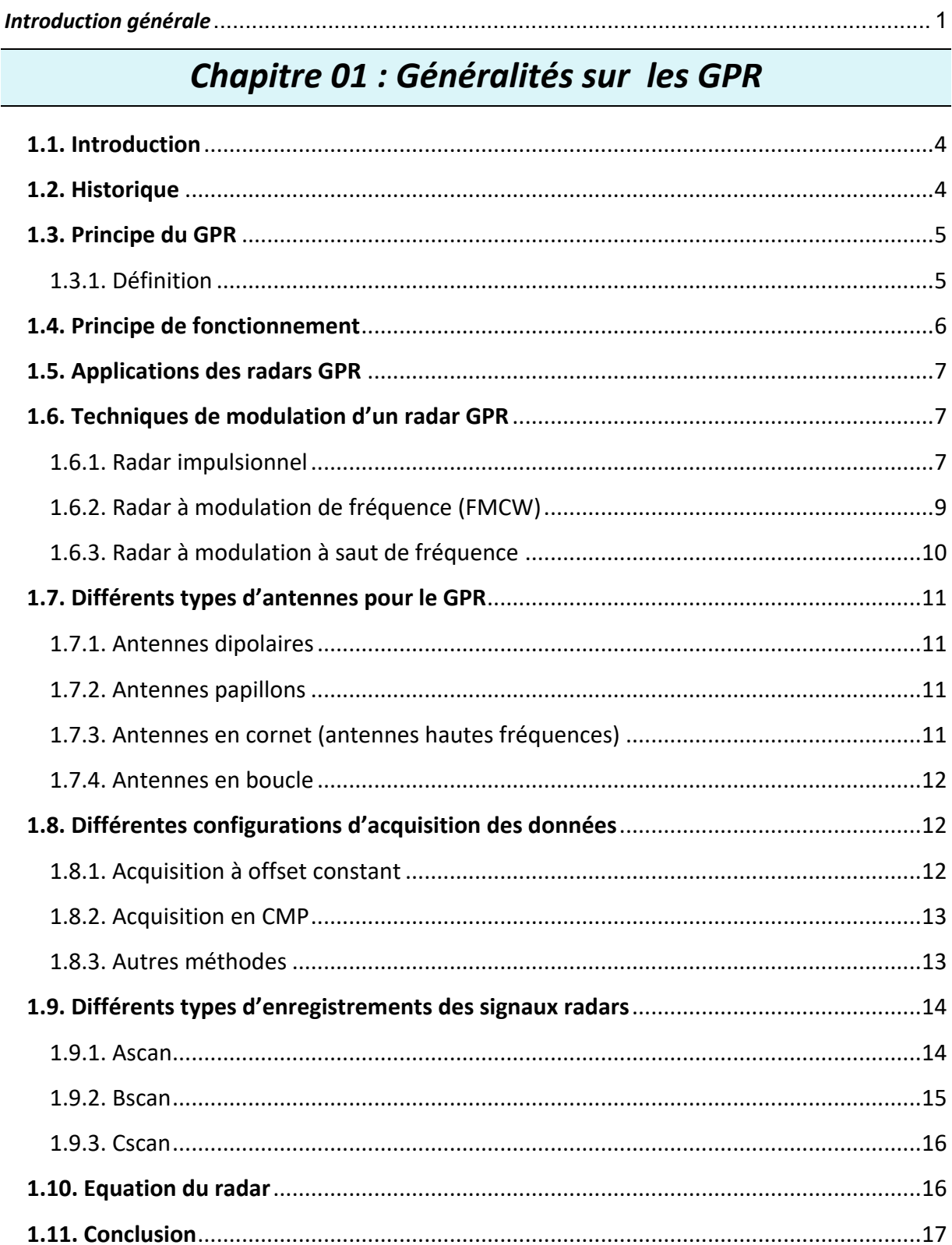

## Chapitre 02 : Présentation du logiciel GPRMAX

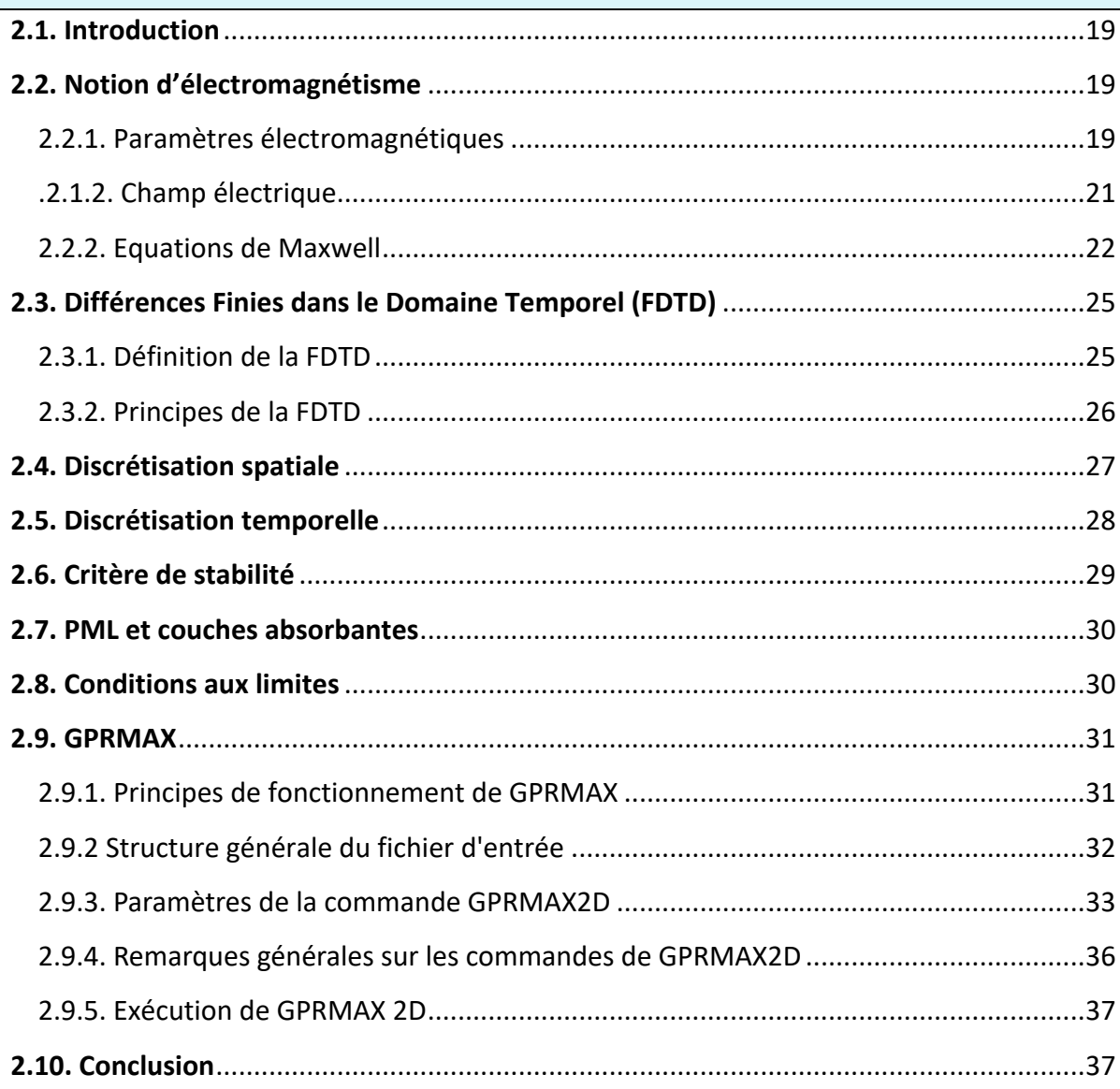

## Chapitre 03 : Les réseaux de neurones artificiels

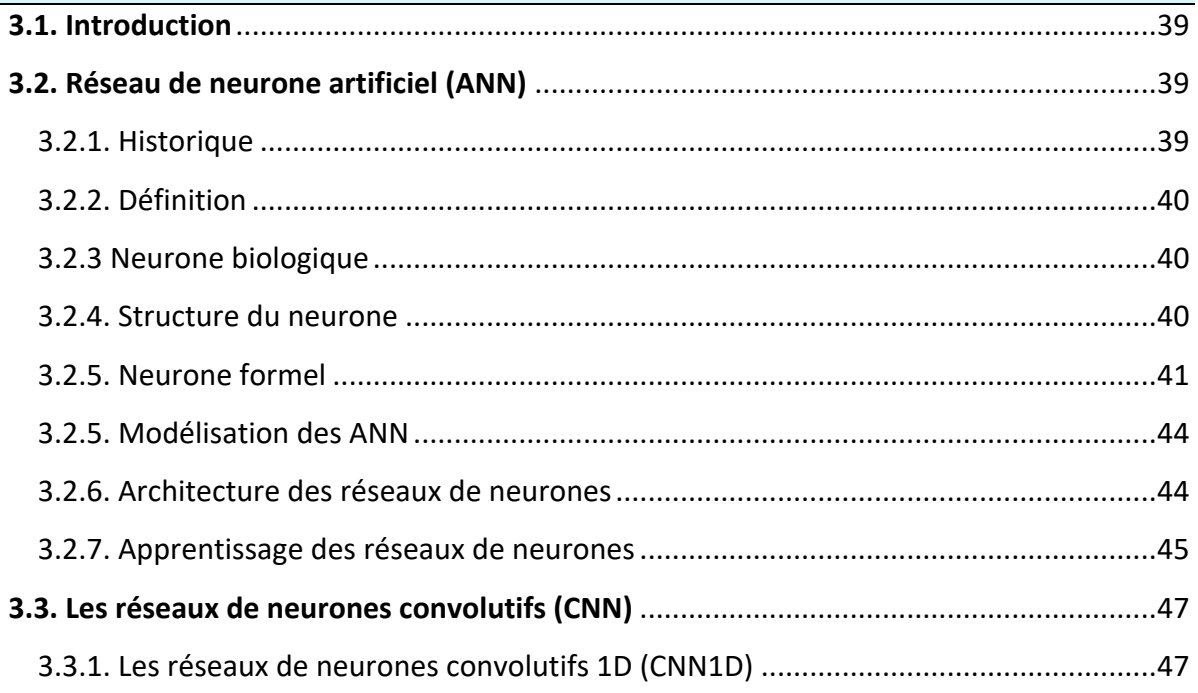

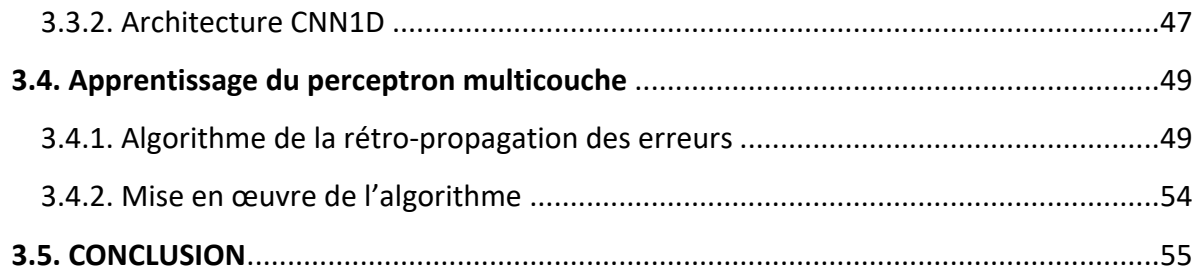

## Chapitre 04 : Résultats et discussions

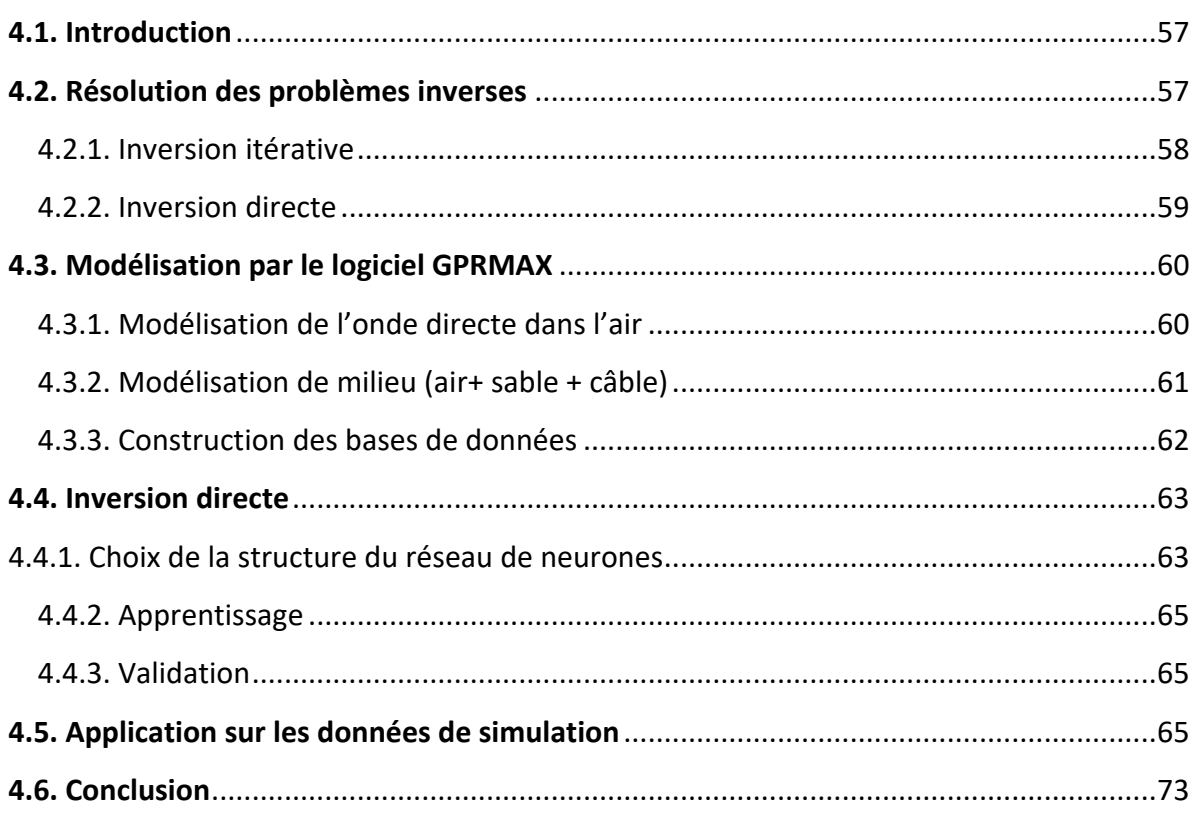

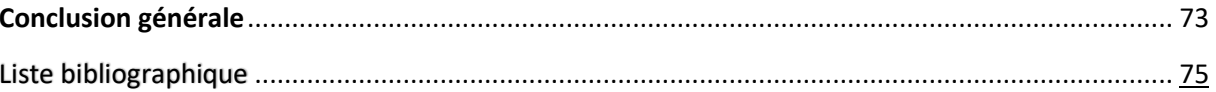

## Liste des tableaux

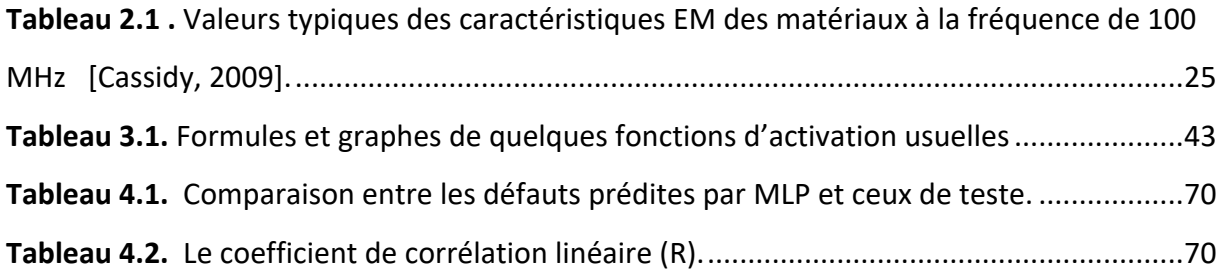

## Liste des figures

#### CHAPITRE01

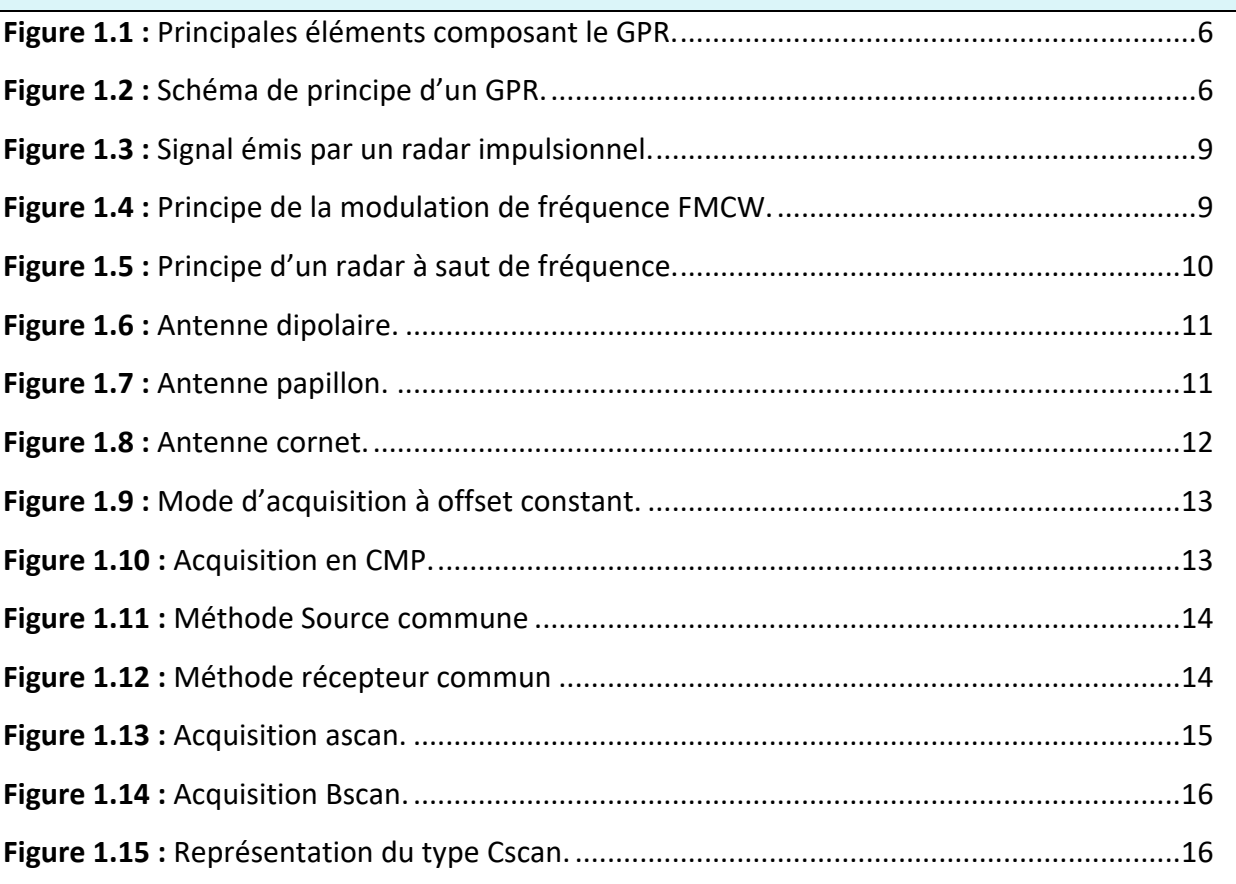

#### **CHAPITRE02**

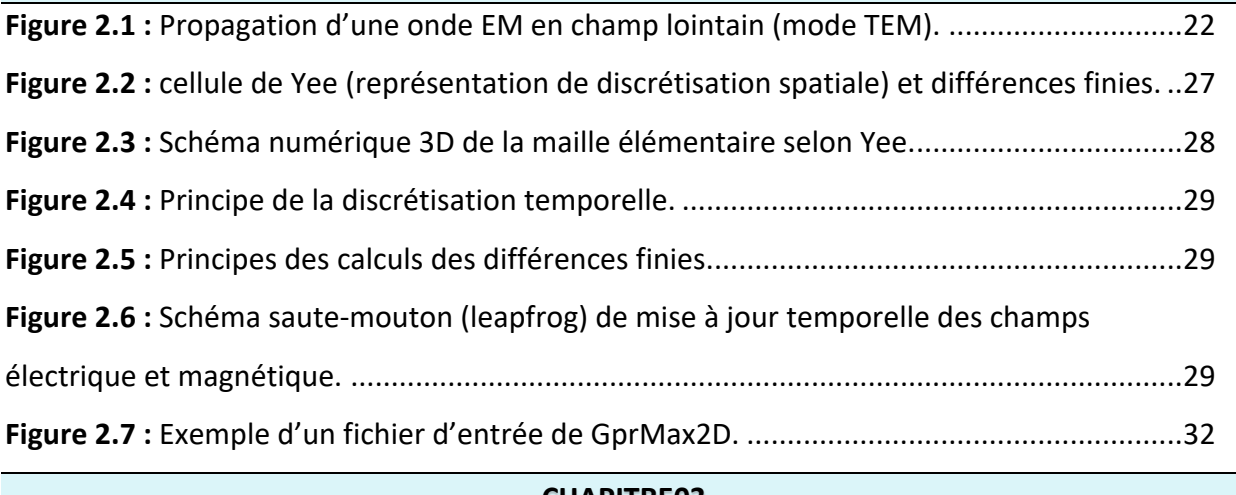

#### **CHAPITRE03**

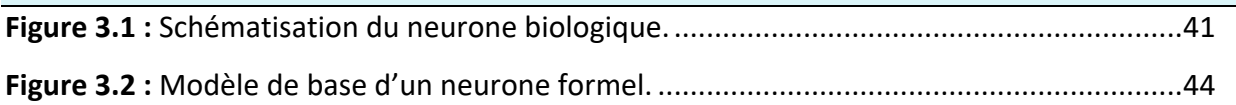

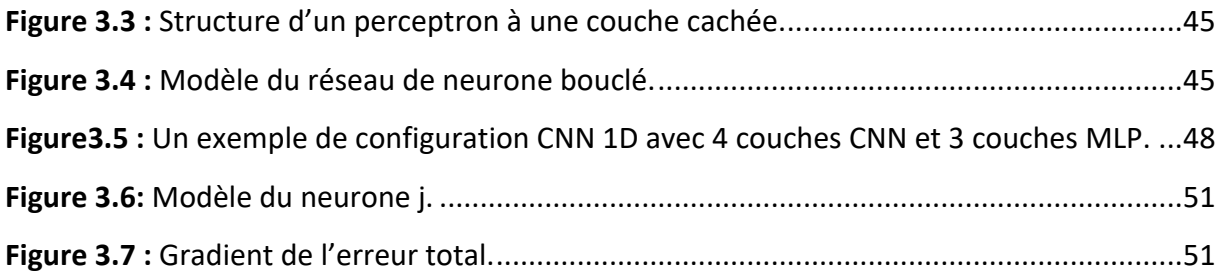

#### **CHAPITRE04**

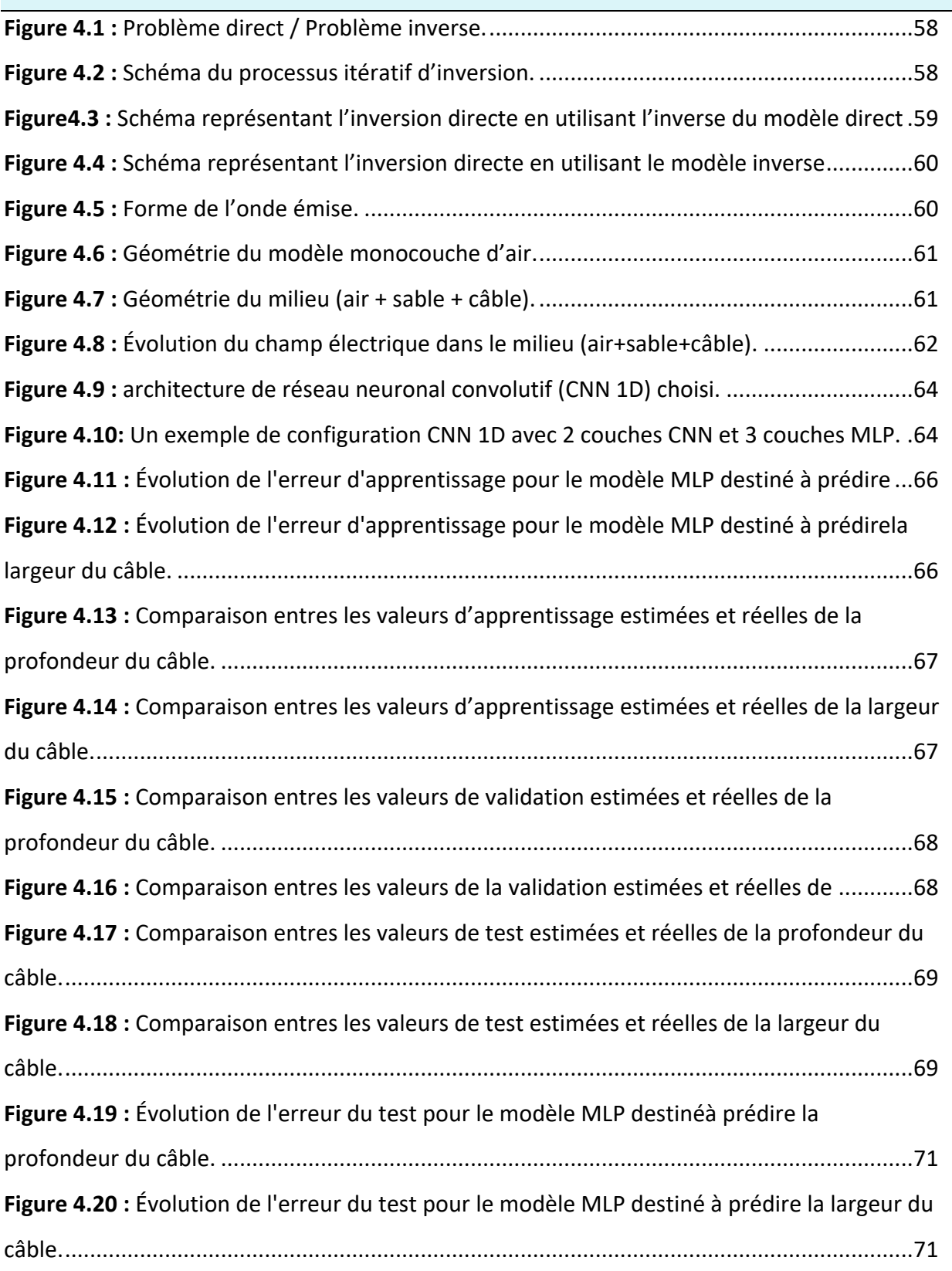

## Liste des acronymes

**ANN:** Artificial Neural Network.

**CNN :** Convolutional Neural Network.

**EM :** Electromagnétique.

**FDTD :** Finite Difference Time Domain.

**FMCW :** Frequency Modulated Continuous Wave.

**GPR :** Ground Penetrating Radar.

**IA :** Inteligence Artificielle.

**MLP :** Multi Layer Perceptron

**MSE :** Mean Squar Error

.

**RADAR :** Radio Detection and Ranging.

**RNA:** Réseaux de Neurones Artificiels.

## *Introduction générale*

<span id="page-14-0"></span>Le radar à pénétration de sol appelé communément le GPR (Ground Penetrating Radar, en anglais) est apparu au début du 20ème siècle. C'est un dispositif non destructif permettant de réaliser des images des sols et sous-sols. La première utilisation de ce système est daté de 1910 pour la localisation de cibles enfouies. Dans les années 70, le radar de sol a connu un essor fulgurant dans le domaine militaire surtout pour la détection de mines anti-personnel.

De nos jours, on trouve plusieurs fabricants des systèmes radar GPR optimisés selon l'application. Les principales améliorations qu'on peut noter sur ces systèmes portent en particulier sur les poids et les accessoires (chariot, logiciel de visualisation,…). Toutefois, les performances de ces systèmes restent limitées par les conditions d'utilisation. En effet, ces performances sont principalement régies par le milieu sondé et parfois elles deviennent inefficaces dans des matériaux absorbants d'énergie, comme l'argile humide. Cette limite physique est souvent difficilement contournable dans bien des systèmes radars GPR actuels.

Aujourd'hui, avec les avancées technologiques remarquables, les radars GPR se retrouvent dans plusieurs applications dans le domaine des sciences de l'ingénieur. Ainsi le repérage des câbles enfouis ou de fissures dans les tunnels, la fouille des sites archéologiques. L'objectif de ce travail de master était de développer un modèle intelligent d'inversion directe (Modèle comportemental paramétrique) construit au moyen de bases de données obtenues par simulations numériques. Ce modèle va être utilisé pour la caractérisation des paramètres d'un câble souterrain.

Pour bien présenter ce travail de fin d'études, nous l'avons organisé autour de quatre principaux chapitres.

- Dans le premier chapitre, Les différents éléments constituant un radar GPR ainsi que les différents modes d'acquisition seront exposés.
- Le deuxième chapitre nous présenterons les lois fondamentales de l'électromagnétisme ainsi que les propriétés caractérisant un sol seront présentées brièvement. le logiciel GPRMAX que nous utiliserons pour les simulations. Ce logiciel

est un code de calcul scientifique basé sur la méthode des différences finies dans le domaine temporel FDTD (Finite Difference Time Domain).

- Le troisième chapitre va faire l'objet d'un rappel des notions fondamentales des réseaux neurones artificiels (RNA) et leurs propriétés. Nous rappelons aussi les réseaux statiques notamment Les réseaux de neurones convolutifs (CNN) ainsi que leurs architectures. De plus, une présentation de l'algorithme d'apprentissage et mise en oeuvre du réseau (MLP).
- Le quatrième chapitre. va être consacrée à la présentation et l'interprétation des résultats de simulation du GprMax2D pour différent cas. Ensuite, on va utiliser une procédure d'inversion directe basée sur le modèle CNN. Ceci, pour le repérage des câbles enfouis et l'estimation des paramètres (profondeur et largeur) de câbles enfouis à partir des bases de données obtenues par la méthode directe. Les résultats obtenus ainsi que leurs interprétations vont être présentés en détails.

Enfin, ce mémoire va être terminé par une conclusion générale qui englobera l'ensemble des travaux effectués.

# **CHAPITRE 01:**

Généralités sur les GPR

## *Chapitre 01 : Généralités sur les GPR*

#### <span id="page-17-0"></span>**1.1. Introduction**

Le GPR (Ground Penetrating Radar) est une méthode géophysique qui utilise des ondes radar pour imager le sous-sol. Cette technique non destructive utilise des ondes électromagnétiques dans la gamme des micro-ondes pour détecter les changements dans les propriétés électriques du sol et des structures souterraines. Le GPR est largement utilisé dans les applications telles que l'ingénierie géotechnique, l'archéologie, la détection de mines terrestres et la cartographie des réseaux de services publics.

#### <span id="page-17-1"></span>**1.2. Historique**

Depuis le début du XXème siècle, les scientifiques se sont intéressés à la détection d'objets enfouis dans le sol par des méthodes non destructives. Dont l'idée de voir clairement la composition d'un sol et les objets qui pourraient y être enfouis, de nombreux chercheurs ont étudié différentes méthodes d'exploration du sous-sol [1-2].

Ainsi, en 1910, les chercheurs allemands Leimbach et Löwy [3] sont les premiers à décrire une méthode électromagnétique capable de localiser des cibles enterrées. Cette technique consiste à enterrer deux antennes dipolaires, l'une est utilisée en émission et l'autre en réception, à proximité de puits de forage et de comparer l'amplitude des signaux reçus. Ainsi, une image approximative du site d'inspection peut être formée : les puits ayant une plus forte conductivité que le milieu environnant, ils absorbent préférentiellement les radiations. Les auteurs ont également décrit une méthode permettant de détecter une réflexion du signal due à une interface du sous-sol (comme de l'eau souterraine ou une couche de minéraux) à l'aide d'antennes posées en surface.

En 1926, Hulsenbeck [3] est le premier à utiliser la méthode impulsionnelle pour déterminer la structure d'un objet enfoui. Il a mis en évidence le fait que les variations diélectriques d'un sol peuvent avoir une influence sur les échos radars. La méthode impulsionnelle a un avantage par rapport à des méthodes sismiques car la réalisation de sources directionnelles est plus simple.

A partir des années 30, la méthode impulsionnelle s'est développée dans le but de sonder les sous-sols tels que la glace à de grandes profondeurs (Steenson en 1951 et Evans en 1963) [3], les déserts et les formations rocheuses (Morey en 1974, Cook en 1974 et 1975) [3]. Diverses applications au génie civil ont été développées par Morey en 1974 et 1978 [2].

Nilson a fait un compte rendu de l'histoire du GPR et de son développement jusqu'au milieu des années 70.

A partir des années 80, les applications du radar GPR n'ont cessé de croître (avec l'apparition de nouveaux systèmes utilisant d'autres méthodes que l'impulsionnel) comme le sondage non destructif du béton, archéologie, recherches de personnes enfouies sous une avalanche, application minière ou pétrolière, détection de mines anti-personnelles, étude du sous-sol Marsien, détection de tuyaux et de câbles…

#### <span id="page-18-0"></span>**1.3. Principe du GPR**

#### <span id="page-18-1"></span>**1.3.1. Définition**

Le radar au sol se compose de deux antennes, dont l'une est utilisée pour émettre des ondes radio Électromagnétiques et l'autre pour la réception de ces ondes. Les deux antennes sont connectées à une console [2], et la console est connectée à un ordinateur portable, permettant la visualisation des données collectées. Chaque paire d'antennes fonctionne dans une bande de fréquence définie caractérisée par sa fréquence centrale. Un géo-radar se compose généralement des éléments suivants [4] :

- Une unité de commande et de stockage des données (micro-ordinateur).
- Une unité de contrôle, chargée de synchroniser et de servir d'interface entre les différents éléments.
- Une électronique d'émission, chargée de générer le courant qui est appliqué à l'antenne d'émission.
- Une électronique de réception, chargée d'amplifier et de numériser le signal mesuré par l'antenne réceptrice.
- Une antenne émettrice.
- Une antenne réceptrice

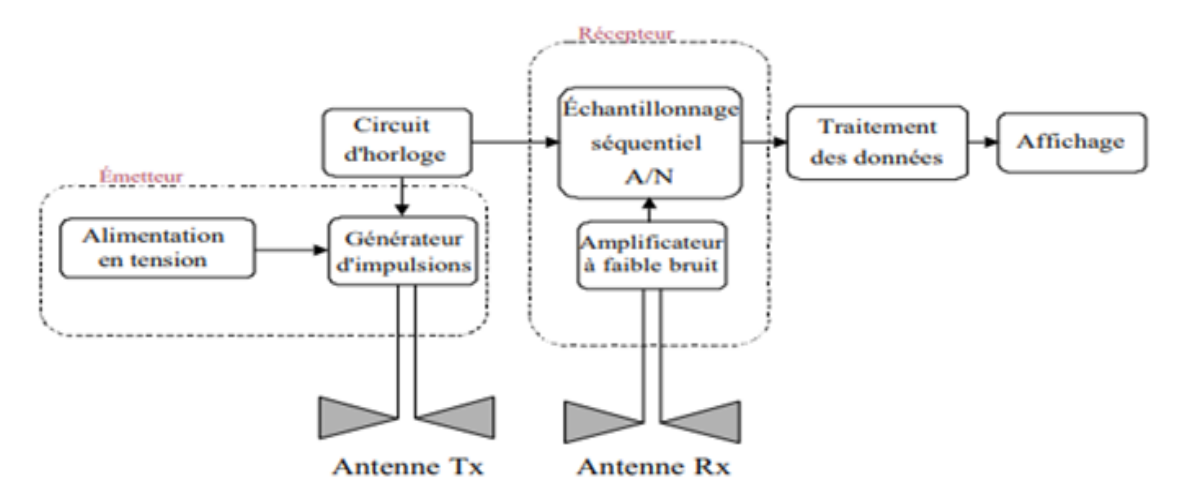

**Figure 1.1 :** Principales éléments composant le GPR.

#### <span id="page-19-1"></span><span id="page-19-0"></span>**1.4. Principe de fonctionnement**

Les différents radars GPR existant reposent sur le même principe de fonctionnement. La (figure1.2) représente le schéma fonctionnel d'un GPR. L'antenne d'émission du dispositif est en contact avec le sol, elle émet une brève impulsion en direction du sol. L'onde électromagnétique générée se propage au sein du milieu. Si un obstacle est rencontré, une onde réfléchie revient vers la surface du sol et elle est détectée par l'antenne de réception. Cette onde récupérée forme des empreintes souterraines à des points et à des moments précis. L'utilisateur déplace le radar et à nouveau, une autre impulsion est générée. Elle permet d'obtenir une nouvelle trace en ce nouveau point de mesure.

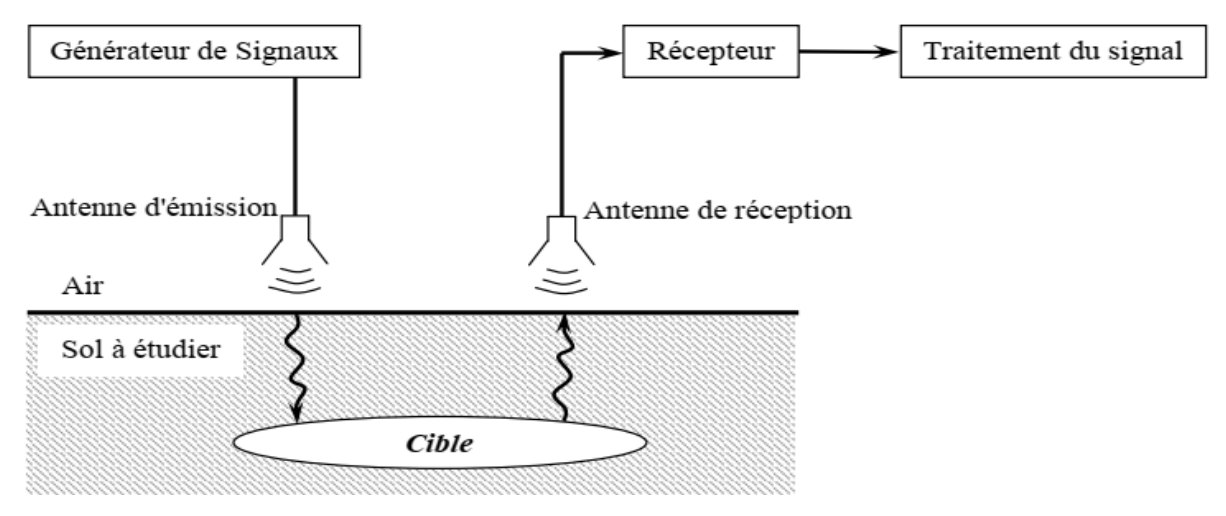

<span id="page-19-2"></span>**Figure 1.2:** Schéma de principe d'un GPR.

#### <span id="page-20-0"></span>**1.5. Applications des radars GPR**

Le GPR est maintenant utilisé dans un nombre croissant d'industries différentes. Dans le secteur de la construction, le GPR permet de créer des profils souterrains en quelques minutes. Par exemple, vous pouvez clairement identifier et placer des conduites d'eau et de gaz, des lignes électriques ou d'autres objets souterrains.

Au service de la gestion des routes, il est utilisé pour vérifier l'état des routes. Le GPR est également utilisé dans l'excavation de tunnels pour identifier la nature des roches lors de l'excavation et prévenir les accidents graves.

Les GPR sont prisés par les géologues dans leur travail quotidien mais également par les paléontologues à la recherche de fossiles enfouis parfois sous plusieurs mètres de sable ou d'argiles ou encore par les archéologues [5-6] (localisation de vestiges archéologiques, système de galeries et de tunnels a été trouvé sous le Sphinx et les pyramides en Egypte).

Les GPR sont utilisés également dans le secteur des sciences criminelles où ils permettent de retrouver des cadavres ou des armes enfouies. Ils peuvent être d'une très grande utilité dans le cas des catastrophes naturelles telles que les tremblements de terre, éboulement…

Finalement, un des secteurs où les GPR sont très utiles est le domaine du déminage. En fait, la multiplication des conflits dans le monde a eu pour principale conséquence de disperser des millions de mines antipersonnel qui mettent en danger la vie des populations et constituent un empêchement au développement économique des régions concernées. On estime dans le monde à plus de 100 millions le nombre de mines anti-personnelles enfouies et provoquant la mort ou la mutilation d'un humain toutes les 20 minutes. Dans ce cas le GPR s'avère un outil très prometteur dans la détection de ces mines [7-8].

#### <span id="page-20-1"></span>**1.6. Techniques de modulation d'un radar GPR**

Le radar GPR peut utiliser différents types de signaux. Chaque signal a ses caractéristiques, ses forces et ses faiblesses dépendant du type d'utilisation et de l'environnement. Il y a toujours des compromis entre les performances, la taille, la facilité d'utilisation et le coût. Le radar le plus couramment utilisé est un radar à impulsions qui émet des impulsions ultracourtes.

#### <span id="page-20-2"></span>**1.6.1. Radar impulsionnel**

Les équipements commercialisés aujourd'hui sont des radars de type impulsionnel, pour lesquels l'impulsion d'énergie initiale est transmise à l'antenne qui émet selon une fréquence centrale donnée, qui dépend de sa géométrie. Ce radar génère à l'émission de l'impulsion un champ électromagnétique d'amplitude variable en fonction du temps (Figure 1.3). La durée d'impulsions est typiquement comprise entre 0.5 ns et 10 ns, elle dépend du type d'application. Cependant certaines applications nécessitent l'émission d'impulsions de durée allant jusqu'à 1µs.

Cependant, d'autres paramètres déterminent la durée de l'impulsion qui est proportionnelle à la portée radar et inversement proportionnelle à la résolution spatiale, nous devons donc trouver le bon équilibre entre ces deux paramètres. Un système émetteur consiste généralement en un système de mise en forme d'impulsions (généralement un commutateur). D'autre part, pour ne pas fausser le signal émis, il est nécessaire de rayonner l'impulsion d'une antenne large bande avec peu de diffusion. La réponse temporelle de la cible est reçue par l'antenne de réception haut débit. L'acquisition est effectuée dans le domaine temporel par un échantillonneur rapide, généralement avec un traitement de signal approprié associé à l'appareil.

#### **1.6.1.1. Avantages**

Les principaux avantages de cette méthode sont :

- La simplicité du système et le faible coût de cette technique.
- La rapidité et la simplicité d'interprétation des résultats, puisqu'elle mesure directement la réponse impulsionnelle sans traitements complémentaires.
- Le système impulsionnel est très bien adapté aux applications embarquées.
- Cette technique permet également une mesure unique d'obtenir les résultats souhaités sur toute la bande de fréquence.

#### **1.6.1.2. Inconvénients**

- La difficulté de maîtriser la forme d'impulsion émise ce qui pourra réduire la résolution.
- Il est nécessaire d'utiliser une antenne indépendante de la fréquence pour ne pas distordre le signal.
- Un autre inconvénient de cette technique large bande est sa sensibilité au bruit.

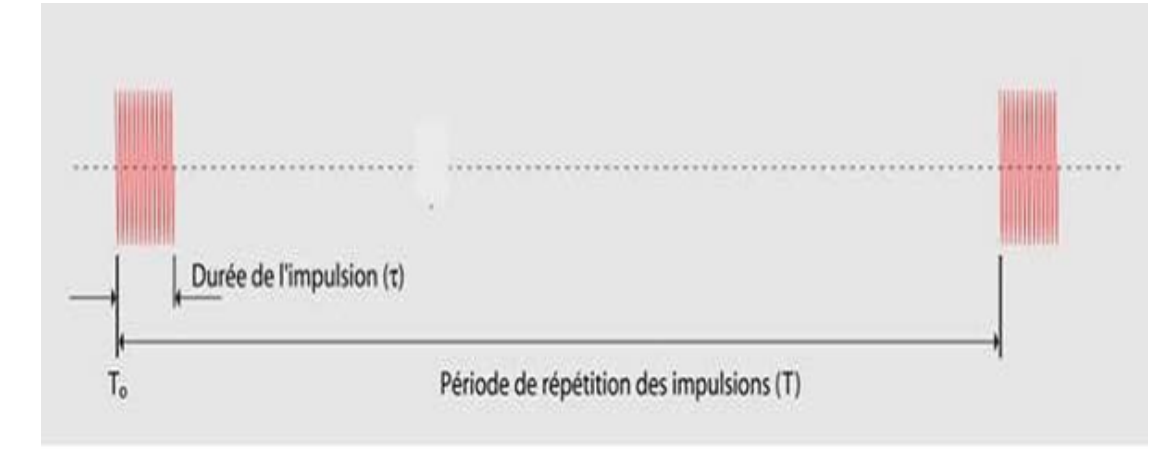

**Figure1.3 :** Signal émis par un radar impulsionnel.

#### <span id="page-22-1"></span><span id="page-22-0"></span>**1.6.2. Radar à modulation de fréquence (FMCW)**

Dans ce cas la fréquence d'émission croît linéairement sur une large bande de fréquence Δf dans le temps T. Le spectre du produit des signaux reçus et émis présente une raie dont la fréquence est proportionnelle à la portée de la cible radar et inversement proportionnelle au temps d'échantillonnage. La résolution de ce radar est inversement proportionnelle à Δf.

#### **1.6.2.1. Avantages**

- Le rapport signal sur bruit est multiplié par le rapport de compression T∆f.
- La puissance crête nécessaire est divisée par le rapport de compression.
- Les systèmes sont rapides.
- Il est possible d'avoir une très bonne résolution.

Cependant, dans les applications GPR, le radar reçoit en même temps qu'il transmet. En conséquence, la principale limitation est imposée par le couplage entre les antennes et le besoin d'une électronique très complexe [9].

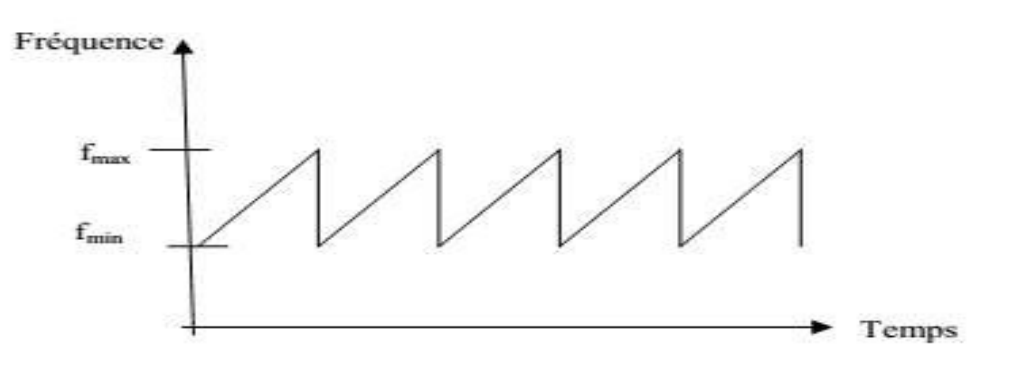

<span id="page-22-2"></span>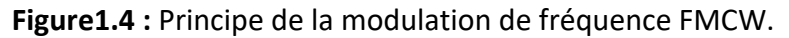

#### <span id="page-23-0"></span>**1.6.3. Radar à modulation à saut de fréquence**

Ce type de radar diffère du radar à impulsions. Il fonctionne en fait dans le domaine fréquentiel. Le radar à saut de fréquence offre une nouvelle technologie.

Il consiste en un analyseur de réseau qui génère une série d'ondes de fréquences différentes dans une bande spécifique. A chaque fréquence, des ondes sont transmises de l'antenne à la cible. La fréquence du signal de sortie augmente par pas de hauteur ∆f à la même vitesse TH. La fréquence du signal de sortie balaie donc la bande de fréquences B entre les fréquences  $fB$  et  $fh$  à l'instant T (Fig. 1.6). Cette technique s'applique aux fréquences supérieures à 10 GHz. Les ondes sont partiellement réfléchies en fonction du contraste électromagnétique qu'elles rencontrent sur leur chemin vers l'antenne de réception. L'analyseur enregistre les réponses moyennes. Ce cycle se répète jusqu'à ce que toute la bande de fréquence soit balayée à un certain pas défini par le nombre de points de fréquence et la bande passante. Pour chaque cycle effectué, la transformée de Fourier inverse permet de restituer le signal dans le domaine temporel.

#### **1.6.3.1. Avantages**

L'intérêt de cette méthode vient du fait que dans le radar impulsionnel classique, l'énergie disponible à l'émission est répartie sur une large bande de fréquences.

De ce fait, on dispose de peu d'énergie dans chaque bande de fréquence. En revanche, dans le cas du radar à saut de fréquences, toute l'énergie de l'émetteur est concentrée, à chaque étape de mesure, sur une bande de fréquence. Cette technique permet donc de reconstituer une impulsion beaucoup plus énergétique, d'où une plus grande profondeur de pénétration et une plus grande précision.

En outre, cette technique se fait en bande étroite ce qui réduit la sensibilité au bruit.

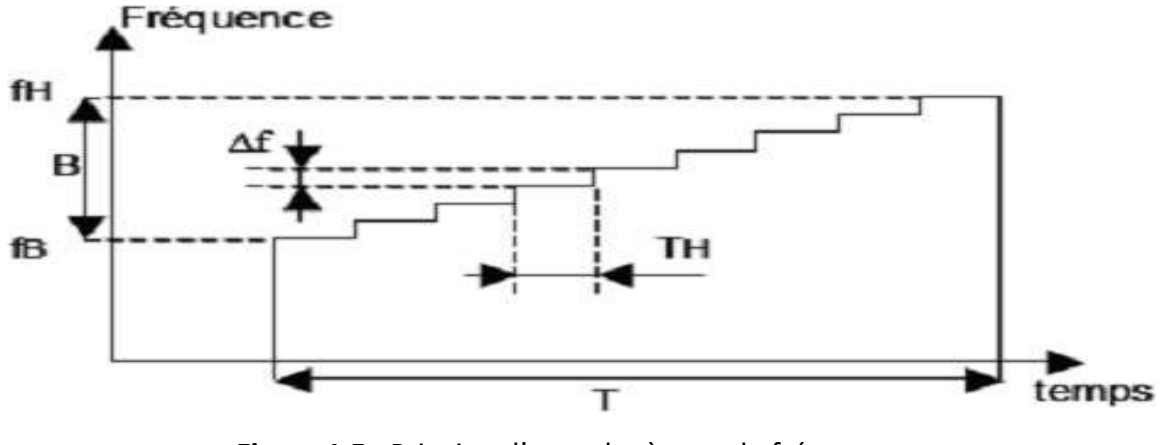

<span id="page-23-1"></span>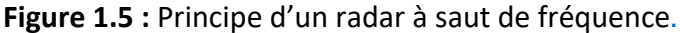

#### <span id="page-24-0"></span>**1.7. Différents types d'antennes pour le GPR**

Nous distinguons cinq catégories principales d'antennes associées à l'utilisation géoradar:

Les antennes dipolaires, les antennes en cornet, les antennes creuses, les antennes en boucles et les antennes en papillon [5].

#### <span id="page-24-1"></span>**1.7.1. Antennes dipolaires**

Le principe de fonctionnement des antennes dipolaires est que La résistance augmente du centre du dipôle vers les bords. Cette propriété, apportée par une série de résistances le long de l'élément rayonnant, permet de réduire la durée de l'impulsion, notamment les réflexions aux bords du dipôle. La fréquence du signal est de l'ordre de l'inverse de la longueur du dipôle (Fig. 1.6).

$$
M_{\text{max}}\sim M_{\text{max}}\sim M_{\text{max}}\sim M_{\text{max}}
$$

**Figure 1.6 :** Antenne dipolaire.

#### <span id="page-24-4"></span><span id="page-24-2"></span>**1.7.2. Antennes papillons**

Elles sont considérées comme des variantes des antennes dipolaires. Elles sont utilisées dans les antennes moyennes et basses fréquences, la figure (1.7) est une représentation de ces dernières.

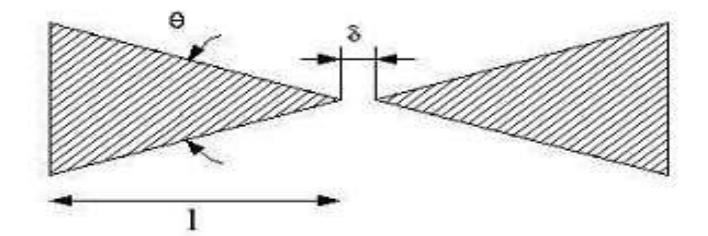

**Figure1.7 :** Antenne papillon.

#### <span id="page-24-5"></span><span id="page-24-3"></span>**1.7.3. Antennes en cornet (antennes hautes fréquences)**

Elles sont caractérisées par une meilleure directivité vue leur forme qui leur donne aussi une faible pénétration.

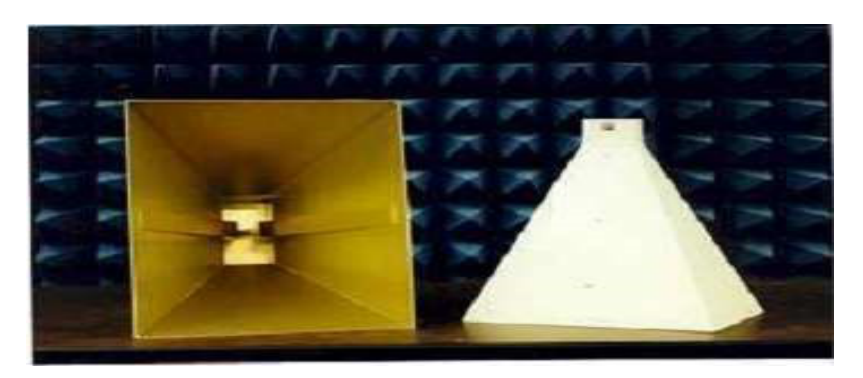

Figure 1.8 : Antenne cornet.

#### <span id="page-25-3"></span><span id="page-25-0"></span>**1.7.4. Antennes en boucle**

Leurs principes reposent sur quatre boucles inductives disposées perpendiculairement les unes aux autres. Le signal est rayonné par une antenne dipôle classique, mais les mesures de réception sont effectuées aux bornes de la boucle pour obtenir quatre mesures du signal.

#### <span id="page-25-1"></span>**1.8. Différentes configurations d'acquisition des données**

#### <span id="page-25-2"></span>**1.8.1. Acquisition à offset constant**

C'est la méthode la plus courante pour obtenir des relevés radar. Les antennes d'émission et de réception sont séparées par une certaine distance et décalées l'une de l'autre le long du profil. Les ondes électromagnétiques réfléchies sont collectées par l'antenne de réception. Cette trace représente le point de mesure et est réalignée par le système pour compenser le décalage dû à la séparation des deux antennes. L'utilisateur déplace le radar GPR d'un pas spatial Δx pour acquérir de nouvelles traces à de nouveaux points de mesure. Il se déplace généralement sur une distance fixe, mais ce n'est pas obligatoire. Les deux dipôles sont parallèles entre eux et perpendiculaires au profil (Figure 1.9). De nombreux accessoires facilitent le positionnement et la détection. Cette dernière est déclenchée automatiquement par la roue codeuse à intervalles réguliers. Si vous ne pouvez pas utiliser cette molette (ex : terrain accidenté, terrain trop boueux, glissant, etc.), vous pouvez commencer à faire des acquisitions régulières à l'aide de fil de sondage enroulé sur une bobine. Enfin, le déclenchement peut se faire manuellement en faisant un pas d'antenne, ou automatiquement en précisant le temps entre chaque acquisition, la distance entre traces dépend de la vitesse de déplacement du système [10].

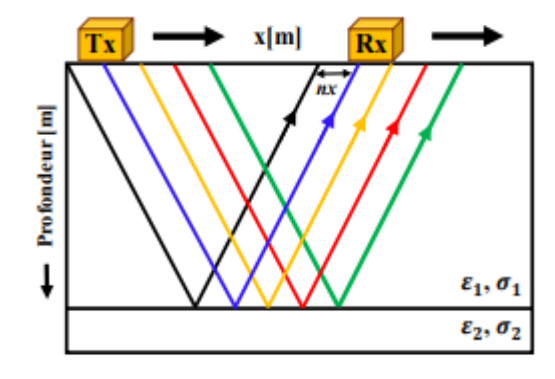

**Figure 1.9 :** Mode d'acquisition à offset constant.

#### <span id="page-26-2"></span><span id="page-26-0"></span>**1.8.2. Acquisition en CMP**

Cette détection se fait avec un décalage variable. L'acquisition du point médian commun (CMP) est symétrique par rapport à un point de mesure fixe.

Les antennes d'émission et de réception sont parallèles (similaire à la détection à décalage constant) mais séparées par une distance constante (Figure1.10). Les réflexions aux interfaces forment une semi-hyperbole. La modélisation hyperbolique permet de connaître la profondeur de l'interface, notamment la vitesse moyenne de propagation des ondes entre la surface et l'interface. Ces mesures ne peuvent être effectuées qu'avec des antennes bi statiques séparables [10].

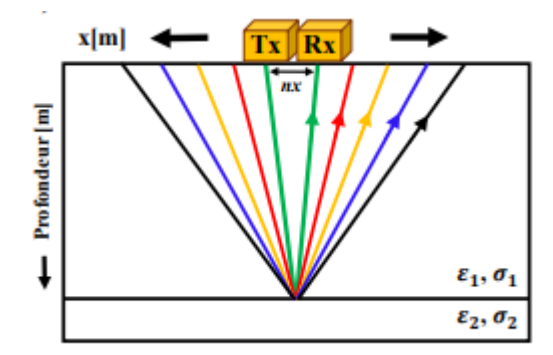

**Figure 1.10 :** Acquisition en CMP.

#### <span id="page-26-3"></span><span id="page-26-1"></span>**1.8.3. Autres méthodes**

Il existe de nombreuses autres technologies de suivi. En fait, la méthode source commune (Figure 1.11) et récepteur commun (Figure 1.12) est une forme de prospection bi statique.

La première méthode laisse l'antenne d'émission fixe à tous les points de mesure du radiogramme radar, tandis que le manipulateur ne déplace que l'antenne de réception.

Dans la seconde technique, l'antenne de réception reste fixe tandis que l'antenne d'émission se déplace périodiquement le long de la ligne de mesure.

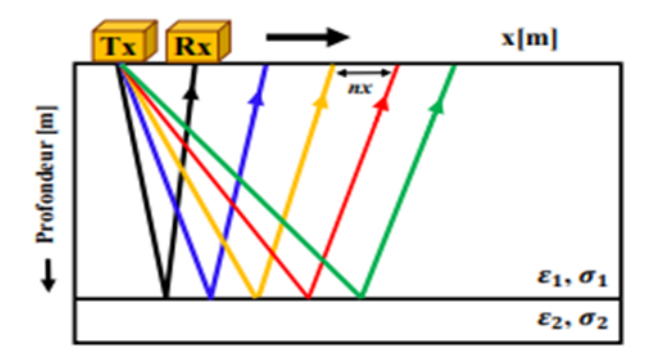

**Figure 1.11 :** Méthode Source commune

<span id="page-27-2"></span>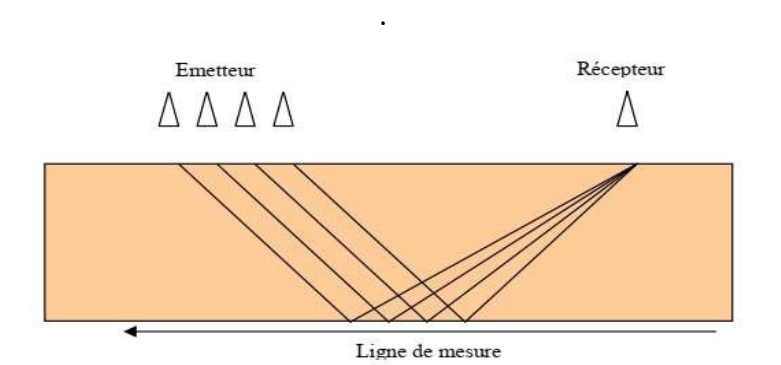

**Figure 1.12:** Méthode récepteur commun

.

#### <span id="page-27-3"></span><span id="page-27-0"></span>**1.9. Différents types d'enregistrements des signaux radars**

La méthode de détection radar GPR est basée sur l'émission d'ondes électromagnétiques souterraines. Ces ondes interagissent avec le milieu selon le contraste diélectrique qu'elles rencontrent. Elles sont partiellement réfléchies par la surface et voient leurs propriétés mesurées par l'antenne de réception. Il existe trois types d'enregistrement :

#### <span id="page-27-1"></span>**1.9.1. Ascan**

Un radar pulsé émet des impulsions dans le sol au rythme du lobe de rayonnement. Un signal traverse un support, frappe un objet et est réfléchi vers l'antenne de réception. Cependant, le signal reçu contient également le signal interférant en plus de la partie réfléchie par l'objet. Ces signaux sont dus aux effets de couplage direct entre les antennes d'émission et de réception et aux réflexions aux interfaces air-sol.

Cependant, ces signaux parasites masquent la réponse de l'objet et doivent être supprimés. La Figure( 1.13) montre divers signaux qui contribuent à la réponse de l'objet. Une partie du signal entrant est envoyée directement à l'antenne de réception (R). Il s'agit

du signal S1 représentant l'onde directement émise et reçue. Une partie de l'énergie rayonnante est réfléchie par les premier et second objets (localisés) représentant les signaux S2 et S3. Le signal S4 est dû au changement de contraste diélectrique entre les deux interfaces.

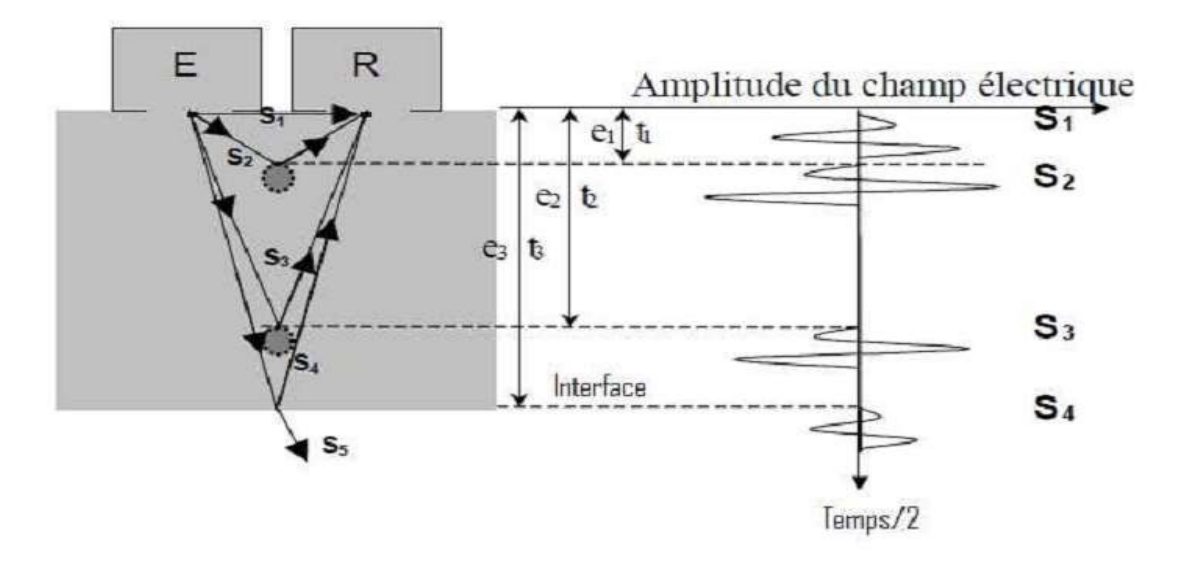

**Figure 1.13 :** Acquisition ascan.

#### <span id="page-28-1"></span><span id="page-28-0"></span>**1.9.2. Bscan**

Pour que le radar localise l'objet enterré, il doit être déplacé dans une certaine direction avec un certain pas de déplacement. Un enregistrement est créé pour chaque mouvement radar. Les données enregistrées sont combinées en une image bidimensionnelle.

Les résultats sont affichés dans un graphique en radar. Chaque trace détectée est tracée par rapport à la trace précédente sur l'axe horizontal en fonction du temps sur l'axe vertical. Si nous connaissons la vitesse de propagation des ondes dans le milieu, nous pouvons convertir le temps en profondeur.

Dans ce type d'enregistrement, l'objet apparaît comme une hyperbole de diffraction. En effet, les ondes électromagnétiques sont émises selon des lobes de rayonnement. Si l'antenne émettrice est directement au-dessus de la cible, les ondes suivront le chemin le plus court. Puis, à mesure que l'onde recule, la distance qu'elle parcourt jusqu'à la cible augmente. Le but est donc indiqué par une hyperbole (Figure 1.14).

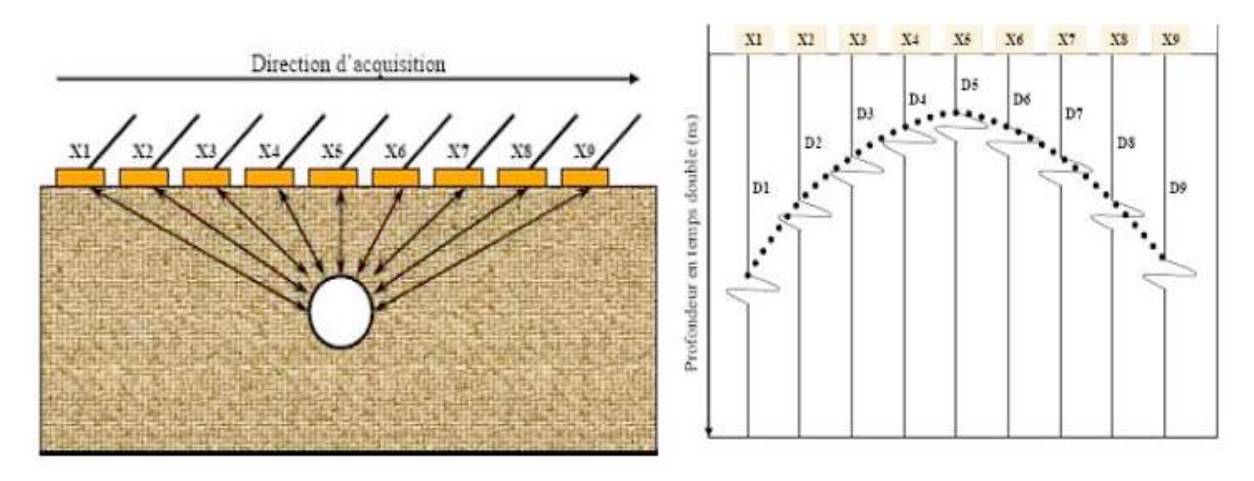

**Figure 1.14 :** Acquisition Bscan.

#### <span id="page-29-2"></span><span id="page-29-0"></span>**1.9.3. Cscan**

Plusieurs bscans sont exécutés en parallèle pour obtenir des informations supplémentaires en tenant compte de la forme, de la position et de l'orientation de l'objet. Ces bscans sont ensuite combinés pour créer une vue 3D de l'objet recherché (Figure. 1.15).

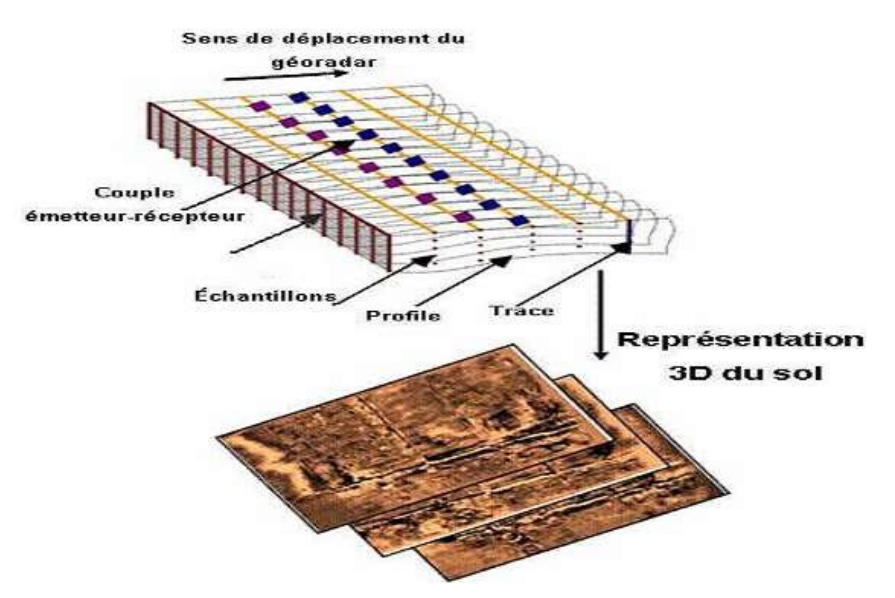

**Figure 1.15** : Représentation du type Cscan.

#### <span id="page-29-3"></span><span id="page-29-1"></span>**1.10. Équation du radar**

L'équation du radar relie la puissance  $P_e$  émise par l'antenne d'émission et la puissance reçue  $P_r$  par l'antenne de réception [11] :

$$
Pr = \frac{\text{PeGtGrV}^2 \delta}{(4\pi)^2 f^2 r^2} e^{-4\alpha r}
$$
\n(1.1)

•  $Gt$  et  $Gr$  : Gains de l'émetteur et du récepteur dans la direction de la cible.

- $\bullet$   $V$  : Vitesse de propagation dans le sol.
- $\alpha$ : Coefficient d'atténuation du milieu.
- $r$ : Profondeur de la cible.
- $\bullet$   $\sigma$  : Section efficace ou surface d'influence. (ce calcule à partir des changements des permittivités entre cible et milieu environnent).
- $\bullet$  f : Fréquence de travail.

#### <span id="page-30-0"></span>**1.11. Conclusion**

Le GPR est un outil puissant pour l'exploration du sous-sol. Son fonctionnement repose sur l'émission d'ondes électromagnétiques qui sont réfléchies par les différentes couches du sol. Les applications du GPR sont nombreuses et variées, allant de la détection de câbles et de conduites enterrés à l'archéologie. Les différents types d'antennes permettent d'adapter le GPR à différentes situations et profondeurs d'exploration. Enfin, les acquisitions de données avec un GPR doivent être effectuées avec soin pour obtenir des résultats fiables.

## **CHAPITRE 02:**

Présentation du logiciel GPRMAX

## *Chapitre 02 : Présentation du logiciel GPRMAX*

#### <span id="page-32-0"></span>**2.1. Introduction**

La méthode FDTD (Finite-Difference Time-Domain) est une technique de modélisation numérique populaire en électromagnétisme computationnel. Pour tirer le meilleur parti du logiciel GPRMax pour la modélisation GPR, vous devez être familier avec la méthode FDTD sur laquelle le logiciel est basé. Dans cette section nous allons discuter certains concepts de base de la méthode FDTD ainsi que la modélisation GPR.

Tous les phénomènes électromagnétiques, à l'échelle macroscopique, sont décrits par les équations bien connues de Maxwell. Ce sont des équations aux dérivées partielles du premier ordre qui expriment les relations entre les quantités fondamentales du champ électromagnétique et leur dépendance vis-à-vis de leurs sources.

Pour simuler le Radar GPR et la propagation des ondes électromagnétiques, nous avons à notre disposition un code de calcul s'appuyant sur la méthode FDTD (Finite Difference Time Domain) ou (différences finies dans le domaine temporel) qui donne la possibilité de simuler : Le radar GPR et l'onde électromagnétique dans le milieu choisi.

#### <span id="page-32-1"></span>**2.2. Notion d'électromagnétisme**

#### <span id="page-32-2"></span>**2.2.1. Paramètres électromagnétiques**

Ces paramètres sont des propriétés qui permettent de décrire la manière dont un milieu réagit à l'influence d'un champ électromagnétique à une échelle macroscopique.

La réponse d'un matériau à une excitation électromagnétique fait appel à trois paramètres :

- La conductivité électrique,  $[S/m]$  Siemens par mètre, liée aux courants de conduction.
- La permittivité diélectrique,  $\epsilon$ [F/m] Farad par mètre, relative aux phénomènes de polarisation.
- La perméabilité magnétique,  $[H/m]$  Henry par mètre, qui relie induction et champ magnétique.

La relation (2.1) plus communément appelée loi d'Ohm locale définit la conductivité électrique  $\sigma$  comme étant le facteur de proportionnalité entre densité de courant de conduction et champ électrique. Les milieux ne comportant pas de charges libres ne peuvent être le siège d'aucun courant de conduction et à ce titre sont qualifiés d'isolants [12-13].

$$
\vec{J_c} = \sigma \vec{E}.
$$
 (2.1)

$$
\vec{J_c} = \sigma \vec{E}.\tag{2.1}
$$

 $\overrightarrow{Jc}$  : Densité de courant de conduction [ $A/m^2$ ].

 $\vec{E}$  : Champ électrique [V/m].

#### **2.2.1.1. Champ magnétique**

La perméabilité magnétique permet de décrire le comportement électromagnétique de la matière soumise à un champ magnétique. Dans le vide, en l'absence de sources externes, la relation entre l'induction magnétique  $\vec{B}$  et le champ magnétique  $\vec{H}$  s'écrit :

$$
\vec{B} = \mu_0 \cdot \vec{H} \tag{2.2}
$$

Avec :

 $\mu_0$ : la perméabilité magnétique du vide  $\left[\frac{\text{H}}{\text{m}}\right]$  ou  $\ \mu_0 = 4\pi \cdot \frac{10^{-7}\text{H}}{\text{m}}$ m

 $\vec{H}$ : le champ magnétique [ $A/m$ ].

Dans les matériaux magnétiques, une interaction se produit entre le champ magnétique externe  $\vec{H}$  et un champ interne, appelé aimantation  $\vec{M}$ , qui est intrinsèque au matériau. L'aimantation est une mesure du moment dipolaire magnétique de chaque volume élémentaire de matériau magnétique par unité de volume, et est responsable de la réponse magnétique du matériau à l'influence du champ magnétique externe. En d'autres termes, l'aimantation est une propriété intrinsèque des matériaux magnétiques qui décrit leur comportement en réponse à un champ magnétique externe.

$$
\vec{B} = \mu_0 (\vec{H} + \vec{M}) \tag{2.3}
$$

Si nous considérons que l'aimantation d'un matériau magnétique est proportionnelle au champ magnétique appliqué, nous pouvons définir la susceptibilité magnétique  $\gamma m$ , qui est une grandeur sans dimension. En d'autres termes, la susceptibilité magnétique est une mesure de la réponse magnétique d'un matériau à un champ magnétique externe, exprimée en termes de la proportionnalité entre l'aimantation et le champ magnétique appliqué.

$$
\vec{B} = \mu_0 \left( \vec{H} + \chi_m \vec{H} \right) = \mu_0 \left( 1 + \chi_m \right) \vec{H}
$$
\n(2.4)

$$
\mu = \mu_0 (1 + \chi_m) \tag{2.5}
$$

$$
\mu = \mu_0 \mu_r \tag{2.6}
$$

La grande majorité des matériaux rencontrés dans la pratique, et qui constituent un sol, ne réagissent que très peu à une excitation magnétique. Par conséquent, la perméabilité relative  $\mu_r$ 

des milieux rencontrés sera fréquemment prise égale à 1. Donc, la perméabilité magnétique d'un sol est la plupart du temps égale à  $\mu_0$  [14-15].

#### <span id="page-34-0"></span>**.2.1.2. Champ électrique**

Lorsqu'un matériau est soumis à un champ électrique, il subit un déplacement de charges libres, ce qui génère un courant de conduction, ainsi qu'un mouvement de charges liées, qui génère un courant de déplacement [16-17].Ces courants dépendent respectivement de la conductivité électrique  $\sigma$  et de la permittivité diélectrique  $\varepsilon$  du matériau. La densité de charges libres  $\vec{J}$  est une mesure de la conductivité électrique du matériau, qui suit la loi d'Ohm (2.1).

Le moment dipolaire  $M_d$  par unité de volume est appelé vecteur dipolaire, ce vecteur dipolaire est associé au champ électrique pour former le vecteur de déplacement électrique  $\vec{D}(C/m^2)$ . Il se caractérise par la relation :

$$
\overrightarrow{P_e} = \rho \, div \overrightarrow{M_d} \tag{2.7}
$$

Où :

 $\overrightarrow{P_e}$ : La polarisation électrique ( $C/m^2$ ).

 $\vec{M}_d$  : La densité de charges libres par unité de volume (C/m3).

Dans le cas de diélectriques isotropes et linéaires, on définit la susceptibilité électrique  $\chi e$ Qui Est un nombre sans dimension par :

$$
\overrightarrow{P_e} = \varepsilon_0 X_e \overrightarrow{E} \tag{2.8}
$$

On peut donc écrire :

$$
\vec{A} = \varepsilon_0 (1 + X_0) \vec{E} = \varepsilon_r \varepsilon_0 \vec{E}
$$
 (2.9)

La relation (1.10) introduit la notion de permittivité relative  $\epsilon r$  :

$$
\varepsilon_r = \frac{\varepsilon}{\varepsilon_0} = (1 + X_e) \tag{2.10}
$$

La constante diélectrique des milieux géologiques varie en fonction du taux d'humidité et de la nature du sol. C'est un paramètre électromagnétique qui permet de caractériser ces milieux. En vertu de la loi de conservation des charges, il existe une relation entre le courant de déplacement  $\vec{J}d$  (exprimé en A/m) et le champ électrique.

$$
\vec{J}_d = \varepsilon \frac{\partial \vec{E}}{\partial t} \tag{2.11}
$$

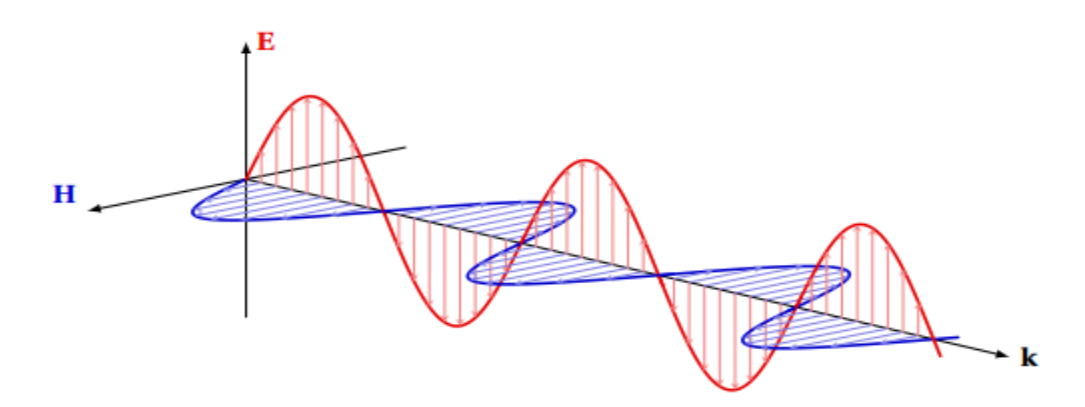

**Figure 2.1 :** Propagation d'une onde EM en champ lointain (mode TEM).

#### <span id="page-35-1"></span><span id="page-35-0"></span>**2.2.2. Équations de Maxwell**

Les lois fondamentales régissant l'électromagnétisme permettent de comprendre les mécanismes de propagation dans le sol. Nous rappelons les équations de Maxwell qui décrivent les variations spatiales et temporelles des champs électrique et magnétique ainsi que leur interdépendance [18] :

$$
\nabla \cdot \vec{E} \&= \frac{\rho}{\varepsilon_0} \tag{2.12}
$$

$$
\nabla \cdot \vec{B} \&= 0 \qquad \qquad \text{Maxwell} - \text{Thomson} \qquad (2.13)
$$

$$
\nabla \times \vec{E} \&= -i\omega \vec{B} \qquad \qquad \text{Maxwell} - Faraday \qquad (2.14)
$$

$$
\nabla \times \vec{\mathbf{B}}\&= \mu_0(\vec{J_c} + \vec{J_s} + \varepsilon i\omega \vec{\mathbf{E}}) \qquad \qquad \text{Maxwell - Ampère} \qquad (2.15)
$$

Ou:

 $\overrightarrow{I_s}$ : la densité (source) de courant électrique (en A.  $m^{-3}$ ).

 $\rho$  : la densité volumique de charge (en C. $m^{-3}$ ).

Pour une onde plane en régime harmonique et en absence de sources, on montre que les équations d'ondes s'écrivent comme suit :

$$
\begin{cases} \nabla^2 \vec{E} - \gamma^2 \vec{E} = 0 \\ \nabla^2 \vec{B} - \gamma^2 \vec{B} = 0 \end{cases}
$$
\n(2.16)

Avec :  $\gamma$  est la constante de propagation qui s'exprime comme :

$$
\gamma = \sqrt{i\omega\mu(\sigma + i\omega\varepsilon)}
$$
 (2.17)

Pour une onde plane se propageant dans la direction positive de l'axe z (figure 2.1), une solution communément admise de l'équation de propagation en régime monochromatique de pulsation  $\omega$  est donnée par :
$$
E = E_0 e^{-yz} e^{i\omega t} \tag{2.18}
$$

La constante de propagation  $\gamma$  peut s'écrire :

$$
\gamma = \alpha + i\beta \tag{2.19}
$$

Ainsi, l'équation (1.18) devient :

$$
E = E_0 e^{-(\alpha + i\beta)z} e^{i\omega t} = E_0 e^{-\alpha z} e^{i(\omega t - \beta z)}
$$
\n(2.20)

La partie réelle  $\alpha$  de la constante de propagation est appelée constante d'atténuation de l'onde EM dans le milieu et se définit comme :

$$
\alpha = \omega \sqrt{\frac{\mu \varepsilon'}{2} \left( \sqrt{1 + \left( \frac{\sigma}{\omega} \right)^2} - 1 \right) (Np/m)}
$$
\n(2.21)

A partir de l'équation (2.21), on peut noter que plus la fréquence est élevée, plus l'atténuation sera importante dans le milieu.

La partie imaginaire  $\beta$  de la constante de propagation est appelée constante de phase de l'onde EM dans le milieu et se définit comme :

$$
\beta = \omega \sqrt{\frac{\mu \varepsilon'}{2} \left( \sqrt{1 + \left( \frac{\sigma}{\omega} \right)^2} + 1 \right)} \qquad \left( \frac{rad}{m} \right)
$$
 (2.22)

Par ailleurs, la vitesse de propagation d'une onde EM  $v$  (m/s) dépend des propriétés du milieu dans lequel elle se propage : sa permittivité, perméabilité et conductivité.

L'expression de la vitesse de propagation est :

$$
v = \frac{\omega}{\beta} \tag{2.23}
$$

D'où en utilisant l'équation (2.23) :

$$
v = c \left( \frac{\mu \varepsilon'}{2} \left( \sqrt{1 + \left( \frac{\sigma}{\omega} \right)^2} + 1 \right) \right)^{-\frac{1}{2}} \quad \left( \frac{m}{s} \right) \tag{2.24}
$$

Avec :  $c = \frac{1}{\sqrt{\mu_0 \varepsilon_0}}$  la célérité d'une onde EM dans le vide  $c = 3.10^8 m$ .  $s^{-1}$ .

Dans le cas des sols non magnétiques ( $u_r = 1$ ) et à faibles pertes (*i. e. tan* $\delta \ll 1$ ), la vitesse de Propagation se simplifie en :

$$
v \cong \frac{1}{\sqrt{u\varepsilon'}} = \frac{c}{\sqrt{\varepsilon_r}}\tag{2.25}
$$

Alors que le coefficient d'atténuation tend vers une valeur indépendante de la fréquence, qui dépend à la fois de la permittivité et de la conductivité :

$$
\alpha \approx \frac{\sigma}{2} \sqrt{\frac{u_0}{\varepsilon'}} \tag{2.26}
$$

D'autre part, l'atténuation de l'onde d'un facteur 1/e est atteinte pour une profondeur dans le matériau qui est de l'ordre de l'inverse du coefficient d'atténuation, appelée « épaisseur de peau » :

$$
d = \frac{1}{\alpha} = \frac{1}{\omega \sqrt{\frac{\mu \varepsilon'}{2} \left(\sqrt{1 + \left(\frac{\sigma}{\omega}\right)^2} - 1\right)}}
$$
(2.27)

Enfin, l'impédance intrinsèque complexe du milieu se définit comme :

$$
Z = \frac{E}{H} = \sqrt{\frac{I\omega u}{\sigma + i\omega \varepsilon}}
$$
\n(2.28)

Pour un milieu non magnétique à faibles pertes (tan  $\delta \ll 1$ ), cette relation se simplifie en :

$$
Z = \sqrt{\frac{u}{\varepsilon}} = \frac{z_0}{\sqrt{\varepsilon_R}}
$$
 (2.29)

Avec :  $Z_0 = \sqrt{\frac{u_0}{\varepsilon_0}} = 377 \Omega$  qui représente l'impédance de l'onde dans le vide.

Le tableau 1.1 donne les valeurs de permittivité relative, de conductivité électrique, de vélocité et d'atténuation pour les différents matériaux rencontrés dans les milieux naturels. Toutefois, ces valeurs peuvent avoir une large gamme de variations dans la bande de fréquence GPR, principalement en raison de la présence d'humidité [19].

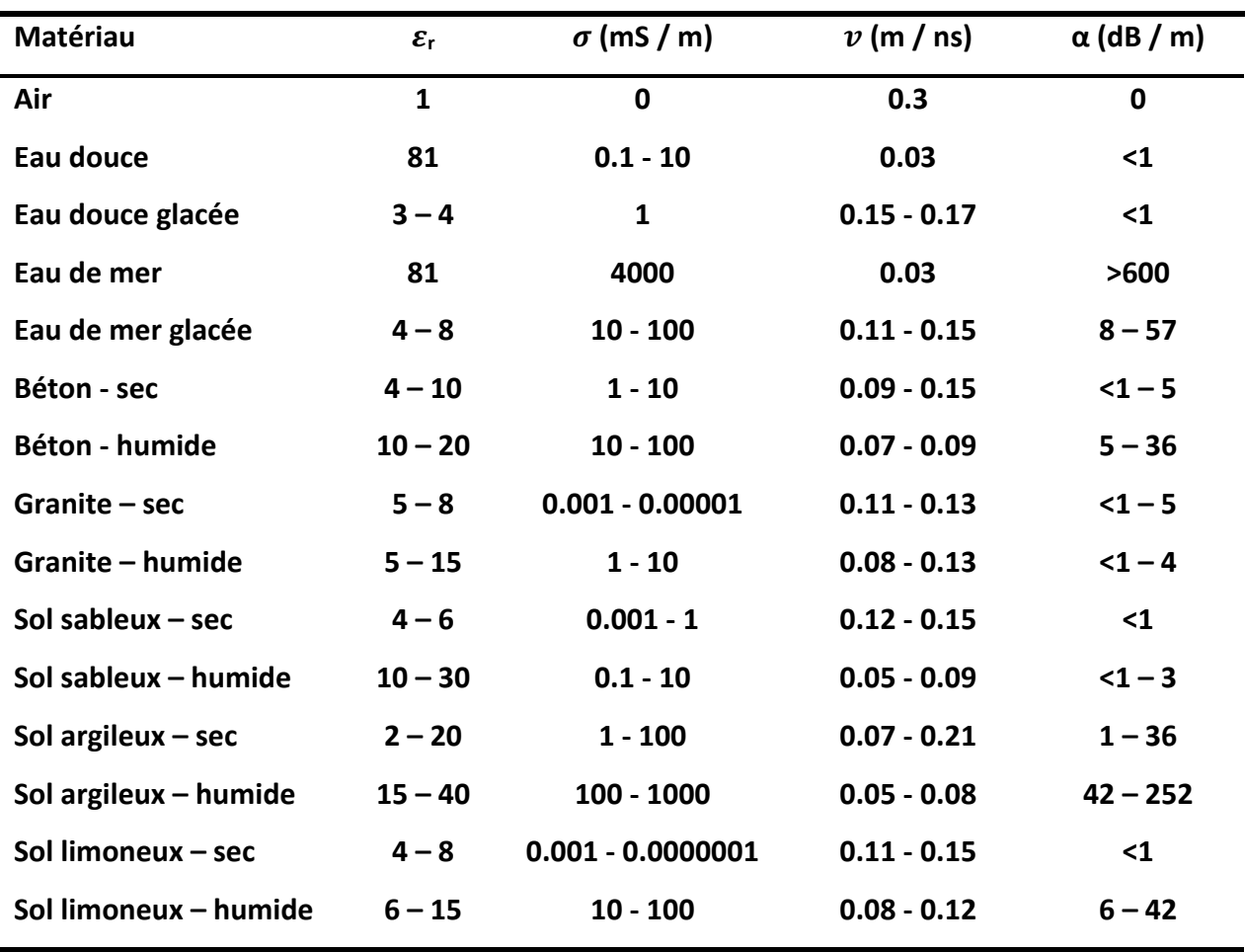

**Tableau 2.1.** Valeurs typiques des caractéristiques EM des matériaux à la fréquence de 100 MHz [Cassidy, 2009].

Avec :

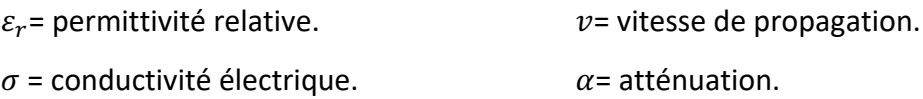

# **2.3. Différences Finies dans le Domaine Temporel (FDTD)**

## **2.3.1. Définition de la FDTD**

La méthode numérique des différences finies dans le domaine temporel (FDTD) a été créé par Yee en 1966 et ce n'est qu'en 1975 qu'une série d'articles parut de ses futures applications. Grâce à ses avantages et au développement de ses performances FDTD continue d'attirer les utilisateurs pour des applications de plus en plus diverses dans le domaine du radar GPR, des antennes et de la compatibilité champs électromagnétiques et autres [20].

### **2.3.2. Principes de la FDTD**

La méthode FDTD peut simuler le comportement d'une onde électromagnétique dans tout type de milieu (diélectrique, conducteur) tout en tenant compte des formes géométriques les plus complexes des objets pouvant constituer la structure. Elle ne fait intervenir aucune inversion de matrice. Sa formulation théorique extrêmement simple fournit des prédictions d'une grande précision pour une large gamme de problèmes dans le domaine électromagnétique. Elle est large bande, une excitation impulsionnelle dans le domaine temporel suffit à donner la réponse d'un système sur une large bande de fréquences via une transformation de Fourier [20-21].

Par contre, cette méthode aux différences finies très robuste et très rapide, Présente des inconvénients majeurs, tels l'approche des objets d'escalier et le problème de la distribution numérique. La FDTD repose sur une formalisation du problème par des équations aux dérivées partielles. En fait, il faut choisir une solution échantillons pour former un maillage dans le domaine temporel.

### **2.3.2.1. Équations de Maxwell**

La méthode FDTD est basée sur la résolution numérique des équations de Maxwell au premier ordre dans la matière. Dans un repère cartésien (o, x, y, z), les équations différentielles projetées de Maxwell s'écrivent :

$$
\frac{dEx}{dt} = \frac{1}{\varepsilon} \left( \frac{dHz}{dy} - \frac{dHy}{dz} \right) \tag{2.30}
$$

$$
\frac{dEz}{dt} = \frac{1}{\varepsilon} \left( \frac{dHy}{dx} - \frac{dHx}{dy} \right)
$$
(2.31)

$$
\frac{dE\mathbf{y}}{dt} = \frac{1}{\varepsilon} \left( \frac{dH\mathbf{x}}{dz} - \frac{dH\mathbf{z}}{dx} \right) \tag{2.32}
$$

$$
\frac{dHx}{dt} = \frac{1}{\mu} \left( \frac{dEy}{dz} - \frac{dEz}{dy} \right)
$$
 (2.33)

$$
\frac{dHy}{dt} = \frac{1}{\mu} \left( \frac{dEz}{dx} - \frac{dEx}{dz} \right)
$$
 (2.34)

$$
\frac{dHz}{dt} = \frac{1}{\mu} \left( \frac{dEx}{dy} - \frac{dEy}{dx} \right)
$$
 (2.35)

#### **2.3.2.2. Maxwell aux différences centrées et l'algorithme de Yee**

Les dérivées partielles figurant dans les équations de Maxwell sont approchées aux différences finies centrées comme suit :

$$
\frac{df(x,y,z,t)}{dx} = \frac{f(x+\Delta x/2,y,z,t) - f(x-\Delta x/2,y,z,t)}{\Delta x} + \theta(\Delta x^2)
$$
\n(2.36)

Où f(x,y,z,t) est une fonction qui peut représenter l'une des composantes champs électromagnétiques,  $\Delta x$  représente le pas de discrétisation selon la direction x et  $\theta(\Delta x^2)$  est l'erreur de second ordre dans l'évaluation de la dérivée.

Le maillage du domaine de calcul est défini sous forme de mailles parallélépipédique sou cubique et les limites du domaine de calcul sont tronquées à l'aide de couches PML.

La méthode différences finies est basée sur le schéma de Yee (Figure 2.1). Dans ce schéma, les champs électriques et magnétiques sont évalués en espace et en temps. On remarque le décalage d'un demi pas spatial et temporel entre les composantes électriques  $\vec{E}$  et magnétique  $\vec{H}$ lié à l'approximation des opérateurs de dérivation par le schéma centré des différences finies (Figure 2.2).

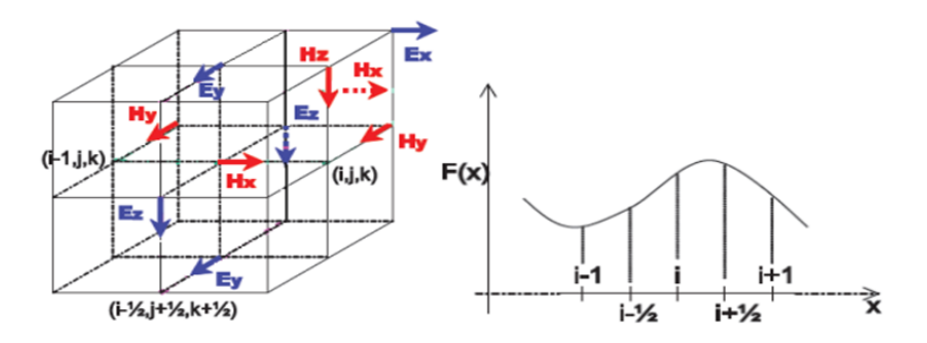

**Figure 2.2 :** cellule de Yee (représentation de discrétisation spatiale) et différences finies.

#### **2.4. Discrétisation spatiale**

Yee a proposé de discrétiser l'espace en décalant les coordonnées des points. De cette manière, chaque composante du champ est entourée par les composantes de l'autre champ (Figure 2.3). Nous pouvons donc directement appliquer les formules des différences finies centrées pour calculer les dérivées de chaque composante. Les composantes électriques sont calculées en des points de la cellule de Yee appelés nœuds électriques qui sont par convention situés au milieu d'une arête.

Les composantes magnétiques sont calculées aux centres des faces de la cellule (nœuds magnétiques). Cette répartition des composantes permet au schéma de Yee de respecter la continuité des composantes tangentielles électriques et normales magnétiques à l'interface de deux milieux différents.

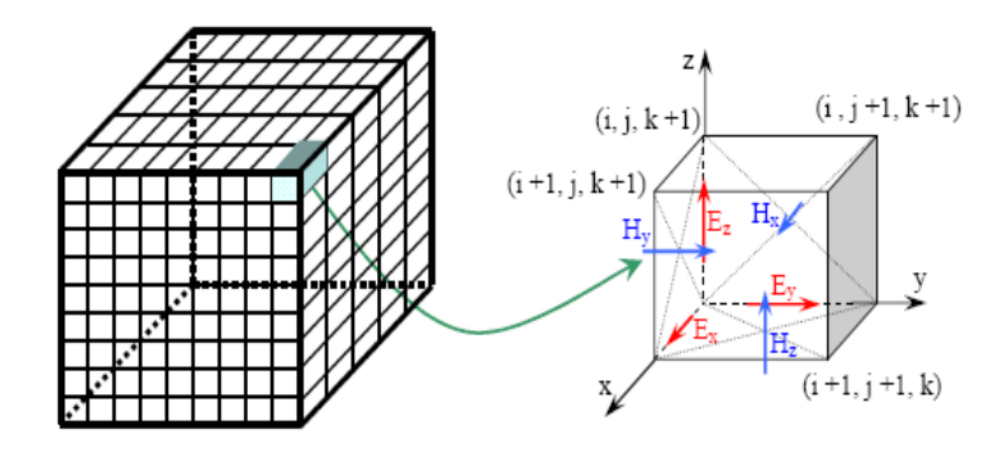

**Figure 2.3 :** Schéma numérique 3D de la maille élémentaire selon Yee.

## **2.5. Discrétisation temporelle**

Le calcul temporel des composantes magnétiques est décalé d'un demi pas de temps sur celui des composantes électriques qui sont calculées tous les nΔt. Les composantes magnétiques quant à elles sont calculées aux instants (n+1/2) Δt. Cette disposition assure un processus itératif entièrement explicite. Pour les milieux non magnétiques et non dispersifs, l'application de l'équation (2.7) sur les dérivées partielles des équations de Maxwell conduit à une forme discrétisée des champs.

Prenons le cas de l'équation (2.8), on a au point (i, j, k) et à l'instant  $n+1/2$ :

$$
E_z||_{i,j,k+1/2}^{n+1} = E_z||_{i,j,k} + \frac{\Delta t}{\varepsilon \Delta} \Big(H_y||_{i+1/2,j,k+1/2}^{n+1/2} - H_y||_{i-1/2,j,k+1/2}^{n+1/2} + H_x||_{i,j-1/2}^{n+1/2}, k+1/2 - H_x||_{i,j+1/2,k+1/2}^{n+1/2} \Big)
$$
\n(2.37)

A l'instant ((n+1) ∆t), la composante  $E_z$  du champ électrique est mise à jour à partir de la valeur de la même composante  $E_z$  à l'instant ((n-1)  $\Delta t$ ) et à partir des quatre plus proches composantes du champ magnétique qui l'entourent. Cette opération est effectuée en chaque nœud de la grille FDTD pour chacune des six composantes du champ électromagnétique. Cette discrétisation des équations de Maxwell constitue la base de l'algorithme de Yee. Cet algorithme qui reflète directement les équations de Maxwell a eu un succès considérable. Depuis, de très nombreuses avancées ont été faites pour améliorer le calcul des champs électromagnétiques avec la FDTD dans le développement de modèles de matériaux, de maillages de structures minces (Figure 2.4) et (Figure 2.5).

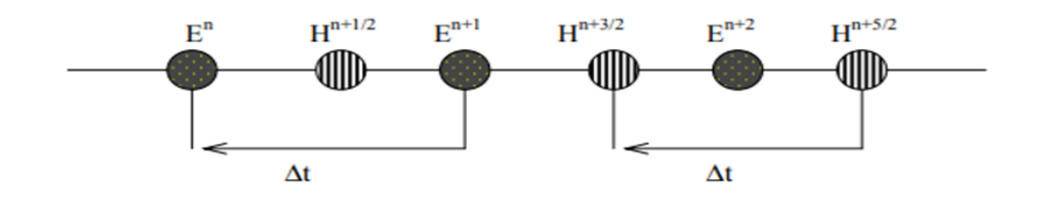

**Figure 2.4 :** Principe de la discrétisation temporelle.

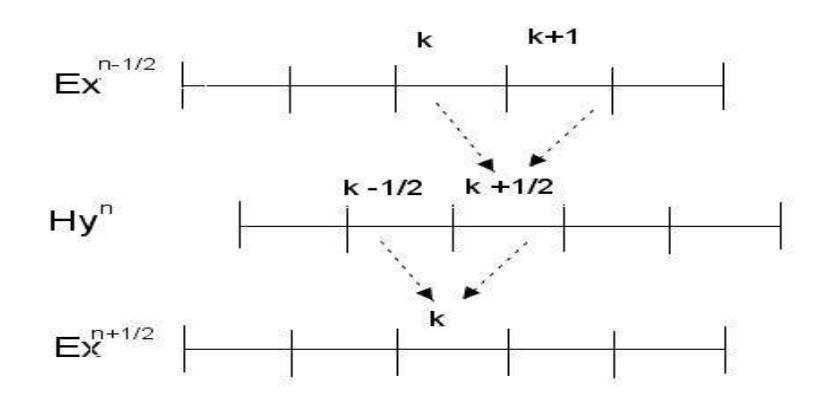

**Figure2.5 :** Principes des calculs des différences finies.

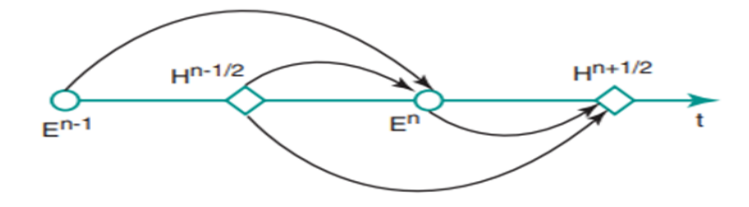

**Figure 2.6 :** Schéma saute-mouton (leapfrog) de mise à jour temporelle des champs électrique et magnétique.

# **2.6. Critère de stabilité**

Les équations du champ électromagnétique répondent à un schéma explicite, c'est-à-dire qu'il n'y a pas besoin de système matriciel pour résoudre les équations. Si le système est simple à résoudre, l'utilisateur est cependant limité dans le choix du pas temporel. La relation fixant ce critère de stabilité de la méthode FDTD est donnée ci-dessous.

$$
\Delta t \le \Delta t_{max} = \frac{1}{c\sqrt{1/\Delta x^2 + 1/\Delta y^2 + 1/\Delta z^2}}
$$
\n(2.38)

L'étape de discrétisation doit être au moins dix fois plus petite que la plus petite longueur d'onde des champs électromagnétique qui se propagent.

#### **2.7. PML et couches absorbantes**

Ce critère de stabilité du schéma de Yee a été donné par Taflove en 1975 [22].

Bien qu'imparfaite, cette méthode fût utilisée jusqu'à ce que Bérenger présente en 1994 un nouveau milieu parfaitement absorbant appeler PML (Perfectly Matched Layer). Les PML généralisent le concept dans lequel, toute onde qui arrive sur le milieu pénètre la couche sans réflexion, quelle que soient son angle d'incidence, sa polarisation et sa fréquence. Le principe de la méthode consiste en une décomposition des composantes du champ électromagnétique en trois dimensions nous pouvons avoir :

$$
E_Z = E_{ZX} + E_{zy}
$$

Le système de Maxwell passe d'un système de six équations à six inconnues à un système de douze équations à douze inconnues [24]. Le matériau absorbant est ainsi défini par une certaine épaisseur (certains nombres de mailles) et est délimité par un conducteur parfait où les champs électriques sont nuls. L'atténuation se fait progressivement pendant le double parcours dans le matériau absorbant [23].

#### **2.8. Conditions aux limites**

La méthode des différences finies présente des limites notamment pour la simulation de structures qui émettent vers l'infini. En effet, ces structures comme les antennes par exemple ne peuvent pas être enfermées dans un boitier métallique. De plus, du fait de la capacité mémoire de l'ordinateur de simulation, ainsi que des temps de calcul, il est impossible de simuler une structure dans un espace indéfiniment grand. Une solution pour simuler de telles structures, est donc d'imposer des frontières afin de confiner ses ondes sans qu'elles ne soient réfléchies à l'intérieur de la structure.

Ces conditions ne peuvent pas être obtenues en se basant sur les équations de Maxwell discrétisées. En effet, du fait de l'usage des différences centrées, il faudrait connaitre les champs magnétiques qui sont de part et d'autre pour un point donné où on calcule le champ électrique. Alors que pour un point qui se situe à la frontière, on ignore la valeur du champ en aval.

En général, les conditions limites sont appelées ABC (Absorbing Bondary Condition) et plusieurs études ont été menées sur ce sujet parmi lesquelles on peut citer les PML et les conditions de Mur [24].

## **2.9. GPRMAX**

GPRMAX est un simulateur d'ondes électromagnétiques qui peut être utilisé pour modéliser les ondes radar. Développé par la méthode FDTD, GPRMAX se compose de deux programmes, GPRMAX2D qui est un simulateur 2D et GPRMAX3D qui est un simulateur 3D complet. Seule la version 2D du programme est utilisée dans ce travail. Nous avons choisi ce logiciel de simulation car il est simple d'utilisation et facilement téléchargeable sur la page suivante : [25].

#### **2.9.1. Principes de fonctionnement de GPRMAX**

Pour démarrer GPRmax, vous avez besoin d'un programme appelé fichier d'entrée. Ce programme doit fournir toutes les informations nécessaires sur le modèle du média sélectionné. Ce fichier est écrit en ASCII et peut être créé avec n'importe quel éditeur. Un nom vérifié est requis. Le fichier d'entrée contient la structure du modèle et les paramètres qui spécifient l'environnement :

- Les dimensions du domaine (terrain choisi).
- La forme du signal de source : on peut choisir entre une sinusoïde, une impulsion gaussienne ou la dérivée d'une gaussienne (impulsion de Rickert).
- La fréquence du signal de la source.
- La nature des milieux: on définit les paramètres électriques et magnétiques du milieu.
- Les pas de discrétisation spatial et temporel.
- La forme de l'antenne du radar.
- Le nombre de sources et leurs positions.

Toutes ces informations sont affichées sous les instructions du fichier d'entrée. Il est important de spécifier le nom du fichier de sortie et son type. Il existe deux types de fichiers de sortie, les fichiers binaires et les fichiers ASCII. Pour récupérer les résultats, les auteurs de ce logiciel fournissent un ensemble de programmes sous MATLAB capables de lire les fichiers de sortie.

Les hypothèses faites pour les modèles GPRMAX2D et GPRMAX3D sont les suivantes :

- Tous les milieux sont considérés comme linéaires et isotropes.
- Les paramètres constitutifs sont dans la plupart des cas supposés non variant avec la fréquence.

• Pour le cas 2D, les équations gouvernantes se réduisent à celles décrivant la propagation des ondes électromagnétiques en mode transversal magnétique (TM) (par rapport à la direction d'invariance (z) du modèle).

## **2.9.2 Structure générale du fichier d'entrée.**

Le fichier d'entrée que vous devez fournir à GprMax2D/3D contient toutes les informations requises. La structure générale du fichier d'entrée est la même pour les deux programmes. Le fichier d'entrée est un fichier texte ASCII brut que n'importe quel éditeur peut créer, Bloc-notes ou traitement de texte. Dans le fichier d'entrée, le caractère croisillon ou carré (#) est un signe typographique. Il est utilisé pour désigner le début d'une commande qui doit être transmise aux programmes sources du GPRMAX. La syntaxe générale du GPR est telle que :

- Une commande avec ses paramètres doit occuper une seule ligne du fichier d'entrée et une seule commande par ligne est autorisée.
- Si le premier caractère d'une ligne, contenant une commande, commence par un autre caractère que #**,** il sera ignoré par le programme.
- Si une ligne commence par le caractère #, le programme attendra une commande valide.
- Si la commande n'est pas correctement orthographiée, le programme abandonnera l'exécution en émettant un message d'erreur.

| test11 - Bloc-notes                                                                                                    | $\Sigma$<br>$\Box$<br>$\qquad \qquad \Box$ |
|----------------------------------------------------------------------------------------------------|--------------------------------------------|
| Fichier Edition Format Affichage ?                                                                                                    |                                            |
| #medium: 4.5 0.0 0.0 0.00001 1.0 0.0 sable<br>#medium: 7.0 0.0 0.0 0.0 1.0 0.0 plastique                                                                                                    |                                            |
| #domain: 1 1<br>#dx_dy: 0.00125 0.00125<br>#time_window: 10e-9<br>#time_step_stability_factor: 1<br>#abc_type: pml<br>--------------------------                                                                                                    |                                            |
| #box: 0.1 0.40 0.9 0.45 sable<br>#box: 0.1 0.45 0.9 0.50 plastique                                                                                                    |                                            |
| #line_source: 1.0 2300e6 ricker MyLineSource                                                                                                    |                                            |
| #analysis: 1 cable.out b<br>#tx: 0.48 0.44875 MyLineSource 0.0 6e-9<br>#rx: 0.52 0.44875<br>#snapshot: 1 0.0 0.0 1.0 1.0 0.00125 0.00125 1e-9                             snapcable1.out b<br>#snapshot: 1 0.0 0.0 1.0 1.0 0.00125 0.00125 1.1e-9 snapcable2.out b<br>#snapshot: 1 0.0 0.0 1.0 1.0 0.00125 0.00125 1.2e-9 snapcable3.out b<br>#snapshot: 1 0.0 0.0 1.0 1.0 0.00125 0.00125 1.3e-9 snapcable4.out b<br>#snapshot: 1 0.0 0.0 1.0 1.0 0.00125 0.00125 1.5e-9 snapcable5.out b<br>#snapshot: 1 0.0 0.0 1.0 1.0 0.00125 0.00125 2.1e-9 snapcable6.out b<br>#snapshot: 1 0.0 0.0 1.0 1.0 0.00125 0.00125 4.5e-9 snapcable7.out b<br>#snapshot: 1 0.0 0.0 1.0 1.0 0.00125 0.00125 8.5e-9 snapcable8.out b<br>#end_analysis: |                                            |
| #geometry_file: cable.geo<br>#title: cable<br>#messages: y<br>$\overline{A}$                                                                                                    | 丑                                          |

**Figure 2.7 :** Exemple d'un fichier d'entrée de GPRMAX2D.

### **2.9.3. Paramètres de la commande GPRMAX2D**

Pour simplifier la présentation des commandes GPRMAX2D, les commandes sont réparties en quatre catégories : (les commandes utilisées dans notre travail seront présentées ultérieurement)

- Commandes générales : Utilisés pour spécifier la taille et la discrétisation du modèle.
- Commandes liées à ABC : Ceci permet l'adaptation et l'optimisation des conditions aux limites absorbantes.
- Commandes de construction d'environnement et d'objet : Utilisés pour introduire différents milieux dans le modèle et construire des formes géométriques simples avec différents paramètres de configuration.
- Commandes de démarrage et de sortie : Utilisés pour placer les points source et de sortie dans le modèle.

### **2.9.3.1. Commandes générales**

**1. title**: Avec cette commande on peut donner un titre au modèle. Ce titre est enregistré dans la sortie des dossiers. La syntaxe de la commande est :

#### **#title: str1**

• Le paramètre str1 ici peut contenir des espaces blancs pour séparer des mots individuels. Le titre doit être contenu dans une seule ligne.

**2.domain:** Cette commande doit être utilisée pour spécifier la taille en mètres du modèle.

La syntaxe de la commande est :

#### **#domain: f1 f2**

• Les paramètres f1 et f2 sont la taille en mètres de votre modèle dans les directions x et y respectivement.

**3.dx dy:** Cette commande permet de spécifier le pas de discrétisation spatiale dans les directions x et y respectivement (∆x et ∆y). La syntaxe de cette commande est :

#### **#dx\_dy: f1 f2**

• f1 est le pas spatial dans la direction x (Δx) et f2 est le pas spatial dans la direction y (Δy).

**4.time\_step\_stability\_factor:** Avec cette commande on peut modifier la valeur du pas de temps ∆t calculé par GprMax2D. La syntaxe de la commande est :

## **#time\_step\_stability\_factor: f1**

• Le paramètre f1 peut prendre des valeurs  $0 < f1 \leq 1$ .

**5.time\_window:** Cette commande est utilisée pour spécifier le temps de simulation total requis. La syntaxe est :

### **#time\_window: f1**

• Le paramètre f1 détermine le temps de simulation requis en secondes.

**6.geometry\_file**: Cette command sert à spécifier un fichier dans lequel les informations sur la géométrie du modèle sont stockées au format binaire. Ces informations peuvent être utilisées pour créer une image du modèle et vérifier s'il est correctement construit.

La syntaxe est :

#### **#geometry\_file: file 1**

• Le paramètre file1 est le nom du fichier de géométrie.

**7.messages:** En utilisant cette commande dans le fichier d'entrée, on peut contrôler partiellement la quantité d'information affichée à l'écran au moment de l'exécution.

La syntaxe de la commande est:

#### **#messages: c1**

• Le paramètre c1 peut-être y (oui) ou n (non).

#### **2.9.3.2. Commandes liées ABC**

abc type: Cette commande est utilisée pour spécifier le type des couches absorbantes pour éliminer les réflexions multiples non utiles. La syntaxe de la commande est:

#### **#abc\_type: pml**

•**Pml:** Couches absorbantes parfaites (Perfectly Matched Layer).

#### **2.9.3.3. Commandes de construction de supports et d'objets**

**1.medium :** Avec cette commande on peut introduire dans le modèle un ensemble des paramètres constitutifs décrivant un support donné. La syntaxe de la commande est :

#### **#medium: f1 f2 f3 f4 f5 f6 str1**

Les paramètres de la commande sont :

- f1 la permittivité relative DC (statique) du milieu  $\varepsilon_{rs}$ .
- f2 la permittivité relative à une fréquence théoriquement infinie  $\epsilon r \infty$ .
- f3 le temps de relaxation du milieu τ (secondes).
- f4 la conductivité DC (statique) du milieu  $\sigma$  (S/m).
- f5 la perméabilité relative du milieu  $\mu_r$ .
- f6 la conductivité magnétique du milieu σ.

• str1 une chaîne caractérisant le support (identifiant du support).

**2.box:** Avec cette commande on peut introduire un rectangle de propriétés spécifiques dans le modèle. La syntaxe de la commande est :

### **#box: f1 f2 f3 f4 str1**

- Les paramètres f1, f2 sont les coordonnées en bas à gauche (x, y) du rectangle en mètres.
- Les paramètres f3, f4 sont les coordonnées en haut à droite (x, y) du rectangle en mètres.
- str1 est un milieu défini par la commande #medium.

## **2.9.3.4. Commandes d'excitation et de sortie**

**1.line\_source:** Cette commande est utilisée pour spécifier les caractéristiques d'une source**.** La syntaxe de la commande est:

### **#line\_source: f1 f2 str1 str2**

- f1 et f2 sont l'amplitude en ampères du courant de source et la fréquence en Hertz de l'onde d'excitation respectivement.
- Le paramètre str1 contrôle le type de la forme d'onde d'excitation.
- Le paramètre str2 est un ID fourni par l'utilisateur qui sera ensuite utilisé pour relier la spécification de cette source avec le point de son application dans le modèle.

**2.analysis:** Cette commande indique le début d'analyse. La syntaxe de la commande est :

#### **#analysis: i1 file1 c1**

- Le paramètre i1 est le nombre de nouvelles exécutions du modèle.
- Le paramètre file1 est le nom du fichier où tous les résultats d'exécutions sont stockés.
- Le paramètre c1 est un caractère unique a ou b indiquant que le format du fichier de sortie (file1) sera ASCII ou binaire, respectivement.

**3.end\_analysis**: Cette commande indique la fin d'une section d'analyse qui a été lancée à l'aide de la commande #analysis.

**4.tx:** Cette commande est utilisée pour spécifier la position de l'émetteur. La syntaxe de la commande est:

#### **#tx: f1 f2 str1 f3 f4**

- Les paramètres f1 et f2 sont les coordonnées (x, y) en mètres de la source dans le modèle.
- Le paramètre str2 est un ID fourni par l'utilisateur qui sera ensuite utilisé pour relier la spécification de cette source avec le point de son application dans le modèle.
- Le paramètre f3 est un retard dans l'initiation de la source.

• Le paramètre f4 est le temps du retrait de la source.

**5.rx:** Cette commande est utilisée pour spécifier la position du récepteur pour capter le signal. La syntaxe de la commande est :

## **#rx: f1 f2**

• Les paramètres f1 et f2 sont les coordonnées (x, y) en mètres du point de sortie (récepteur).

**6.snapshot:** afin d'obtenir des informations sur les champs électromagnétiques dans une zone du modèle à un instant donné, on peut utiliser la commande #snapshot. La syntaxe de cette commande est:

### **#snapshot: i1 f1 f2 f3 f4 f5 f6 f7 file1 c1**

Les paramètres de la commande sont :

- Le paramètre i1 est un compteur appelé position globale de la source qui sert à déterminer la position de la source. Ce compteur prend une valeur entre 1 et le nombre d'étapes défini.
- Les deux paramètres f1 f2 ce sont les coordonnées en bas à gauche (x, y) en mètres de la zone rectangulaire de snapshot.
- Les paramètres f3 et f4 représentes les coordonnées en haut à droite (x, y) en mètres de la zone rectangulaire de snapshot.
- Les deux paramètres f5 et f6 ce sont les intervalles d'échantillonnage en mètres respectivement dans les directions x et y ( $\Delta x$ ,  $\Delta y$ )
- Le paramètre f7 représente la durée de snapshot en secondes.
- file1 représente le nom du fichier dans lequel les valeurs du champs électromagnétique en fonction du temps sont stockées.
- Le paramètre c1 c'est le format du fichier, il peut être a ou b (ASCII ou binaire).

#### **2.9.4. Remarques générales sur les commandes de GprMax2D**

Afin de décrire les commandes GprMax2D et leurs paramètres, les conventions suivantes sont utilisées :

- f signifie un nombre réel.
- i signifie un nombre entier.
- c signifie un seul caractère (par exemple y).
- str signifie une chaîne de caractères sans espaces entre les deux (par exemple sable).
- file signifie un nom de fichier à fournir par l'utilisateur.
- Tous les paramètres associés à l'espace simulé (c'est-à-dire la taille du modèle, les pas de discrétisation, etc.) doivent être spécifié en mètres.
- Tous les paramètres associés au temps (c'est-à-dire le temps total de simulation, les pas de temps, etc.) doivent être spécifié en **secondes**.
- Tous les paramètres indiquant la fréquence doivent être spécifiés en **Hertz**.
- Tous les paramètres associés aux coordonnées spatiales dans le modèle doivent être spécifiés en **mètres**.

### **2.9.5. Exécution de GPRMAX 2D**

Pour simuler un problème sous GPRMAX, on doit suivre 3 étapes principales :

- Créer le fichier texte d'extension (.in) (fichier d'entrée) qui contient le problème, et le mettre dans le dossier qui contient GPRMAX.
- Après le lancement du MATLAB, on exécute le script (executionGPR), les fichiers résultants de l'exécution du GPRMAX sont d'extension (.out).
- On trace les signaux en 2D avec le scripte champEZ.m et le signal 1D avec le scripte champEZ1.

## **2.10. Conclusion**

La modélisation par la méthode FDTD permet la propagation d'ondes électromagnétiques dans un espace constitué de nombreuses cellules à propriétés de milieu constantes (problème linéaire). Le concept de découpage de l'espace en éléments discrets permet d'étudier des situations complexes tant par leur géométrie que par les diverses propriétés du milieu utilisé.

Cependant, il est possible d'atteindre des niveaux de précision arbitraires en utilisant la méthode des différences finies. Il suffit de réduire la taille de la cellule et d'augmenter la résolution du maillage jusqu'à ce que la précision souhaitée soit atteinte. Cette méthode robuste nous oblige à suivre certaines règles pour obtenir des résultats proches de la réalité. Le logiciel GPRMAX est un outil scientifique très important qui utilise la technique FDTD comme méthode fondamentale pour modéliser la propagation des ondes électromagnétiques.

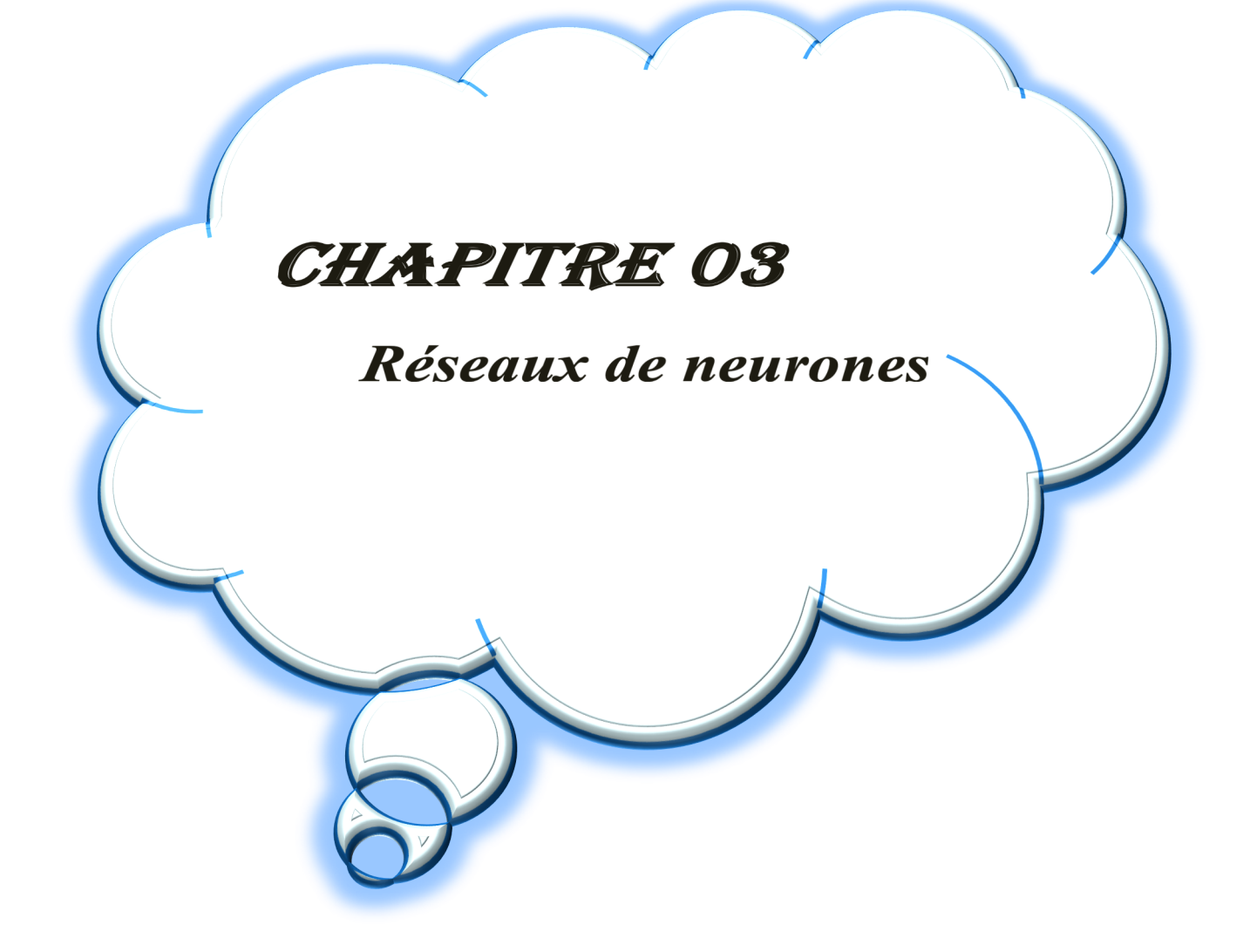

# *Chapitre 03 : Les réseaux de neurones artificiels*

#### **3.1. Introduction**

L'intelligence artificielle souvent abrégée par le sigle « IA » est l'ensemble des théories et des techniques mises en œuvre en vue de réaliser des machines capables de simuler l'intelligence. Souvent classée dans le groupe des sciences cognitives, l'IA est donc un domaine scientifique cherchant à résoudre des problèmes soit logiques ou algorithmiques plus généralement constituant des dispositifs imitant ou remplaçant l'être humain. L'IA est présente assez discrètement dans notre quotidien, principalement sur internet, jeux vidéo, domotique, robotique, militaire, médecine…etc.

L'IA est une technologie qui se développe à grande vitesse, et avec ses usages qui se multiplient dans tous les secteurs, elle est prête à bouleverser tous les aspects de notre société. Dans ce contexte on s'intéresse davantage aux réseaux de neurones artificiels sur lesquels reposent de nombreux systèmes de l'IA.

### **3.2. Réseau de neurone artificiel (ANN)**

#### **3.2.1. Historique**

Dès 1943, Mac Culloch et Pitts ont proposé des neurones formels mimant les neurones biologiques et capables de mémoriser des fonctions simples. Les réseaux de neurones artificiels réalisés à partir de ce type de neurones sont ainsi inspirés du système nerveux, ils sont conçus pour reproduire certaines caractéristiques des mémoires biologiques par le fait qu'ils sont capables d'apprendre et mémoriser l'information. En 1949, Hebb a publié un ouvrage sur l'organisation du comportement et a proposé une explication sur l'apprentissage. La règle de Hebb est toujours utilisée dans les techniques d'apprentissage des réseaux de neurones. En1958, F. Rosenblatt, widrow et Hoff ont proposé, en mettant en oeuvre les idées de Hebb, Mac Culloch et Pitts, le première modèle opérationnel « le perceptron » qui est inspiré du modèle visuel et qui est capable d'apprendre. Il possède deux couches de neurones : une couche de perceptron qui peut réaliser des fonctions logiques, arithmétiques et symboliques complexes et qui permet aussi de résoudre des problèmes linéairement séparables, et une couche liée à la prise de décision. C'est le premier système capable d'apprendre par expérience [26]. Dans la même période, Widrow développe le modèle Adaline, ce réseau représente la base des réseaux multicouches. En 1969, M. Minsky et Papert publient une critique des propriétés du perceptron. En 1972, T.Kohonen présente ses travaux sur les mémoires associatives et propose des applications à la reconnaissance de formes, et les travaux de Hopfield en 1982 ont montrés que des ANN étaient capable de résoudre des problèmes d'optimisation [27].

Aujourd'hui les réseaux de neurones sont utilisés dans de nombreux domaines, en raison de leurs propriétés en particulier leur capacité d'apprentissage.

#### **3.2.2. Définition**

Les réseaux de neurones sont un type de modèle d'apprentissage automatique inspiré par le fonctionnement du cerveau humain. Ils sont constitués de couches de nœuds (neurones) interconnectés qui transmettent des signaux entre eux. Les réseaux de neurones sont capables d'apprendre à partir de données d'entraînement et de faire des prédictions ou des classifications sur de nouvelles données.

Les réseaux de neurones ont été utilisés avec succès dans de nombreux domaines, tels que la reconnaissance d'images, la traduction automatique, la reconnaissance vocale et la prédiction de séries temporelles. Ils sont particulièrement utiles pour traiter des données complexes et non structurées.

Il existe plusieurs types de réseaux de neurones, tels que les réseaux de neurones à propagation avant (feedforward), les réseaux de neurones récurrents (RNN) et les réseaux de neurones artificiels (ANN). Chacun de ces types possède ses propres avantages et utilisé pour des tâches spécifiques.

#### **3.2.3 Neurone biologique**

Les cellules nerveuses, appelées neurones montrés sur la figure (3.1) sont les éléments de base du système nerveux centrale. Les neurones cérébraux ont pour rôle de traiter les informations reçues, de les mettre en forme, de les stocker et de les formuler de manière consciente tout en formant des messages appropriés si besoin. Cette faculté d'intégration des informations est à la base de l'intelligence, de la pensée et de la créativité propre à l'homme.

#### **3.2.4. Structure du neurone**

Un neurone est divisé en trois parties :

**Le corps,** cellulaire ou soma, contient le noyau de la cellule et effectue les transformations biochimiques nécessaires à la synthèse des enzymes et des autres molécules qui assurent la vie du neurone.

Les dendrites, parfois si nombreuses que l'on parle alors de chevelure dendritique ou d'arborisation dendritique. Elles sont des filaments issus du corps qui reçoivent soit les données transmises par des milliers d'autres cellules nerveuses adjacentes, soit les informations sensorielles.

**L'axone,** ou fibre nerveuse, c'est par ce long appendice que le corps cellulaire se prolonge. Il se termine par un ensemble de petits filaments qui communiquent avec les dendrites d'autres cellules par l'intermédiaire de molécules chimiques. En effet, la transmission entre deux neurones n'est pas directe, il existe donc un espace intercellulaire de quelques dizaines d'Angströms (10- 9m) entre l'axone du neurone afférent et les dendrites du neurone efférent. La jonction entre deux neurones et appelée la synapse.

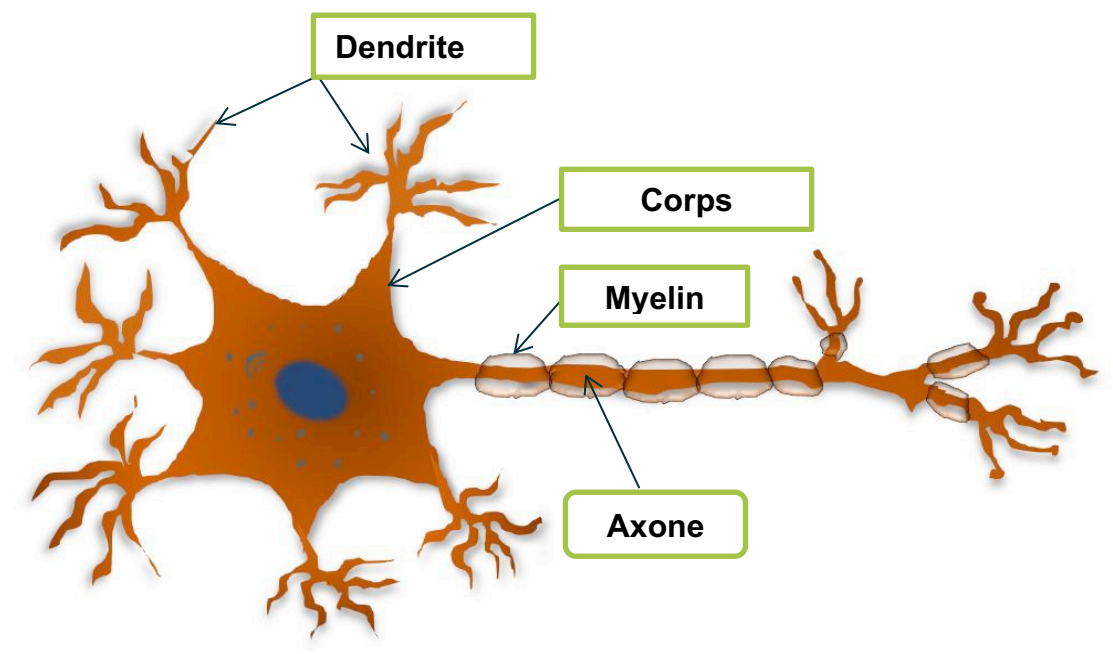

**Figure 3.1 :** Schématisation du neurone biologique.

D'une façon simple, on peut dire que le soma du neurone traite les courants électriques qui lui proviennent de ses dendrites, et transmet le courant électrique (sous forme d'impulsions chaque une de durée d'environ 1ms et une amplitude d'environ 100mv) résultant de ce traitement aux neurones auxquels il est connecté par l'intermédiaire de son axone.

Le schéma classique présenté par les biologistes est celui d'un soma effectuant une sommation des influx nerveux transmis par ses dendrites si la sommation dépasse un certain seuil, le neurone répond par un influx nerveux au potentiel d'action qui se propage le long de son axone, Si la sommation est inférieure à ce seuil, le neurone reste inactif [28].

#### **3.2.5. Neurone formel**

Par définition un neurone formel comme il est montré dans la figure (2.9) est une fonction algébrique non linéaire, paramétrée, à valeurs bornées. Il peut être caractérisé par :

**a)** La nature de ses entrées (x1, x2, …, xi, …, xn), qui peuvent être les entrées du réseau ou les sorties d'autres neurones du même réseau.

**b)** La fonction d'entrée totale définissant le prétraitement (combinaison linéaire) effectué sur les entrées comme :

## $f = \sum w i \cdot x i + B$

Dont Wi est le poids synaptique attaché à l'entrée i et le B désigne le seuil d'activation (biais).

**c)** La fonction d'activation, ou d'état f, définissant l'état interne du neurone en fonction de son entrée totale. Comme le montre le tableau (2.2), Cette fonction peut prendre plusieurs formes.

**d)** La fonction de sortie calculant la valeur de sortie yi du neurone en fonction de son état d'activation.

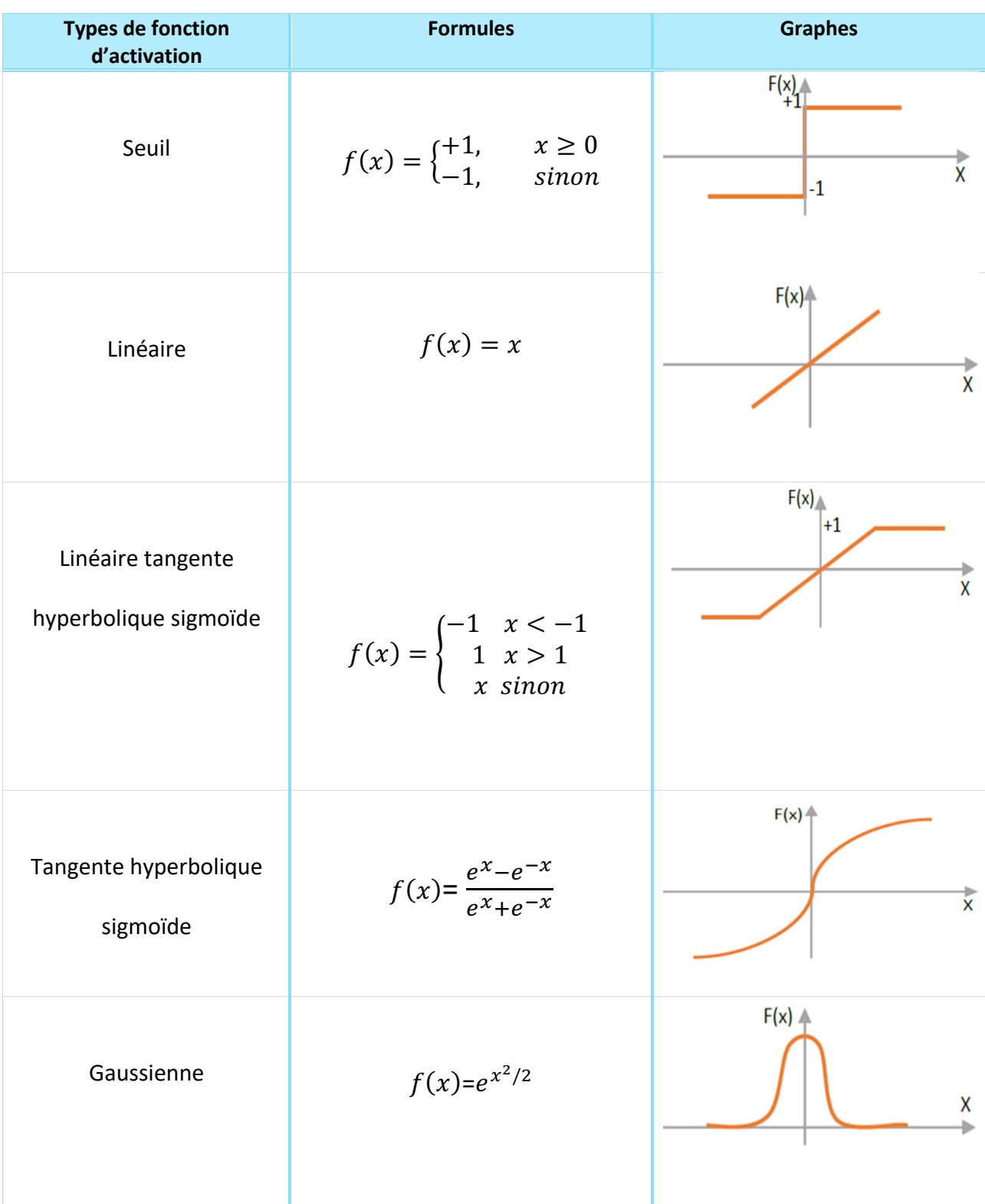

# **Tableau 3.1 .** Formules et graphes de quelques fonctions d'activation usuelles

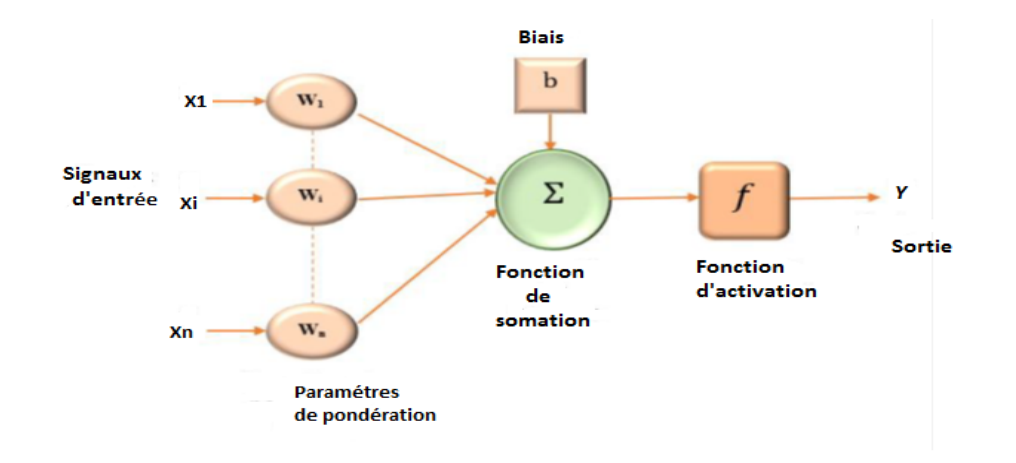

**Figure 3.2 :** Modèle de base d'un neurone formel.

#### **3.2.5. Modélisation des ANN**

Un réseau de neurones peut être considéré comme un modèle mathématique de traitement, composé de plusieurs éléments de calcul non linéaire (neurones), opérant en parallèle et connectés entre eux par des poids. L'exemple le plus simple de réseau de neurones statique est donné par le perceptron multicouche chaque couche contenant un ou plusieurs neurones. Les neurones artificiels sont souvent utilisés sous forme de réseaux qui diffèrent selon le type de connections entre les neurones, une cinquantaine de types peut être dénombrée. Nous distinguons trois types de couches :

**Couche d'entrée :** Les neurones de cette couche reçoivent les valeurs d'entrée du réseau et les transmettent aux neurones cachés. Chaque neurone reçoit une valeur, il ne fait pas donc de sommation.

**Couches cachées :** Chaque neurone de cette couche reçoit l'information de plusieurs couches précédentes, effectue la sommation pondérée par les poids, puis la transforme selon sa fonction d'activation qui est en général une fonction sigmoïde. Par la suite, il envoie cette réponse aux neurones de la couche suivante.

**Couche de sortie :** Elle joue le même rôle que les couches cachées, la seule différence entre ces deux types de couches est que la sortie des neurones de la couche de sortie n'est liée à aucun autre neurone.

#### **3.2.6. Architecture des réseaux de neurones**

Les structures du réseau différent selon leurs types de connexion, on distingue :

Les réseaux de neurones statiques (non bouclés) : dit feedforward, ce sont des réseaux unidirectionnels dont la propagation de l'information se fait uniquement de l'entrée vers la sortie.

Les neurones de la même couche peuvent se connecter uniquement avec les neurones de la couche suivante. L'architecture la plus utilisée est le perceptron multicouche montré sur la figure (3.3).

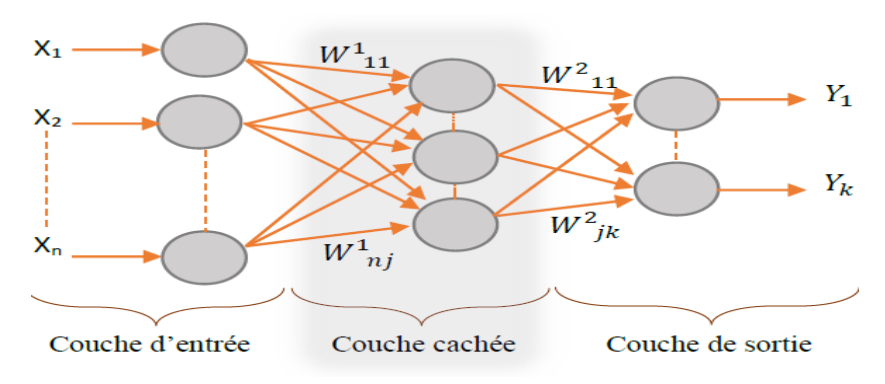

**Figure 3.3 :** Structure d'un perceptron à une couche cachée.

**Les réseaux de neurones dynamiques (bouclés ou récurant) :** dit feedback**,** c'est un réseau ayant la même structure qu'un réseau multicouches, contenant des boucles qui ramènent aux entrées la valeur d'une ou plusieurs sorties, il s'agit donc de réseau de neurones avec retour en arrière comme il est montré sur la figure (3.4).

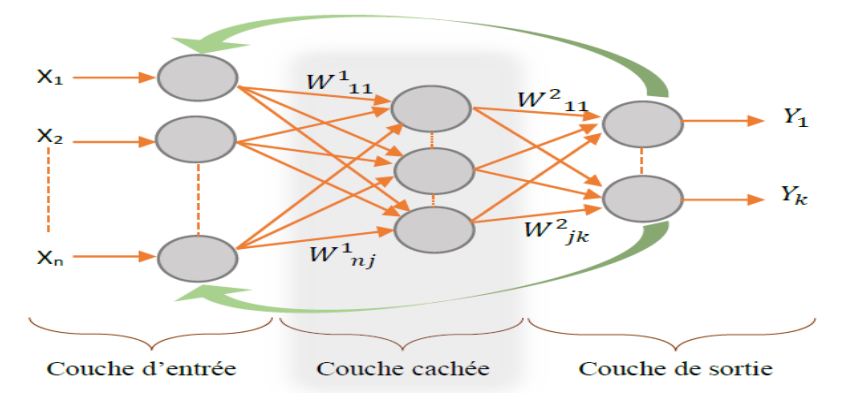

**Figure 3.4 :** Modèle du réseau de neurone bouclé.

#### **3.2.7. Apprentissage des réseaux de neurones**

Parmi les propriétés désirables pour un réseau de neurones la capacité d'apprendre de son environnement et d'améliorer sa performance à travers un processus d'apprentissage. L'idée d'apprentissage dans les neurones biologiques a été avancée par Donald Hebb en 1949. Ce dernier propose l'existence d'un renforcement du lien entre deux neurones qui sont activés en même temps. L'apprentissage est sans doute la propriété la plus intéressante des réseaux neuronaux. On peut le définir comme un cycle d'évolution d'un réseau de neurones durant lequel le comportement du réseau est modifié jusqu'à l'obtention du comportement désiré. Il faut savoir aussi que l'apprentissage neuronal s'appuie sur des exemples de comportement.

Dans la plupart des algorithmes modernes, les variables modifiées durant l'apprentissage sont les poids des liens synaptiques. L'apprentissage est la modification des poids du réseau dans le but d'accorder la réponse du réseau aux exemples et à l'expérience. À la fin de l'apprentissage, les poids sont établis : c'est alors la phase d'utilisation. Certains modèles de réseaux sont improprement désignés à apprentissage permanent. Dans ce cas il est vrai que l'apprentissage ne s'arrête jamais, cependant on peut toujours distinguer une phase d'apprentissage et une phase d'utilisation [4].

### **a. Procédure d'apprentissage**

En général, une procédure d'apprentissage se compose de quatre étapes principales :

- Initialisation de façon aléatoire des poids synaptiques.
- Présentation des conditions et des données qui sert de base d'apprentissage.
- Calcul de l'erreur commise et l'évaluation des performances.
- Calcul de la correction à apporter aux poids synaptiques.

#### **b. Types d'apprentissages**

On peut distinguer trois types d'apprentissages :

• **Apprentissage supervisé :** Cet apprentissage se fait lorsque le réseau est forcé à converger vers un état final précis en introduisant des couples d'entrées et leurs sorties désirées, on détermine par la suite les performances du réseau par l'intermédiaire d'un critère à optimiser.

La méthode la plus utilisé est la rétropropagation du gradient qui consiste à présenter des exemples au réseau, calculer sa sortie, ajuster les poids de façon à réduire l'écart entre cette sortie et la réponse désiré pour satisfaire un certain critère de performance.

• **Apprentissage non supervisé :** L'apprentissage non supervisé nécessite la présence des entrées seulement et le réseau est laisser libre à converger vers n'importe quel état final. Il est basé seulement sur l'information locale existant au niveau des neurones.

• **Apprentissage hybride :** Certains auteurs utilisent le terme d'apprentissage hybride pour parler d'un couplage « supervisé non supervisé » ; il s'agit d'un réseau qui met en parallèle ou en série un réseau entraîné en mode supervisé et un autre en mode non supervisé.

#### **3.3. Les réseaux de neurones convolutifs (CNN)**

Les réseaux de neurones convolutifs (CNN) sont un type de réseau de neurones artificiels acycliques (feed-forward) utilisés principalement pour la classification d'images et de signaux 2D. Cependant, les CNN peuvent également être utilisés pour traiter des signaux 1D, tels que des séries temporelles ou des données textuelles.

Les CNN 1D sont similaires aux CNN 2D plus connus et établis. Ils utilisent des couches de convolution pour extraire automatiquement des caractéristiques pertinentes des données d'entrée. Ces caractéristiques sont ensuite utilisées par les couches suivantes du réseau pour effectuer la classification.

Les CNN 1D ont récemment été proposés et ont immédiatement atteint des niveaux de performance de pointe dans plusieurs applications, telles que la classification personnalisée de données biomédicales et le diagnostic précoce, la surveillance de l'état des structures, la détection et l'identification d'anomalies dans l'électronique de puissance et la détection de défauts de moteurs électriques.

#### **3.3.1. Les réseaux de neurones convolutifs 1D (CNN1D)**

Une version modifiée des CNN 2D appelée 1D Convolutional Neural Networks (1D CNN) a récemment été développée [31]. Ces études ont montré que pour certaines applications, les CNN 1D sont avantageux et donc préférables à leurs homologues 2D pour traiter les signaux 1D pour les raisons suivantes :

Il existe une différence significative en termes de complexité de calcul des convolutions 1D et 2D, c'est-à-dire qu'une image avec des dimensions NxN convolue avec le noyau KxK aura une complexité de calcul  $O(N^2K^2)$  tandis que dans la convolution 1D correspondante (avec les mêmes dimensions , N et K) c'est O(NK). Cela signifie que dans des conditions équivalentes (mêmes configuration, réseau et hyper paramètres) la complexité de calcul d'un CNN 1D est significativement inférieure à celle du CNN 2D.

#### **3.3.2. Architecture CNN1D**

Les réseaux avec des architectures peu profondes sont beaucoup plus faciles à former et à mettre en œuvre. Habituellement, la formation de CNN 2D profonds nécessite une configuration matérielle spéciale (par exemple, le cloud computing ou les fermes GPU).

D'autre part, toute implémentation de CPU sur un ordinateur standard est faisable et relativement rapide pour former des CNN 1D compacts avec peu de couches cachées (par exemple 2 ou moins) et de neurones (par exemple < 50). En raison de leurs faibles exigences de calcul, les CNN 1D compacts sont bien adaptés aux applications en temps réel et à faible coût, en particulier sur les appareils mobiles ou portables [30].

Dans les études récentes susmentionnées, les CNN 1D compacts ont démontré une performance supérieure sur les applications qui ont des données étiquetées limitées et des variations de signal élevées acquises à partir de différentes sources (ECG patient, structures civiles, mécaniques ou aérospatiales, circuits haute puissance, moteurs de puissance ou moteurs, etc). Comme illustré à la Figure3.7, deux types de couches distincts sont proposés dans les CNN 1D:

- **les couches CNN (pooling) :** C'est où se produisent à la fois les convolutions 1D, la fonction d'activation et le sous-échantillonnage
- **Couches connectées (denses)** : Sont identiques aux couches d'un Perceptron multicouche typique (MLP) et donc appelées «couches MLP ».

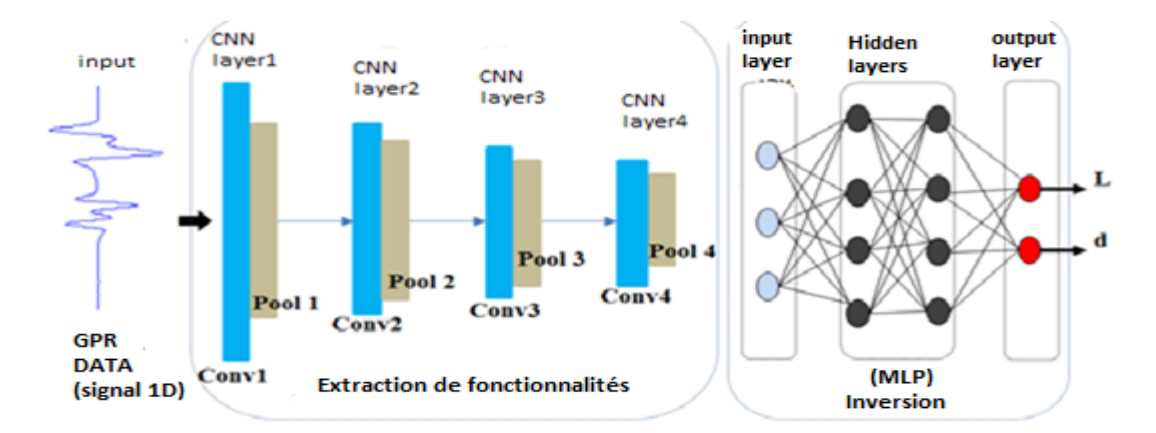

**Figure 3.5 :** Un exemple de configuration CNN 1D avec 4 couches CNN et 3 couches MLP.

La configuration d'un 1D-CNN est formée par les hyper-paramètres suivants :

- Nombre de couches neurones CNN et MLP cachés (dans l'échantillon de CNN 1D illustré à la Figure3.7, il y a respectivement 4 et 2 couches CNN et MLP cachées).
- Taille du filtre (noyau) dans chaque couche.
- Facteur de sous-échantillonnage dans chaque couche CNN.
- Le choix des fonctions de mutualisation et d'activation.

#### **3.4. Apprentissage du perceptron multicouche**

L'apprentissage neuronal fait appel à des exemples de comportement. Soit une base d'apprentissage constituée de N exemples, chacun étant constitué d'un vecteur  $(n)$  appliqué aux entrées du réseau, et du vecteurd(n) des valeurs désirées correspondantes pour les sorties, le vecteury(n) correspond à la sortie du réseau pour l'entrée.  $x(n)$  On suppose aussi que le réseau de neurones possède un nombre  $r$  de neurones de sortie. L'apprentissage d'un réseau de neurones est défini comme un problème d'optimisation qui consiste à trouver les coefficients du réseau minimisant une fonction d'erreur globale (fonction de coût). La définition de cette fonction de coût est primordiale, car celle-ci sert à mesurer l'écart entre les sorties désirées du modèle et les sorties du réseau observées. La fonction la plus couramment utilisée, et dont nous nous sommes servi lors de nos travaux, est la fonction dite fonction d'erreur quadratique, dont la définition est :

Pour chaque exemple  $n(\text{ }n\in \mathbb{N})$  on calcule une fonction d'erreur quadratique.

$$
e(n) = \frac{1}{2} \sum_{j=1}^{r} [dj(n) - yj(n)]^2
$$
\n(3.1)

Pour tout l'ensemble d'apprentissage  $N$  on peut définir la fonction de coût (appelée aussi l'erreur quadratique moyenne EQM) tel que :

$$
E(n) = \frac{1}{N} \sum_{n=1}^{N} e(n)
$$
\n(3.2)

Le principe de l'algorithme d'apprentissage est de calculer la contribution des poids du réseau dans le calcul de cette erreur [32].

#### **3.4.1. Algorithme de la rétro-propagation des erreurs**

L'apprentissage du MLP est attaché à l'algorithme de la rétro-propagation des erreurs, cet algorithme, utilisé par les réseaux multicouches, consiste simplement en une descente du gradient, qui est une méthode d'optimisation universelle. On cherche donc à minimiser une fonction de coût (qui représente l'erreur entre la sortie désirée et la sortie obtenue), en suivant les lignes de plus grande pente [32]. La mise en œuvre de cet algorithme nécessite un enchaînement des opérations mathématiques données comme suit [33] :

Soit le couple (x(n), d(n)) désignant la nième donnée d'apprentissage du réseau où :

$$
x(n) = \langle x_1(n), \dots, x_p(n) \rangle
$$
\n(3.3)

$$
d(n) = \langle d_1(n), \dots, d_p(n) \rangle \tag{3.4}
$$

L'algorithme de la rétro-propagation consiste alors à mesurer l'erreur entre les sorties désirée, et les sorties observées $y(n)$ .

La rétropropager de cette erreur à travers les couches du réseau en allant des sorties vers les entrées [32].

$$
y(n) = \langle y_1(n), \dots, \dots, y_p(n) \rangle \tag{3.5}
$$

L'algorithme de rétro-propagation procède à l'adaptation des poids neurone par neurone en commençant par la couche de sortie. Soit l'erreur observée  $e_i(n)$  pour le neurone de sortie j et la donnée d'entraînement (apprentissage)  $n$ :

$$
e_{j(n)=d_j(n)} - y_{j(n)} \tag{3.6}
$$

L'indice j représente le neurone pour lequel on veut adapter les poids.

L'objectif de l'algorithme est d'adapté les poids des connexions du réseau de manière à minimiser la somme des erreurs sur tous les neurones de sortie.

Soit  $E(n)$  la somme des erreurs quadratique observées sur l'ensemble des neurones de sorties.

$$
E(n) = \frac{1}{2} \sum_{j \in c} e_j^2(n)
$$
\n
$$
(3.7)
$$

La sortie des neurones  $j$  est définie par :

$$
y_j(n) = \sigma \sum_{i=0}^{r} [w_{ij}(n), y_i(n)]
$$
\n(3.8)

Où :  $\sigma$  est la fonction d'activation du neurone j,  $w_{ij}$  est le poids de la connexion entre le neurone  $i$  de la couche précédente et le neurone  $j$  de la couche courante, et  $y_i$ est la sortie du neurone  $i$  On suppose ici que la couche précédente contient r neurones numérotés de 1 à r, le poids  $w_{i0}$ correspond au biais (seuil) du neurone et que l'entrée  $y_0(n) = 1$  soit égale à 1 (figure 3.6).

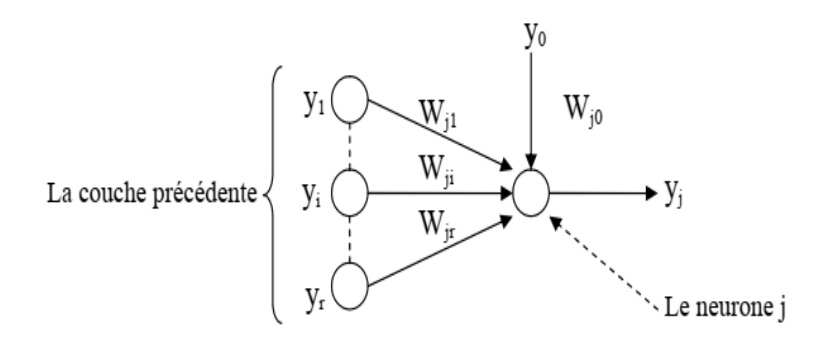

**Figure 3.6 :** Modèle du neurone j.

Pour corriger l'erreur observée, il faut modifier le poids dans le sens opposé au gradient  $\partial E(n)$  $\frac{\partial E(h)}{\partial w_{ij(n)}}$  de l'erreur(Figure3.7).

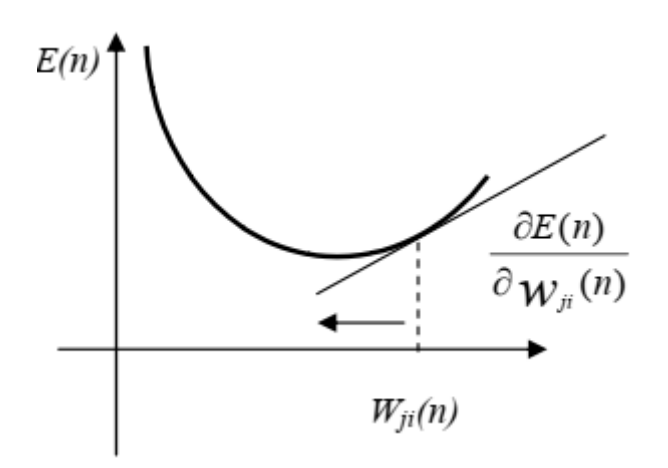

**Figure 3.7:** Gradient de l'erreur total.

Cette dérivée partielle représente un facteur de sensibilité :

- si on change un peu, change beaucoup, alors on change beaucoup dans le sens inverse de cette dérivée car cela devrait nous rapprocher beaucoup du minimum local.
- si non, on doit changer seulement un peut pour corriger l'erreur car on est tout près de ce minimum.

Par l'application des règles des dérivées partielle on obtient :

$$
\frac{\partial E(n)}{\partial w_{ji}(n)} = \frac{\partial E(n)}{\partial e_j(n)} \cdot \frac{\partial e_j(n)}{\partial y_i(n)} \cdot \frac{\partial y_i(n)}{\partial w_{ji}(n)} \cdot \frac{\partial v_j(n)}{\partial w_{ji}(n)}
$$
(3.9)

Avec :

$$
v_j(n) = \sum_{i=0}^{r} wji(n).y_j(n)
$$
\n(3.10)

Et on exprime la variation de poids  $\Delta w_{ji}(n)$  sous la forme :

$$
\Delta w_{ji}(n) = -\eta \frac{\partial E(n)}{\partial w_{ji}(n)}
$$
\n(3.11)

Avec :

 $0 \leq \eta \leq 1$  représentant un taux d'apprentissage ou gain de l'algorithme Evaluons maintenant chacun des termes du gradient :y

$$
\frac{\partial E(n)}{\partial e_j(n)} = \frac{1}{2} \cdot \frac{\partial e_j^2(n)}{\partial e_j(n)} = e_j(n) \tag{3.12}
$$

$$
\frac{\partial e_j(n)}{\partial y_j(n)} = \frac{d_j(n) - y_j(n)}{y_1(n)} = -1
$$
\n(3.13)

$$
\frac{\partial y_j(n)}{\partial v_j(n)} = \frac{\partial [\delta(v_j(n))]}{\partial v_j(n)}
$$
(3.14)

On suppose que  $\sigma$  est fonction sigmoïde, ce qui donne :

$$
\sigma = \left(v_j(n)\right) = \frac{1}{1 + exp\left(-v_j(n)\right)}
$$
\n(3.15)

Alors :

$$
\frac{\partial y_j(n)}{\partial v_j(n)} = \frac{\exp(-v_j(n))}{(1+\exp(-v_j(n)))^2}
$$
\n(3.16)

Ou:

$$
\frac{\partial y_j(n)}{\partial v_j(n)} = y_j(n)[1 - y_j(n)]\tag{3.17}
$$

$$
\frac{\partial y_j(n)}{\partial w_{ji}(n)} = \frac{\partial [\sum_{i=0}^r w_{ji}(n)]}{\partial w_{ji}(n)} = y_j(n)
$$
\n(3.18)

Nous obtenons donc :

$$
\frac{\partial E(n)}{\partial w_{ji}(n)} = -e_j(n). y_j(n). [1 - y_j(n)]. y_j(n)
$$
\n(3.19)

Et la règle du « delta » pour la couche de sortie s'exprime par :

$$
\Delta w_{ji}(n) = -\eta \frac{\partial E(n)}{\partial w_{ji}(n)} = \eta \delta_j(n). y_j(n)
$$
\n(3.20)

Avec :

$$
\delta_j(n) = e_j(n) \cdot y_j(n) \cdot [1 - y_j(n)] \tag{3.21}
$$

Considérons maintenant le cas des neurones sur la dernière couche caché (le cas des autres couches cachées est semblable).

- $\bullet$  La variable  $\eta$  désignera toujours la donnée d'entraînement
- Les indices *i* et *j* désignerons respectivement (comme précédemment) un neurone sur la couche précédente et un neurone sur la couche courante.
- $\bullet$  L'indice  $k$  servira maintenant à désigner un neurone sur la couche suivante. Reprenons l'expression de la dérivée partielle de l'erreur totale  $E(n)$  par rapport à  $w_{ji}(n)$  mais on ne dérivant pas par rapport à l'erreur  $e_i(n)$ , car celle-ci est inconnue dans le cas d'une couche cachée.

$$
\frac{\partial E(n)}{\partial w_{ji}(n)} = \frac{\partial E(n)}{\partial y_i(n)} \cdot \frac{\partial y_i(n)}{\partial w_{ji}(n)} \cdot \frac{\partial v_j(n)}{\partial w_{ji}(n)}
$$
(3.22)

Par rapport aux résultats obtenus pour la couche de sortie, les deux derniers termes de cette équation restent inchangés, seul le premier terme sera évalué

$$
\frac{\partial E(n)}{\partial y_j(n)} = \frac{\partial \left[\frac{1}{2} \Sigma_{k=c} e_k^2(n)\right]}{\partial y_j(n)}
$$
(3.23)

$$
\frac{\partial E(n)}{\partial y_j(n)} = \sum_{k \in C} \left[ e_k(n) \cdot \frac{\partial e_k(n)}{\partial y_j(n)} \right]
$$
(3.24)

$$
\frac{\partial E(n)}{\partial y_j(n)} = \sum_{k \in C} \left[ e_k(n) \cdot \frac{\partial e_k(n)}{\partial v_k(n)} \cdot \frac{\partial v_k(n)}{\partial y_j(n)} \right]
$$
(3.25)

$$
\frac{\partial E(n)}{\partial y_j(n)} = \sum_{k \in C} e_k(n) \frac{\partial [d_k(n) - \delta(v_k(n)]}{\partial v_k(n)} \cdot \frac{\partial v_k(n)}{\partial y_j(n)}
$$
(3.26)

$$
\frac{\partial E(n)}{\partial y_j(n)} = \sum_{k \in C} \left[ e_k(n) \left( -y_k(n) \cdot (1 - y_k(n)) w_{kj} \right) \right]
$$
(3.27)

Ce qui donne :

$$
\frac{\partial E(n)}{\partial y_j(n)} = -\sum_{k=0} [\delta_k(n) \cdot w_{kj}(n)] \tag{3.28}
$$

En substituant l'équation (3.28)dans (3.22), on obtient :

$$
\frac{\partial E(n)}{\partial y_j(n)} = -y_j(n) \Big[ 1 - y_j(n) \Big] \cdot \sum_{k \in \mathcal{C}} [\delta_k(n) \cdot w_{kj}(n)] y_j(n) \tag{3.29}
$$

et:

$$
\Delta w_{ji}(n) = -\eta \frac{\partial E(n)}{\partial w_{ji}(n)} = \eta \delta_j(n). y_j(n)
$$
\n(3.30)

Avec :

$$
\delta_j(n) = y_j(n) \left[ 1 - y_j(n) \right] \cdot \sum_{k \in \mathcal{C}} [\delta_k(n) \cdot w_{kj}(n)] \tag{3.31}
$$

On peut démontrer que les équations (3.29) et (3.31) sont valide pour toutes les couches cachées. Cependant, pour la première couche cachée du réseau, il faut substituer la variable  $Y_i(n)$ par l'entrée du réseau  $X_i(n)$ .

#### **3.4.2. Mise en œuvre de l'algorithme**

Nous allons maintenant utiliser ce qui précède pour résumer la mise en œuvre de l'algorithme de rétro-propagation standard [33].

- Phase 1 : initialisation de tous les poids à de petites valeurs aléatoires dans l'intervalle  $[-0.5, 0.5]$ .
- Phase 2 : pour chaque donnée d'entraînement n :

a. calculer les sorties observées en propageant les entrées vers l'avant.

b. ajuster les poids en rétro-propageant l'erreur observée.

$$
w_{ji}(n) = w_{ji}(n-1) + \Delta w_{ji}(n) = w_{ji}(n-1) + \eta \delta_j(n). y_j(n)
$$
\n(3.32)

Où le gradient local est défini par :

$$
\begin{cases}\n\delta_j(n) = e_j(n). y_j(n). [1 - y_j(n)] & \text{pour la couche de sortie} \\
\delta_j(n) = y_j(n). [1 - y_j(n)] \sum_{k \in c} [\delta_k(n). w_{kj}(n)] & \text{pour une couche chée}\n\end{cases}
$$

Avec  $0 \leq n \leq 1$  est le taux d'apprentissage.

Le choix de  $\eta$  est empirique :

- Si  $\eta$  est trop petit, le nombre d'itérations peut être très élevé.
- Si  $\eta$  est trop grand, les valeurs de la suite risquent d'osciller autour du minimum sans converger.
- phase 3 : répéter l'étape 2 jusqu'à un nombre maximum d'itération ou jusqu'à ce que la valeur de l'erreur quadratique moyenne (EQM) soit inférieur à un certain seuil .En effet, le but d'atteindre EQM inférieur à un seuil n'est pas sûre, alors pour éviter le problème de la boucle ouverte, on fixe un nombre d'itérations maximum, généralement l'ordre des centaines, dans ce cas-là l'algorithme cherche à minimiser EQM en Ni itérations successive tel que :Ni est inférieur au nombre d'itérations maximum.

## **3.5. CONCLUSION**

En résumé, les réseaux de neurones sont des modèles d'apprentissage automatique puissants capables de traiter des données complexes et non structurées. Les CNN 1D sont un type spécifique de réseau de neurones convolutifs conçus pour traiter des signaux 1D, tels que des séries temporelles ou des données textuelles. Ils ont montré des performances remarquables dans plusieurs applications, telles que la classification personnalisée de données biomédicales et le diagnostic précoce.

Les réseaux de neurones et les CNN 1D continuent d'être un domaine de recherche actif, avec de nouvelles avancées et applications émergentes. Ils offrent des possibilités passionnantes pour résoudre des problèmes complexes dans divers domaines.

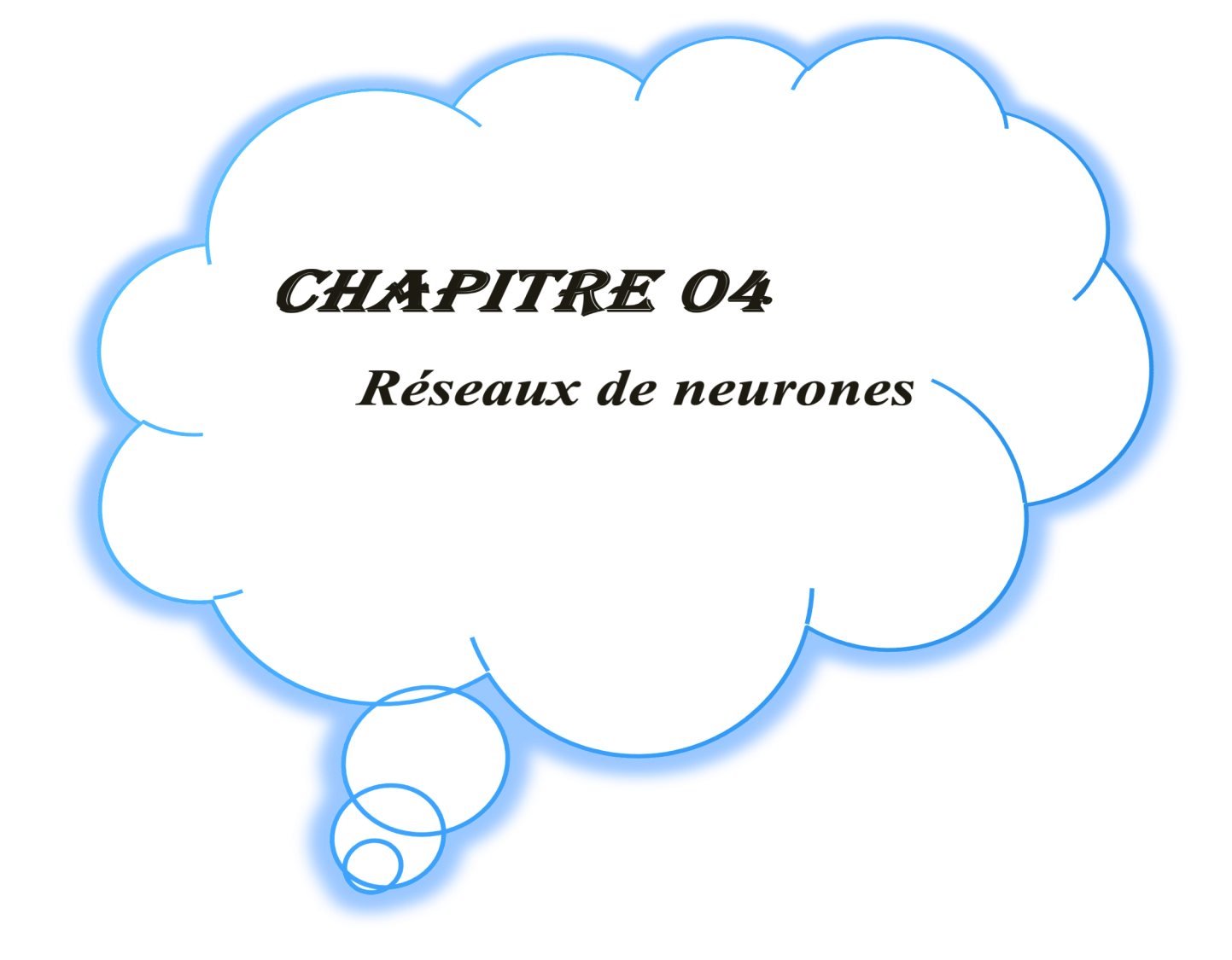

# *Chapitre 04 : Résultats et discussions*

# **4.1. Introduction**

La détection et la localisation des câbles souterrains est une tâche critique dans la maintenance des réseaux électriques. Les signaux GPR fournissent des informations précieuses sur la taille, la forme et la profondeur de ces anomalies, mais leur interprétation peut être complexe et nécessite des connaissances et une expérience spécialisée.

Dans cette étude, nous proposons une approche d'inversion basée sur le réseau neuronal convolutif CNN (Convolutional neural network) pour déterminer la largeur (H) et la profondeur (d) des câbles souterrains à partir des A-scans GPR. Nous utilisons le logiciel GPRMAX pour simuler un câble souterrain, en générant un grand ensemble d'échantillons pour former une base de données qui sera présenté à l'entrée du réseau CNN. En entraînant le CNN sur ce grand ensemble de données, nous avons pu lui apprendre la relation existante entre les entrées du réseau et les deux paramètres pertinents à connaitre, à savoir la largeur ''H'' et la profondeur ''d'' du câble. En conséquence, le modèle ainsi formé peut directement prédire avec une grande précision les paramètres du câble à partir des données GPRMAX.

## **4.2. Résolution des problèmes inverses**

Résoudre un problème inverse consiste à déterminer des paramètres utiles à partir des observations fournies par un système de mesure. Ces paramètres utiles peuvent être la conductivité d'un matériau, les dimensions d'une pièce, les dimensions d'un défaut etc... D'une autre façon, le problème inverse c'est chercher à caractériser quelques paramètres physiques ou géométriques d'un objet en se basant sur l'utilisation d'une série de données mesurées [34].

En général la solution du problème inverse n'est pas unique, il faudra donc inclure dans le processus d'inversion une procédure permettant d'évaluer la fiabilité de la reconstruction par rapport à la réalité.

Pour résoudre les problèmes directs et inverses dans le domaine de la caractérisation, beaucoup d'approches peuvent être envisagés. Avant tout, s'il existe une formule analytique d'inversion (Figure 4.1), ce sera le meilleur choix sur tous les plans (Simplicité, rapidité et efficacité) mais cela est très rare dans la pratique car les phénomènes physiques sont très complexes [35].

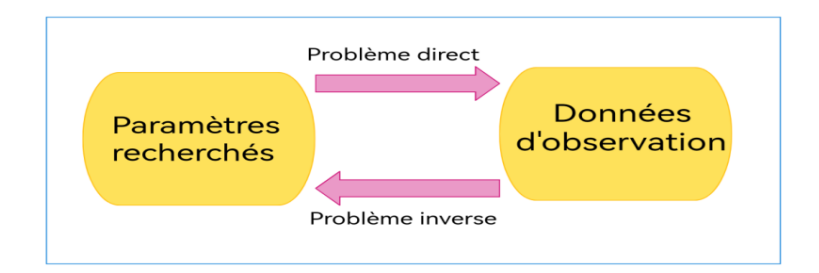

**Figure 4.1 :** Problème direct / Problème inverse**.**

## **4.2.1. Inversion itérative**

Cette méthode est utilisée pour des modèles analytiques où la solution est inversée d'une façon mathématique, mais elle est utilisée même pour des modèles inversables mathématiquement (modèles numériques) ce qui est souvent le cas. Le processus est constitué d'une boucle d'itération au sein de laquelle se trouve le modèle direct, qui doit être connu, de façon exacte ou approchée. La sortie du modèle direct est comparée aux acquisitions effectuées, et l'erreur ainsi observée est proposée en entrée d'un algorithme d'optimisation qui modifie alors les estimations des caractéristiques recherchées. A chaque itération, cette modification a pour but de minimiser l'écart obtenue (exemple : Erreur quadratique moyenne). L'inversion est supposée correcte et le processus est arrêté lorsque cette erreur devient inférieure à une valeur limite déterminée comme critère d'arrêt [36]. Le schéma du processus d'inversion est donné dans la figure 4.2.

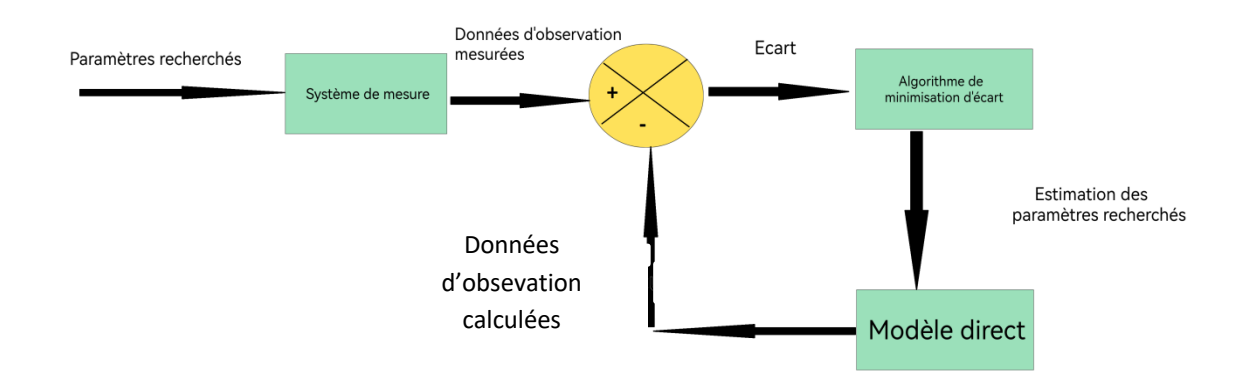

**Figure 4.2**: Schéma du processus itératif d'inversion.

Si le modèle analytique n'est pas disponible, la même procédure peut être exécutée en utilisant un modèle numérique comme modèle direct. L'inconvénient de ce type d'inversion à partir d'un modèle numérique est son temps d'exécution. En effet, un modèle numérique peut être coûteux
en calcul, et le temps mis pour un calcul dépend fortement de la complexité de la géométrie et de la taille par rapport à la longueur d'onde du système d'étude [37]. Par conséquent, le temps de résolution du problème direct peut-être très élevé. Sachant que la résolution du problème inverse requiert la minimisation de la fonction d'erreur entre les données mesurées et celles calculées par le modèle direct. Ce dernier peut être sollicité plusieurs fois avant d'atteindre la précision demandée.

De plus, l'inversion itérative est assez sensible à la précision du modèle direct : un modèle inexact peut aboutir à une solution non satisfaisante tandis qu'un modèle trop précis risque de rendre le processus peu robuste vis-à-vis des perturbations. Le choix de l'initialisation des caractéristiques estimées est aussi important. En effet, ces algorithmes d'optimisation recherchent des minimas, et il arrive que le résultat soit un minimum local et non global. Cependant, des méthodes existent pour pallier ces problèmes, et l'inversion itérative est présentée comme une méthode très efficace et précise lorsqu'elle est correctement mise en œuvre [36].

## **4.2.2. Inversion directe**

Dans de rares cas, pour des problèmes dont la solution analytique est très simple, on peut explicitement inverser le modèle direct afin d'évaluer les paramètres recherchés. L'absence d'itération dans ce cas permet d'avoir une inversion plus rapide que celle précédemment citée. L'inversion se présente sous la forme symbolique suivante (Figure 4.3).

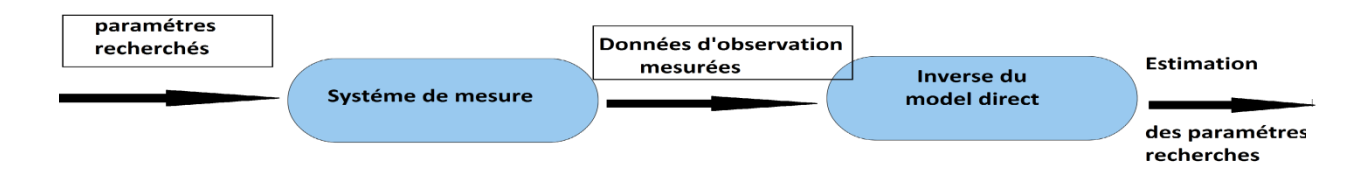

**Figure 4.3 :** Schéma représentant l'inversion directe en utilisant l'inverse du modèle direct

Cependant, pour la plupart des problèmes électromagnétiques, la solution analytique peut être très difficile à obtenir, par conséquent il n'est pas possible de faire de l'inversion directe. Dans ce cas, on peut cependant utiliser un modèle inverse paramétrique dont on règle les paramètres internes à l'aide d'une base de données obtenue par simulation ou par des moyens expérimentaux. Cette base contient des exemples (couple: paramètres recherchés / données d'observation). La procédure est similaire à la précédente mais avec l'inverse du modèle direct remplacé par le modèle inverse paramétrique (Figure 4.4) [38].

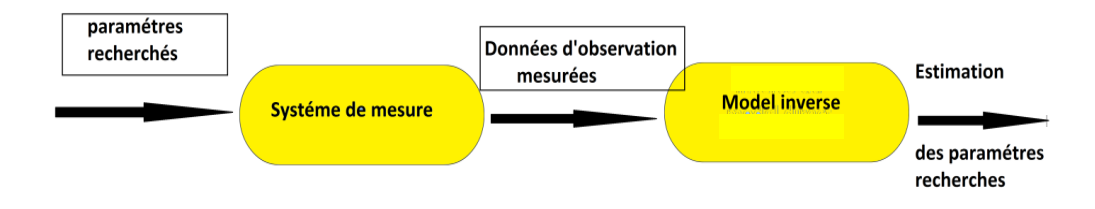

**Figure 4.4 :** Schéma représentant l'inversion directe en utilisant le modèle inverse

## **4.3. Modélisation par le logiciel GPRMAX**

## **4.3.1. Modélisation de l'onde directe dans l'air**

La première modélisation réalisée porte simplement sur l'étude de l'onde électromagnétique dans l'air. Il est intéressant de passer par cette étape dont le but est de se rendre compte de la forme de l'onde émise par la source. En effet, l'onde reçue est l'image du signal émis puisque aucune interférence n'est rencontrée par celui-ci. D'une manière plus pratique, nous utilisons dans ce chapitre un signal émis possédant une forme prédéfinie par le programme GPRMAX. Nous avons opté pour un signal du type « Ricker »

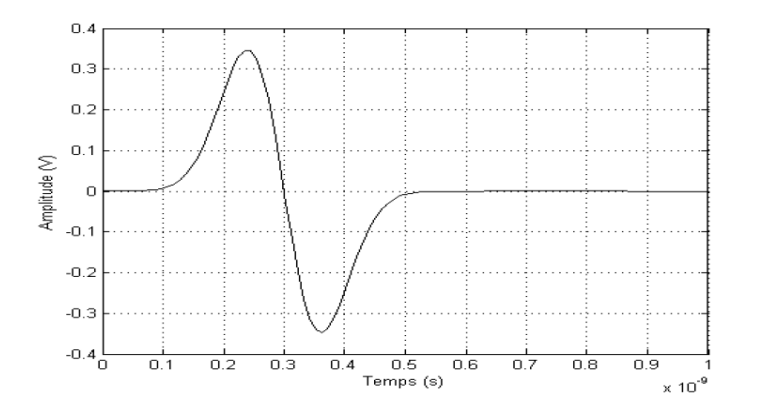

**Figure 4.5 :** Forme de l'onde émise.

La géométrie de la première simulation est donnée sur la figure 4.6. Le domaine de calcul est de dimensions1 m  $\times$  1.5 m, l'émetteur (E) et le récepteur (R) sont placés au centre de ce domaine verticalement, ils sont éloignés d'une distance de 0.2 m. L'émetteur est placé à (0.4 m, 0.3 m) et le récepteur à (0.6 m, 0.3 m).

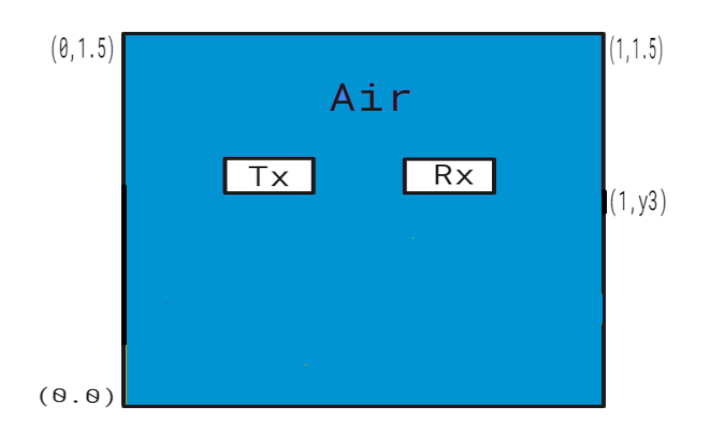

**Figure 4.6 :** Géométrie du modèle monocouche d'air**.**

## **4.3.2. Modélisation de milieu (air+ sable + câble)**

Dans cette partie, l'idée de base consiste à utiliser une couche de sable sec de constante diélectrique égale à 5, et un câble en PVC (Chlorure de polyvinyle) de constante diélectrique égale à 3 . Pour cela nous avons considéré le domaine précédent en gardant les mêmes dimensions et les mêmes pas de discrétisations spatiales.

Les positions de l'émetteur et du récepteur sont restées inchangées. La géométrie de cette simulation est représentée sur la figure 4.7.

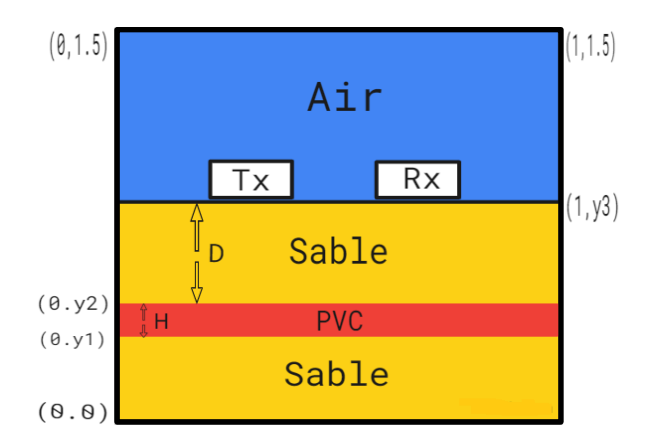

**Figure 4.7 :** Géométrie du milieu (air + sable + câble).

La vérification de la règle de bonne pratique de Giannopoulos [39] suppose de prendre un pas spatial inférieur au dixième de la valeur de  $\lambda$ .

Le pas spatial dans la direction  $x(\Delta_x)$  et  $(\Delta_y)$  et dans la direction x la direction y, sont pris égaux à 0.002 m, ce qui est bien inférieur à 0.22 m. Le signal est défini sur une période de 20 nanosecondes, ce qui correspond à 5000 itérations.

La figure 4.8 représente la forme de l'onde.

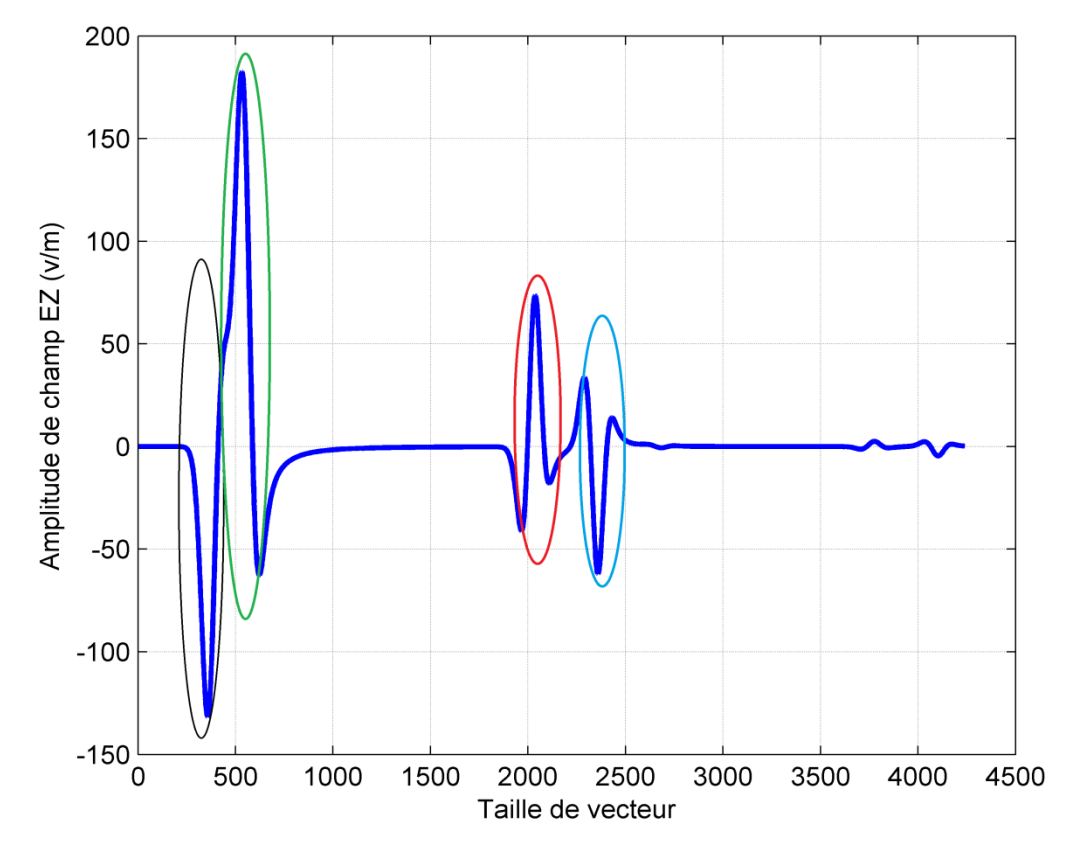

**Figure 4.8 :** Évolution du champ électrique dans le milieu (air+sable+câble).

- Le premier pic (encerclé en noir) représente l'onde directe dans le vide.
- Le deuxième pic (encerclé en vert) représente l'onde de surface.
- Le troisième pic (encerclé en rouge) représente l'onde réfléchie par la partie supérieure du câble.
- Le quatrième pic (encerclé en bleu) représente l'onde réfléchie par la partie inférieure du câble.

## **4.3.3. Construction des bases de données**

Comme l'objectif général de ce mémoire est la mise en œuvre d'une inversion directe basée sur des modèles paramétriques, donc une base de données est nécessaire. Cette base sert à faire apprendre, à l'outil d'inversion, la largeur du câble à n'importe quelle profondeur en fonction des signaux qui sont dus à l'existence de ces câbles. La base de données est constituée d'exemples reliant les entrées (des signaux du champ électrique EZ dans le milieu (air+sable+câble) et les sorties (La largeur et la profondeur du câble). La base de données est générée en variant la profondeur du câble de 0.5 m à 0.9 m et la largeurs de 0.05 m à 0.2 m avec un pas de 0.002 m et en sauvegardant à chaque fois le signal de simulation obtenu par GPRMAX.

## **4.4. Inversion directe**

#### **4.4.1. Choix de la structure du réseau de neurones**

Pour obtenir les meilleures performances requises, nous avons choisi le réseau neuronal convolutif (CNN 1D). Comme dans les CNN 2D classiques, la couche d'entrée est une couche passive qui reçoit le signal 1D brut et la couche de sortie est une couche MLP avec un algorithme de rétro-propagation du gradient pour l'apprentissage et un nombre de neurones égal au nombre de classes.

Trois couches CNN consécutives d'un CNN 1D sont représentées sur la figure 4.9. les noyaux de filtre 1D ont une taille de 3 et le facteur de sous-échantillonnage est de 2 et dans les deux couche CNN cachée est de 1, le réseau neuronal convolutif (CNN 1D) commence d'abord par une séquence de convolutions (Conv 1D), dont la somme est passée à travers la fonction d'activation (relu) c'est une fonction de correction linéaire, suivie par l'opération de sous-échantillonnage (maxpooling).Finalement, on obtient en sortie de cette couche maxpooling, le même nombre de cartes de caractéristique (feautures maps) qu'en entrée mais considérablement compressées. C'est en effet la principale différence entre les CNN 1D et 2D, où les tableaux 1D remplacent les matrices 2D pour les noyaux et les cartes de caractéristiques (features maps).

Apres les Trois couches CNN consécutives le CNN 1D effectue deux autre séquence cachée l'intérêt de la premier qui est une couche d'activation est de rendre le model non linéaire par une fonction relu (Rectified linear units), la deuxième couche c'est la couche FC (Fully Connected), elle renvoi enfin en sortie un vecteur de taille d correspondant au nombre de classe dans le quelle chaque composante représente la probabilité pour l'input d'appartenir a une classe, par l'application d'une combinaison linéaire puis une fonction d'activation.

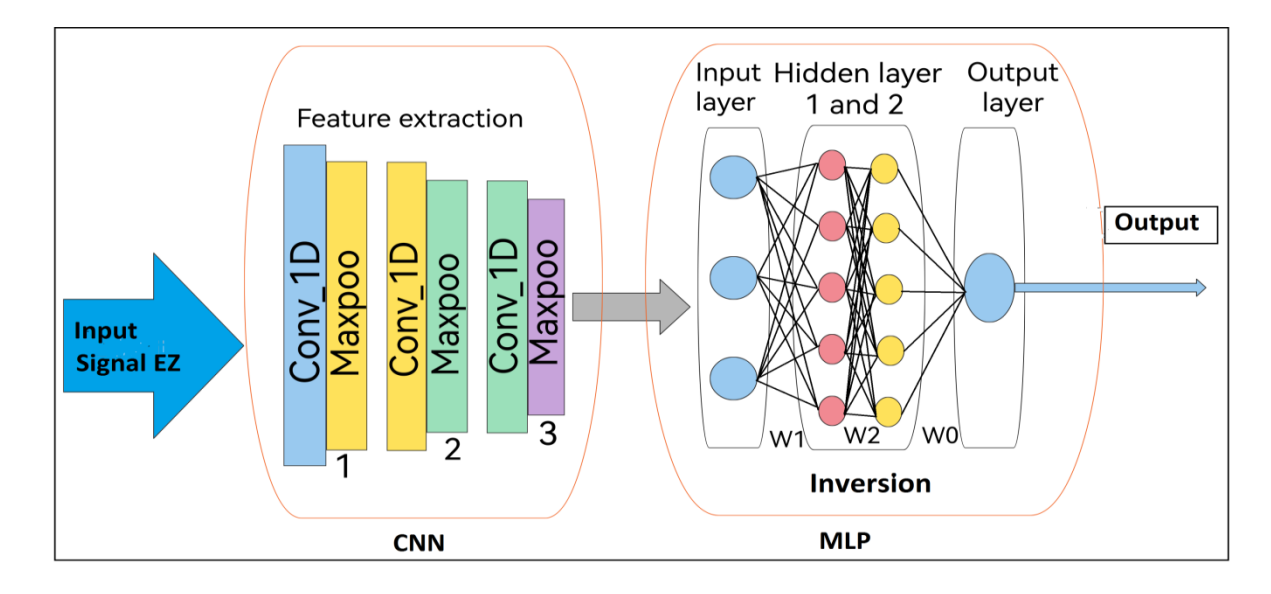

**Figure 4.9 :** architecture de réseau neuronal convolutif (CNN 1D) choisi.

Les couches CNN traitent les données 1D brutes et apprennent à extraire leurs caractéristiques qui sont utilisées dans la tâche de classification effectuée par les couches MLP, sachant que la rétro-propagation de l'erreur commence à partir de cette couche. En conséquence, les opérations d'extraction de caractéristiques et de classification sont fusionnées en un seul processus qui peut être optimisé pour maximiser les performances de classification.

Le modèle MLP choisi est composé d'une couche d'entrée (flatten), deux couches cachées (dense) la figure 4.10, la première couche (dense) contient 512 unités et la deuxième 128 unités, et une couche de sortie (dense) avec une seule unité et une fonction d'activation linéaire.

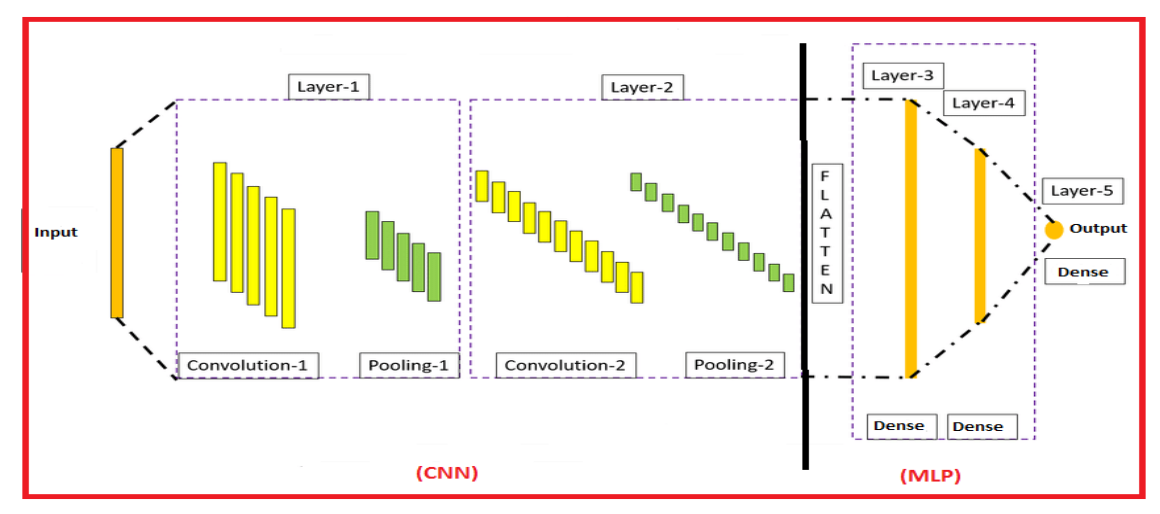

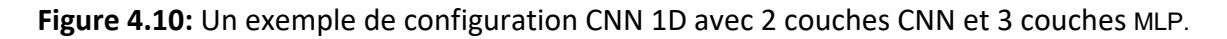

L'apprentissage du réseau est effectué par l'algorithme de la rétro-propagation du gradient avec des fonctions d'activations (relu) qui est une fonction de correction linéaire pour les couches cachées (hidden layers) et une fonction d'activation linéaire pour la couche de sortie (output layer).

#### **4.4.2. Apprentissage**

Les poids ainsi que les biais sont initialement choisis de façon aléatoire, puis adaptés par l'algorithme d'apprentissage, de façon à minimiser l'erreur quadratique moyenne entre les valeurs calculées par le réseau et celles souhaitées.

#### **4.4.3. Validation**

Une fois le réseau entraîné, on obtient les valeurs finales des poids et des biais. Une étape de validation est nécessaire pour voir si le réseau obéit aux exigences fixées ou non. Pour cela, on réalise un test sur le réseau. Si, malheureusement les résultats ne sont pas satisfaisants, on doit s'engager soit à modifier la structure du réseau (augmenter le nombre des entrées, ajouter des neurones dans la couche cachée, changer le type des fonctions d'activations), soit à augmenter le nombre d'itérations de la phase d'apprentissage, ou encore, à modifier les valeurs initiales des poids et des biais [39].

Après plusieurs essais, le nombre des entrées pour le modèle neuronal est fixé à trois entrées (les deux valeurs D et H et le signal EZ) et le nombre de sorties à une seule (D ou H).

## **4.5. Application sur les données de simulation**

La base de données déjà créée est constituée de 5000 exemples, 3960 pour l'apprentissage, 990 pour la validation et 50 pour le test. Sachant que la rétro-propagation de l'erreur commence à partir de la couche MLP de sortie.

La qualité des résultats du modèle RNA est évaluée par la mesure de l'erreur quadratique moyenne (MSE pour Mean Square Error en anglais) et le coefficient de corrélation linéaire (*R*). Ce dernier est fréquemment utilisé pour évaluer la relation linéaire entre les valeurs estimées (Prédites par RNA) et les valeurs désirées (Incluses dans la base de données). Il prend des valeurs entre 0 et 1, plus il est proche de 1, plus le modèle est de bon qualité. Quant au paramètre MSE, il mesure l'écart entre la droite de régression des valeurs désirées et les valeurs prédites par le modèle. Plus la MSE est faible, plus le modèle est de bonne précision. Dans ce cas, la MSE et le *R*  peuvent être définis comme suit [40] :

$$
MSE = \frac{1}{N} \sum_{i=1}^{N} (y_i - \hat{y}_i)^2
$$
 (4.2)

$$
R = \frac{\sum_{i=1}^{N} (y_i - \bar{y}_i)(\hat{y}_i - \hat{y}_i)}{\sqrt{\sum_{i=1}^{N} (y_i - \bar{y}_i)^2 \sum_{i=1}^{N} (\hat{y}_i - \hat{y}_i)^2}}
$$
(4.3)

Où  $y_i$  la valeur des paramètres rechercher du câble,  $\widehat{y}_i$  la valeur de la prédiction par le MLP,  $\widehat{y}_i$  et  $\bar{y}_i$  les moyens de  $y_i$  et respectivement  $\hat{y}$  et *N* le nombre d'exemples dans la base de données.

Pour mettre en évidence les performances de notre estimateur, nous avons tracée sur les figures 4.11 et 4.12 l'évolution de l'erreur quadratique moyenne (*MSE)* en fonction du nombre d'itérations. L'erreur est calculée sur la base d'apprentissage de la partie MLP du modèle destiné à prédire la profondeur ainsi que la largeur du câble.

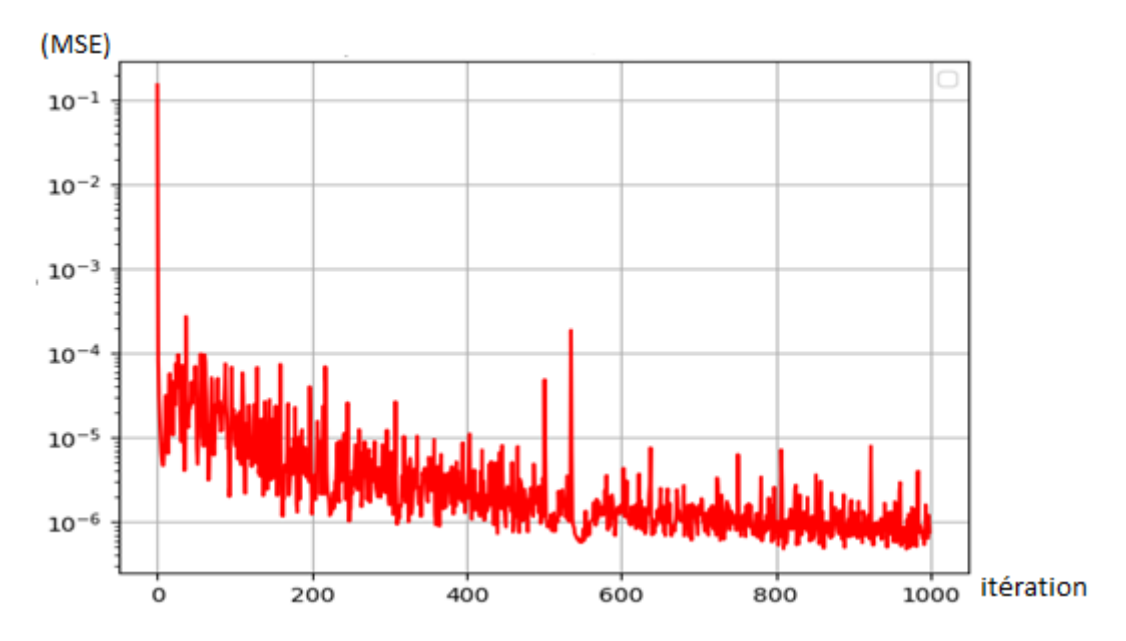

Figure4.11 : Évolution de l'erreur d'apprentissage pour le modèle MLP destiné à prédire

.

*.*

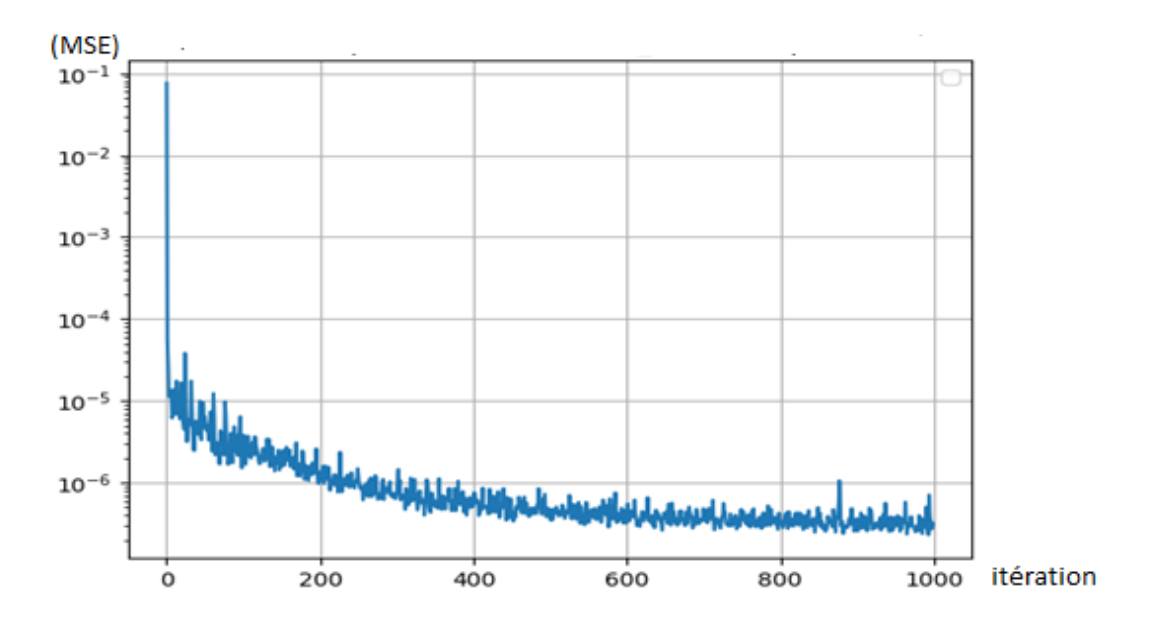

**Figure 4.12:** Évolution de l'erreur d'apprentissage pour le modèle MLP destiné à prédire la largeur du câble.

Les figures 4.13 et 4 .14 montrent une comparaison entre les valeurs estimées par le modèle MLP et les valeurs réelles de la profondeur et de la largeur du câble respectivement après la phase d'apprentissage.

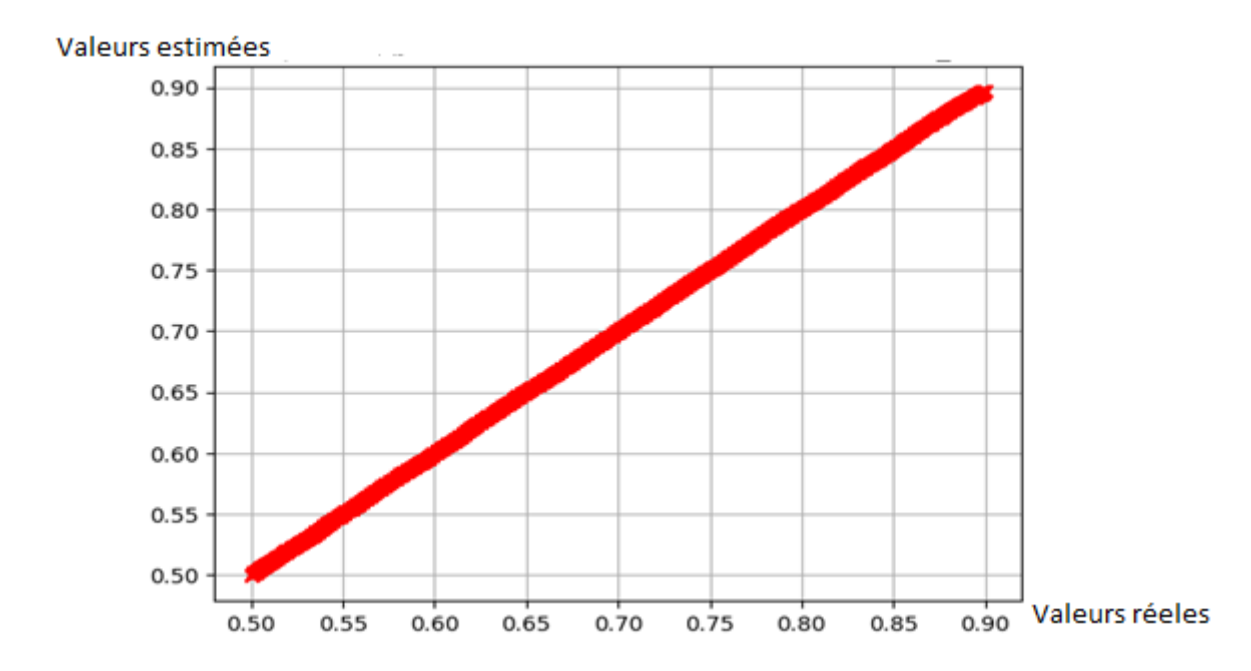

**Figure 4.13:** Comparaison entres les valeurs d'apprentissage estimées et réelles de la profondeur du câble.

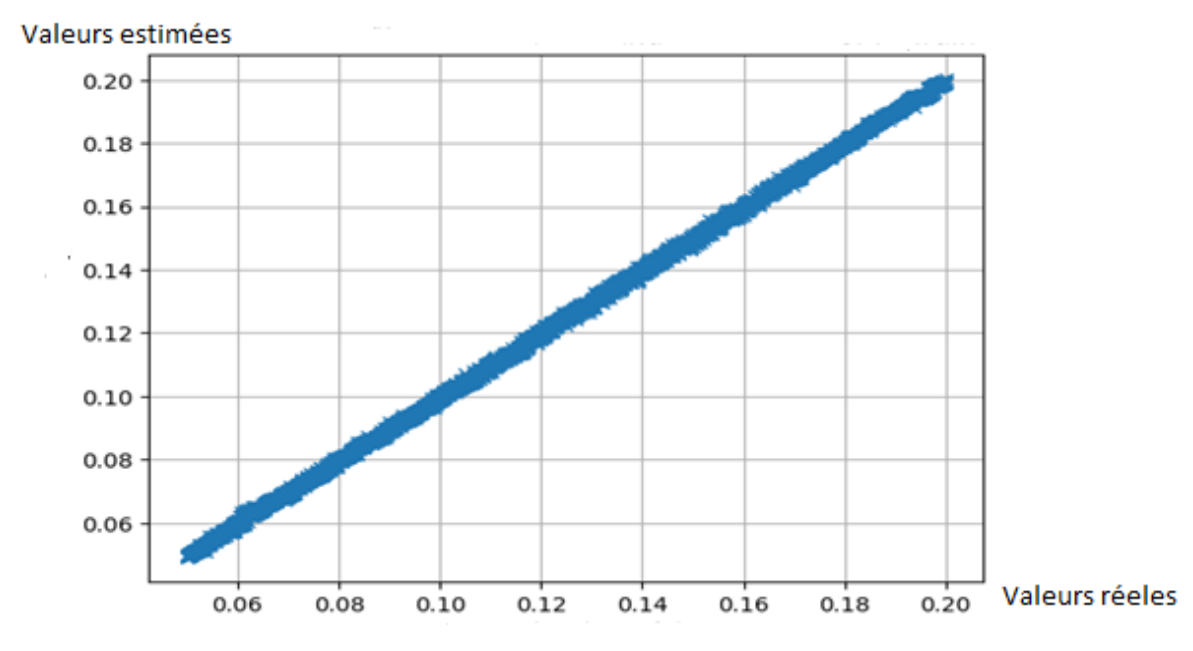

**Figure 4.14 :** Comparaison entres les valeurs d'apprentissage estimées et réelles de la largeur du câble.

Les figures 4.15 et 4 .16 montrent une comparaison entre les valeurs estimées par le modèle MLP et les valeurs réelles de la profondeur et de la largeur du câble respectivement après la phase de validation.

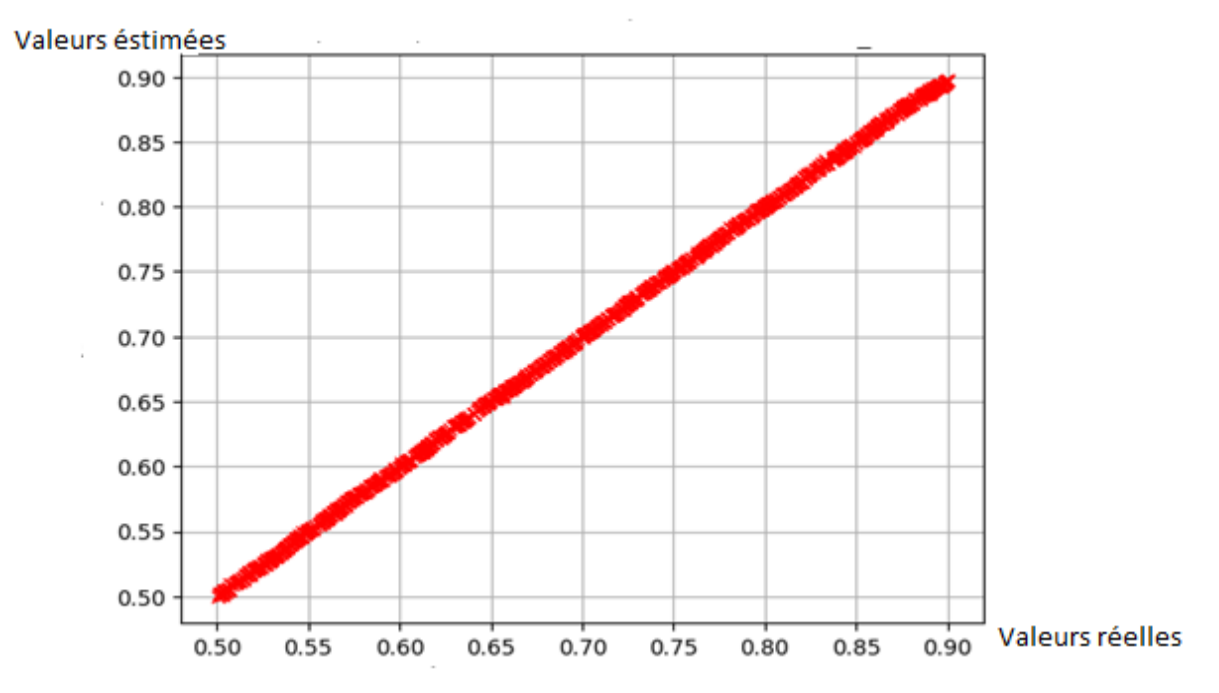

**Figure 4.15** : Comparaison entres les valeurs de validation estimées et réelles de la profondeur du câble**.**

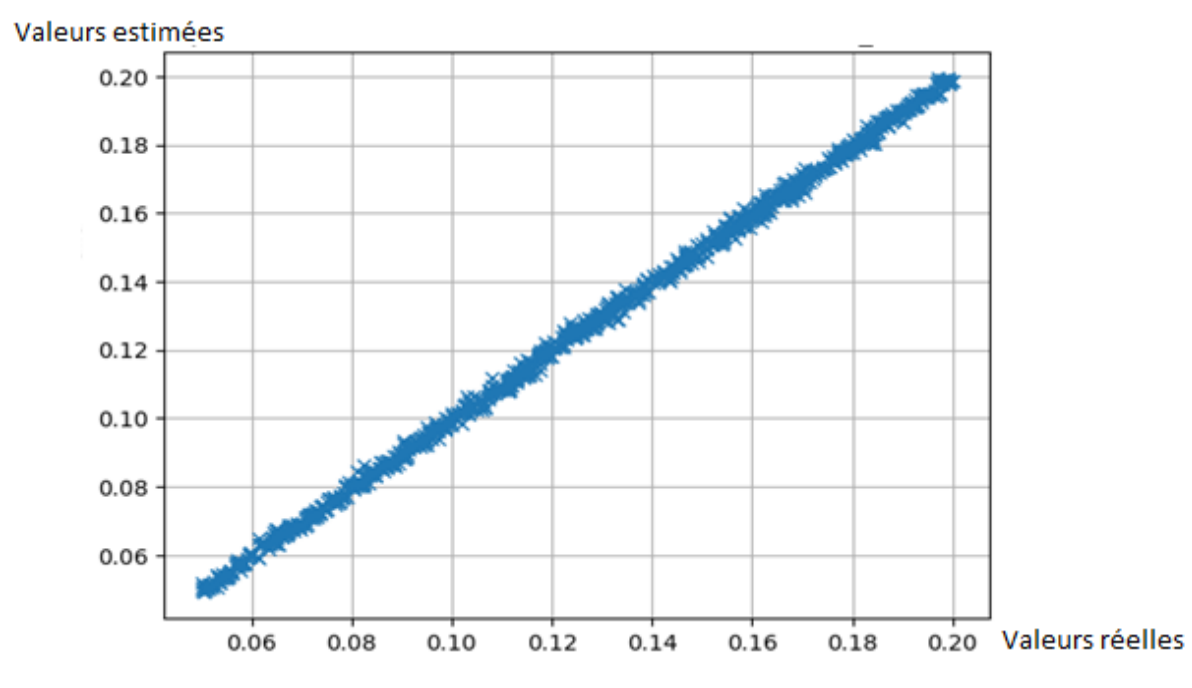

**Figure 4.16 :** Comparaison entres les valeurs de la validation estimées et réelles de la largeur du câble.

D'après ces dernières figures, la plupart des points sont distribués autour de la diagonale, cela signifie que le modèle atteint un degré d'apprentissage et de validation très élevé.

Les résultats obtenus illustrent la capacité de généralisation du modèle MLP. Ceci signifie que ce modèle peut prédire les valeurs de la profondeur ainsi que les valeurs de la largeur du câble avec une grande précision.

Pour tester la fiabilité de notre modèle d'inversion, nous avons utilisé les 50 exemples restants destinés au test. Les résultats obtenus sont résumés sur les figures 4.17 et 4.18 pour l'estimation de la profondeur et la largeur du test respectivement.

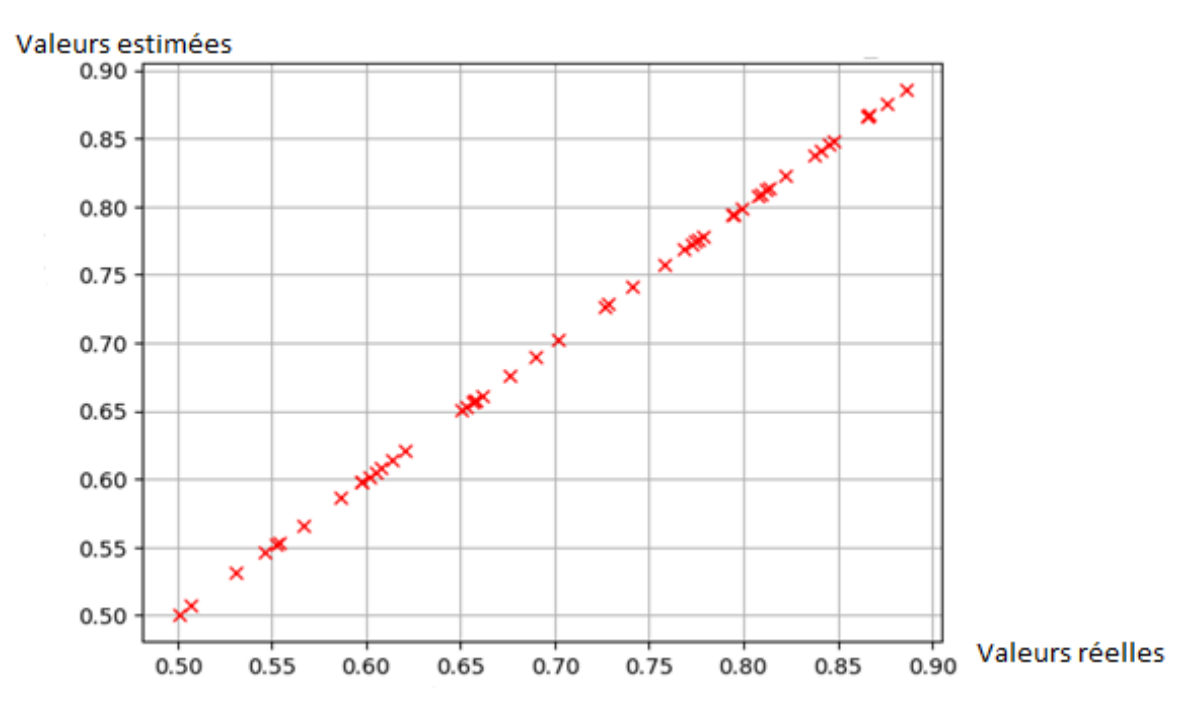

**Figure 4.17 :** Comparaison entres les valeurs de test estimées et réelles de la profondeur du câble.

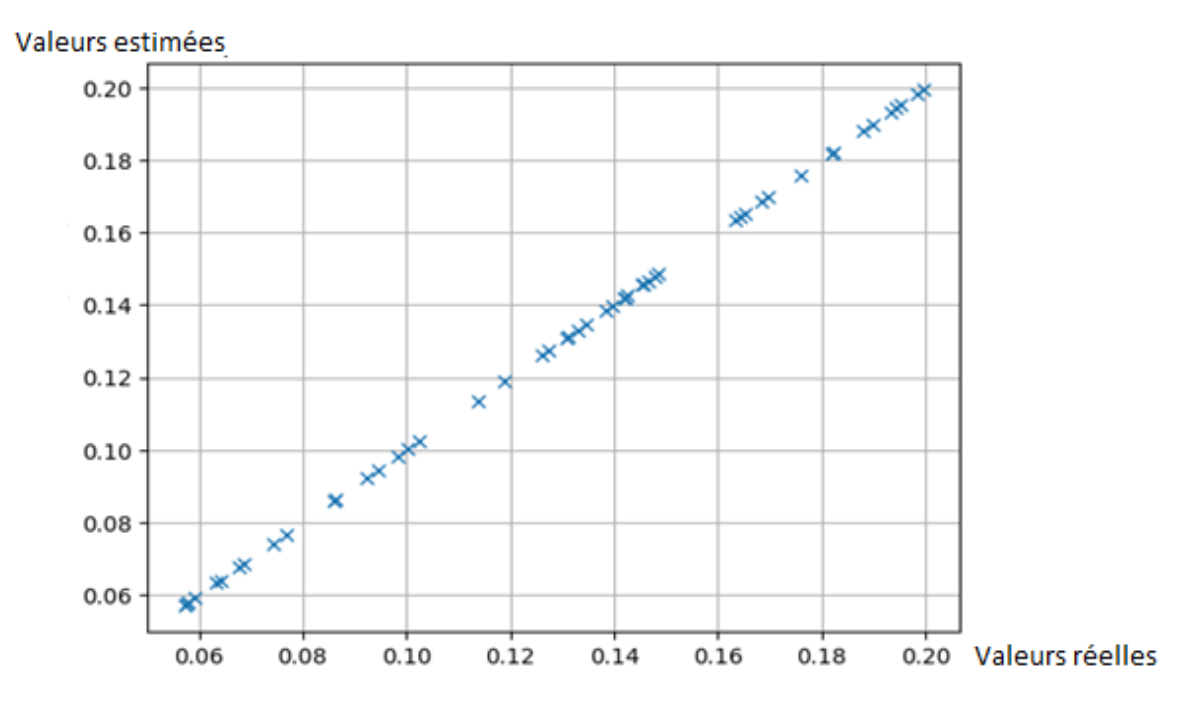

**Figure 4.18 :** Comparaison entres les valeurs de test estimées et réelles de la largeur du câble.

Les valeurs de test estimées et réelles de la profondeur(D) et la largeur (H) du câble obtenu sont illustres sur le tableau 4.2.

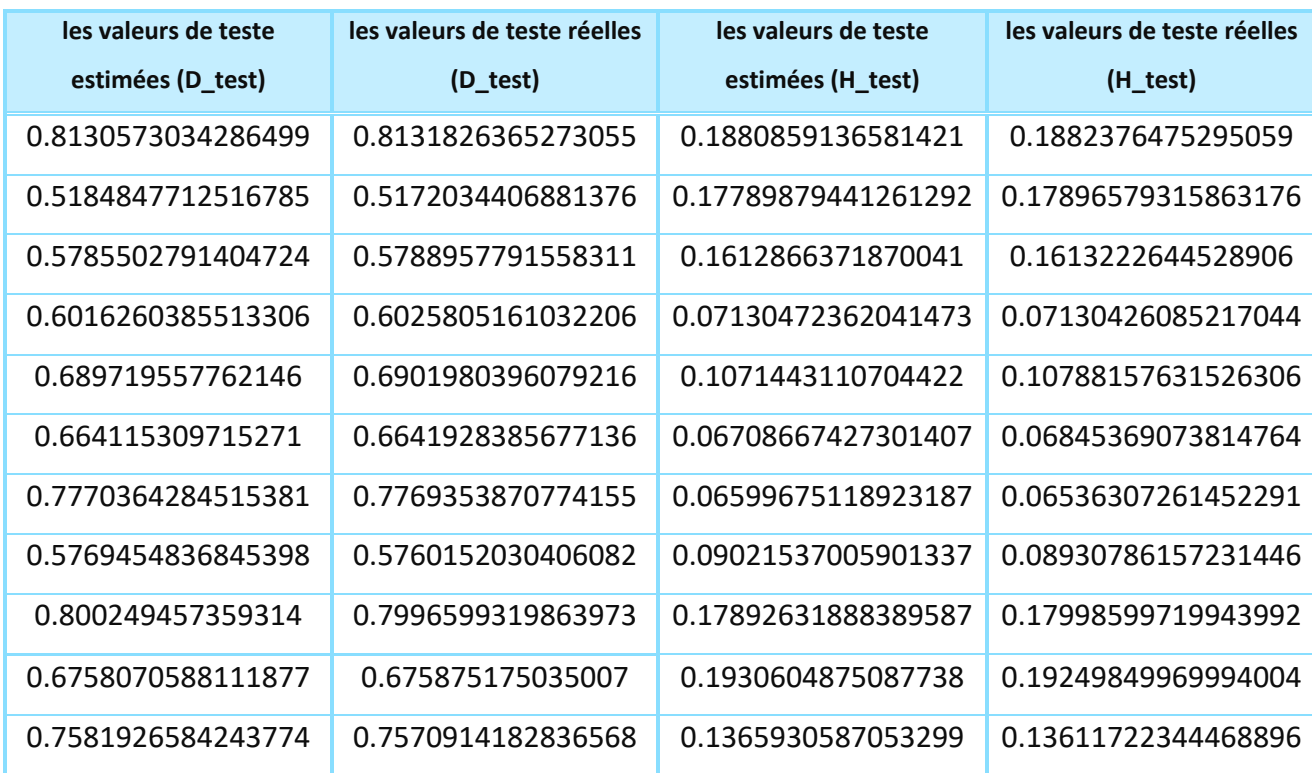

**Tableau 4.1.** Comparaison entre les défauts prédites par MLP et ceux de teste.

Le tableau 4.3 représente le Coefficient de corrélation (R) qui fait l'évaluation de la relation linéaire entre les valeurs estimées (Prédites par RNA) et les valeurs désirées (Incluses dans la base de données),pour la profondeur et pour la largeur du câble.

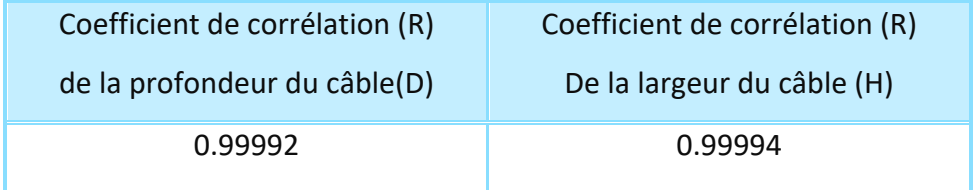

**Tableau 4.2.** Le coefficient de corrélation linéaire (R).

La figure 4.19 et La figure 4.20 montre l'évolution de l'erreur quadratique moyenne (MSE) en fonction du nombre d'itérations pour la phase de test pour le calcul de la profondeur et de la largeur du câble respectivement.

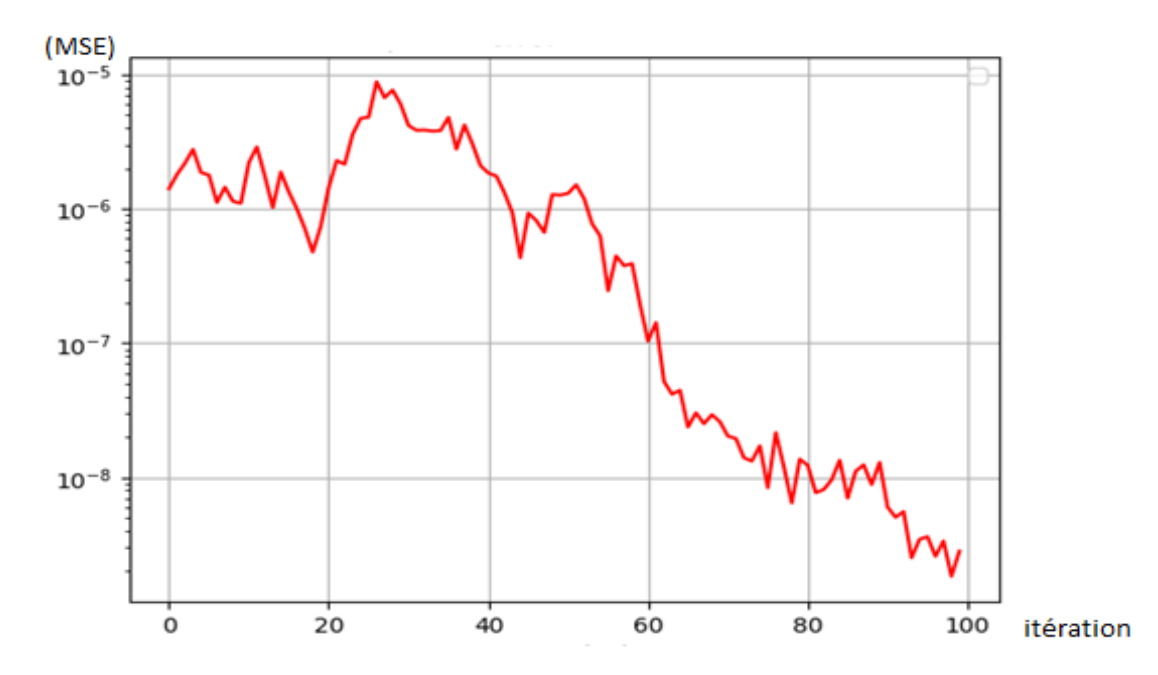

**Figure 4.19 :** Évolution de l'erreur du test pour le modèle MLP destiné à prédire la profondeur du câble.

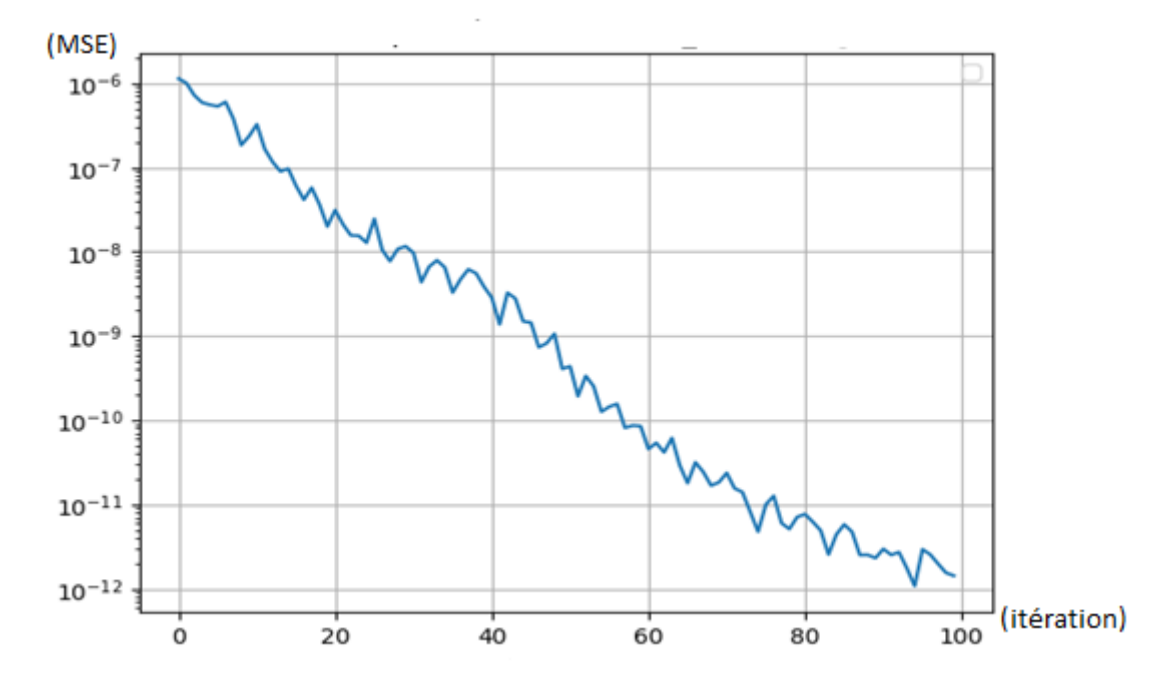

**Figure 4.20 :** Évolution de l'erreur du test pour le modèle MLP destiné à prédire la largeur du câble**.**

En analysant les résultats obtenus entre les valeurs réelles et les valeurs estimées pour 100 itérations avec différentes valeurs de la profondeur et différentes valeurs de la largeur du câble, nous avons remarqué que les valeurs obtenues sont proches des valeurs réelles désirées. On arrive à atteindre des valeurs très faibles, de l'erreur quadratique moyenne, jusqu'à  $10^{-8}$ pour d et 10<sup>-12</sup> pour H. La valeur du coefficient de corrélations *R* calculé pour la profondeur D est de 0.99992 et pour la largeur H est de 0.99994 ce qui est très proche de 1.

Enfin nous pouvons conclure que le modèle CNN retenu pour la caractérisation de la profondeur et de la largeur dans le cas d'un câble souterrain donne des résultats remarquables avec une très bonne précision.

## **4.6. Conclusion**

Dans cette étude, nous avons présenté une approche pour estimer la largeur et la profondeur des câbles souterrains à partir des A-scans GPR à l'aide de réseaux de neurones convolutifs (CNN). Pour cela nous avons d'abord utilisé le logiciel GPRMAX pour simuler un câble souterrain et générer un nombre important d'échantillons pour la formation de la base de données du CNN. Le CNN ainsi formé, a ensuite pu apprendre la relation entre les données GPRMAX et les deux paramètres, (H) et (D). Les résultats de simulation montrent l'efficacité de l'approche proposée pour estimer avec précision la longueur et la profondeur des câbles souterrains.

## *Conclusion générale*

Le radar GPR (Ground Penetrating Radar) est un outil de mesure précieux et ses domaines d'utilisations sont multiples (génie civil, exploration spatiale, déminage…). Le fonctionnement du GPR dépend toujours des lois fondamentales de l'électromagnétisme. En effet, les ondes électromagnétiques sont le support des informations concernant la composition du milieu géologique sondé. Il revient donc à résoudre les équations de Maxwell en prenant en compte les différents paramètres électromagnétiques (Perméabilité magnétique, Conductivité électrique et Permittivité diélectrique) nécessaires à la caractérisation du milieu. Dans notre travaille nous avons considéré un système GPR pour résoudre un problème issu d'un besoin industriel impliquant le repérage des câbles souterrains.

La modélisation par FDTD (Finite Difference Time Domain) permet la résolution des équations de Maxwell dans un espace constitué d'un ensemble de cellules où les propriétés du milieu sont constantes. Le concept de découper l'espace en éléments discrets permet d'étudier des situations complexes tant par leur géométrie que par la multiplicité des propriétés des milieux utilisés. Il faut aussi noter que cette méthode nécessite le respect d'un certain nombre de règles afin d'obtenir des résultats proches de la réalité et un bon outil de calcul.

Il est à noter que le logiciel GPRMAX est un outil scientifique important utilisé pour modéliser divers milieux. Nous avons effectué plusieurs simulations en considérant différents milieux (changement des différents paramètres: permittivité, conductivité…) nous avons constaté alors que les ondes électromagnétiques sont très sensibles aux variations de ces paramètres. 3 Finalement nous avons opté pour les deux milieux à savoir; une couche de sable sec de constante diélectrique égale à 5, et un câble en PVC (Chlorure de polyvinyle) de constante diélectrique égale à 3.

Nous avons développé, par la suite un modèle intelligent d'inversion directe basé sur les réseaux de neurones convolutif CNN (Convolutional Neural Network). Ce modèle a été utilisé pour la localisation et la caractérisation des paramètres de type discontinuité (estimation de la profondeur et de la largeur d'un câble souterrain à partir des signaux issus d'un radar GPR). Une base de données de 5000 exemples a été générée pour entrainer et tester le réseau qui se compose d'une couche d'entrée qui reçoit le signal 1D brut et une couche de sortie qui représente le paramètre à estimer, à savoir la hauteur D et l'épaisseur H. Les résultats obtenus par l'application du modèle CNN sont évalués par la mesure de l'erreur quadratique moyenne (MSE) et le coefficient de corrélation linéaire (R). Effectivement, le modèle à base des CNN utilisé converge rapidement et donne, après apprentissage, une bonne estimation de la profondeur et de la largeur du câble en temps réel.

Enfin, la qualité des résultats d'inversions effectuées sur des données de simulation justifient l'efficacité et la robustesse du modèle CNN utilisé dans notre étude.

# Liste bibliographique

- [1] D. J. Daniels,"Surface Penetrating Radar", IEE, 1996.
- [2] S. Koppenjan, M. Glassow, L. Conyers, D. Goodman, B. Silva," GPR Investigation of Chumash Indians Sites on Santa Cruz Island", 12th International conference on GPR, Birmingham, 2008.
- [3] M. Neyrat,''Contribution à l'étude de G.P.R. (Ground Penetrating Radar) multicapteurs. Méthodes directes et inverses en temporel '', Thèse de doctorat, Université de Limoges, 2009.
- [4] F. Hollander,''Interprétation de la distorsion des signaux géo-radar propagés et réfléchis développement d'une tomographie par bandes de fréquences'', Thèse de doctorat, Institut National Polytechnique de Grenoble, 1999.
- [5] A. Novo, M. Grasmueck, D. A. Dave, H. Lorenzo, '' 3D GPR In Archaeology: What can be gained from Dense Data Acquisition and Processing '', 13th International Conference on Ground Penetrating Radar, Birmingham, UK, 2008.
- [6] P. M. Barone, E. Pettinelli, E. Mattei, A. De Santis, E. De Minicis, " GPR Investigations in the Archaelogical Area of Ferento'', 41 special theme 7th International Conference Archaeological Prospection, Nitra 2007.
- [7] A. M. Zoubir, L. J. Chant, L. C. Brown, B. Barkat, C.Abeynayake, '' Signal Processing Techniques for LandMine Detection Using Impulse Ground Penetrating Radar'', IEEE sensors journal, 2002.
- [8] D. P. Gader, M. Mystkowski, Z. Yunxin, " LandMine Detection with Ground Penetrating Radar using Hidden Markov Models '', IEEE transactions on geoscience and remote sensing, vol. 39, 2001.
- [9] S. Besse, ''Étude Théorique de Radars Géologique Analyses des sols Antennes et interprétation des signaux '', Thèse de doctorat, Université de limoges, 2004.
- [10] E. Gloaguen, ''Reconstruction des images bidimensionnelles de levés de radar géologique en forage '', Thèse de doctorat, Ecole Polytechnique de Montréal, 2004.
- [11] S. Tillard, '' Evaluation de la technologie radar en prospection géophysique Approche théorique et Expérimentale '', Thèse d'ingénieur, Université Louis Pasteur Strasbourg, 1988.
- [12] G. Bauchet, ''Etude théorique et validation expérimentale de l'analyse électromagnétique d'un radar destiné au sondage du sous-sol Martien '', Thèse de doctorat, Université de Limoges, 2004.
- [13] R. HAMROUCHE, "Reconnaissance géométrique des structures en maçonnerie ou en béton par imagerie radar multi récepteurs approche numérique et expérimentale'', PhD Thesis. Université de Toulouse, Université Toulouse III-Paul Sabatier, Université de Sherbrooke, Canada, 2011.
- [14] F. Rejiba, '' Modélisation de la propagation des ondes électromagnétiques en milieux hétérogènes, Application au Radar Sol '', Thèse de doctorat, Université Pierre et Marie Curie, Paris VI, 2002.
- [15] R. Perez, '' Contribution à l'analyse théorique et expérimentale de radar grammes GPR. Performances des antennes, apports d'une configuration multistatique '', Thèse de doctorat, Université de Limoges, 2005.
- [16] A. Balanis, "Advanced Engineering Electromagnetics ", Edition Wiley, USA, 1989.
- [17] O. Loeffler, '' Modélisation géo-radar de la proche surface, estimation de la teneur en eau et influence d'un polluant '', Thèse de doctorat, Université Louis Pasteur-Strasbourg, 2005.
- [18] N. J. Cassidy, ''Ground penetrating radar data processing'', Elsevier, pp. 141–176, 2009.
- [19] A. Giannopoulos, The Investigation of Transmission-Line Matrix and Finite-Difference Time-Domain Methods for the Forward Problem of Ground Probing Radar., PhD thesis, University of York, 1997.
- [20] A. Taflove, S. C. Hagness, "Computational electrodynamics, the finite difference time domain method '', Artech House, 3rd edition, 2005.
- [21] A. Taflove and M. E. Brodwin, "Numerical solution of steady state electromagnetic scattering problems using the time dependent Maxwell's equations" IEEE Transactions on Microwave theory and Technique,vol. 23, pp. 623-630, August, 1975.
- [22] A. Giannopoulos et al, "Modélisation d'un radar pénétrant dans le sol par GprMax", Construction et matériaux de construction, Vol. 19, No 10, pp. 755-762, 2005.
- [23] F. Paladian**,**" Analyse et prédiction comportementales du radar GPR polarimétrique de la mission spatiale Exomars", Thèse de doctorat, Université de Limoges, 2010.
- [24] M, Patrick," Imagerie radar subsurface à haute résolution: application à la détection de mines", Thèse de doctorat, École nationale supérieure de l'aéronautique et de l'espace-Toulouse, 2002.
- [25] <http://www.gprmax.org/Welcome.html> (consulté en 2023).
- [26] W. Patrice, " Réseaux de neurones artificiels architectures et applications", Université de Haute Alsace, laboratoire MIPS, p. 49-56, 2009.
- [27] J. Damelincourt*,* '' Présentation & historique des réseaux neuronaux'', 2017.
- [28] E. Davalo, P. Naim, Des réseaux de neurones, Deuxième édition ,1993.
- [29] K. Ziane, '' Analyse, Évaluation et Réduction des Risques d'un Parc Éolien,'' Thèse de doctorat en Sécurité Industrielle et Environnement, Université d'Oran 2, juillet 2017.
- [30] S. Kiranyaz, T. Ince, R. Hamila, M. Gabbouj, Convolutional Neural Networks for patient-specific ECG classification, in: Proc. Annu. Int. Conf. IEEE Eng.Med. Biol. Soc. EMBS, 2015.
- [31] L. Eren, Bearing fault detection by one-dimensional convolutional neural networks, Math. Probl. Eng, 2017
- [32] D. E. Rumelhart, " Learning representations by back-propagation errors", The MIT Press, vol. 1, Cambridge, 1986.
- [33] M. Parizeau, ''Réseaux de neurones'', Presse de l'université de Laval, 2004.
- [34] M. chelabi, " utilisation des machines à vecteurs de supports pour le contrôle non destructif par méthode électromagnétiques ". Thèse de doctorat, Université Jijel, 2016.
- [35] H. SADOU, " Caractérisation micro-ondes pour le contrôle non-destructif Modélisation et inversion ", Thèse de doctorat, Université de Jijel, 2018.
- [36] C. RAVAT, " Conception de multi capteurs à courants de Foucault et inversion des signaux associés pour le contrôle non destructif ", Thèse de doctorat, Université Paris-sud, 2014.
- [37] W. Slimane, " Conception d'un Système Multi-Capteurs à Courants de Foucault pour le Contrôle Non Destructif ", Mémoire de magistère, Université el hadj lakhda Batna, 2008.
- [38] H. ACIKGOZ, " Technique d'inversion associant la modélisation numérique et les réseaux de neurones pour la caractérisation microondes de matériaux ", Thèse de doctorat, Université de Paris, 2008.
- [39] A. raid**,** " Cours contrôle non destructif ressuage, magnétoscopie, radiographie, courant de Foucault et ultrasons", Université Med Boudiaf d'Oran, 2018.
- [40] Q.Wang ,M.Goldnaraghi, F.Ismail , "Prognosis of machine health condition usingneurofuzzy systems". Mechanical Systems and Signal Processing. Vol. 18, pp. 813–83. 2004.

مصطلح GPR يعني (ر ادار اختر اق الأر ض) هو نظام تنقيب جيوفيزيائي يعتمد علي انتشار الموجات الكهر ومغناطيسية في وسط تسمح الانعكاسات المختلفة لهذه الموجات على أهداف ذات خصائص كهربائية لفة عن تلك الموجودة في البيئة المحيطة، بتحديد موقع الأجسام المختلفة المدفونة في الأرض.

يتكون عملنا من كشف وتصنيف الأجسام المدفونة بواسطة رادار اختراق الأرض (GPR). لمحاكاة الرادار GPR وانتشار الموجات الكهرومغناطيسية، لدينا تحت تصرفنا رمز الحساب العلمي لبرنامج GPRMAX الذي يعتمد على طريقة FDTD (المجال الزمنى للفرق المحدود) الذي يعطى إمكانية محاكاة رادار GPR والموجة الكهرومغناطيسية في الوسط المختار ، نقدم طريقة معالجة الإشارة لتطبيق الشبكة العصبية التلافيفية (CNN) لحل مشكلة عكسية من أجل اكتشاف الأجسام المدفونة.

يتعلق هذا التطبيق بموقع وتوصيف المعلومات (تقدير العمق والعرض) لكابل تحت الأرض من إشارات رادار GPR.

**الكلمات المفتاحية**: رادار اختراق أرضي (GPR)، مجال زمني محدود ( (GPR ، GPRmax ،FDTD، شبكة عصبية تلافيفية (CNN)

#### **Résumé**

Le terme GPR signifie (Ground Penetrating Radar) est un système de prospection géophysique basé sur la propagation des ondes électromagnétiques dans un milieu. Les différentes réflexions de ces ondes sur des cibles de caractéristiques électriques différentes de celles du milieu environnant, permettent la localisation des différents objets enfouis dans le sol.

Notre travail consiste en une détection et classification des objets enfouis par les radars de pénétration de sol (GPR). Pour simuler le Radar GPR et la propagation des ondes électromagnétiques, nous avons à notre disposition un code de calcul scientifique du logiciel GPRMAX qui s'appuie sur la méthode FDTD (Finite Difference Time Domain) ou (différences finies dans le domaine temporel) et qui donne la possibilité de simuler le radar GPR et l'onde électromagnétique dans le milieu choisi. On présente la base de données ainsi obtenue au réseau de neurones convolutif (CNN) pour la résolution d'un problème inverse et ce pour la détection d'objets enfouis. Cette application concerne la localisation et la caractérisation des paramètres (Estimation de la profondeur et de la largeur) d'un câble souterrain à partir des signaux issus d'un radar GPR.

**Mots clés :** Radar pénétrant dans le sol (GPR), domaine temporel à différence finie (FDTD), GPRmax, réseau de neurones convolutifs (CNN).

#### **Abstract**

The term GPR stands for (Ground Penetrating Radar) is a geophysical prospecting system based on the propagation of electromagnetic waves in a medium. The different reflections of these waves on targets with electrical characteristics different from those of the surrounding environment, allow the location of several objects buried in the ground.

Our work consists of detecting and classifying buried objects by ground penetration radar (GPR). To simulate the Radar GPR and the propagation of electromagnetic waves, we have at our disposal a scientific calculation code (GPRMAX), which is, based on the FDTD method (Finite Difference Time Domain) that gives the possibility of simulating the GPR radar and the electromagnetic waves in chosen medium. We present the signal obtained to the inputs of the convolutional neural network (CNN) for solving an inverse problem in order to detect objects buried.

This application concerns the location and characterization of the parameters (Estimation of depth and width) of an underground cable from signals of GPR radar.

**Keywords:** Ground Penetrating radar (GPR), finite difference time domain (FDTD), GPRmax, convolutional neural network (CNN).

#### **صخلم**